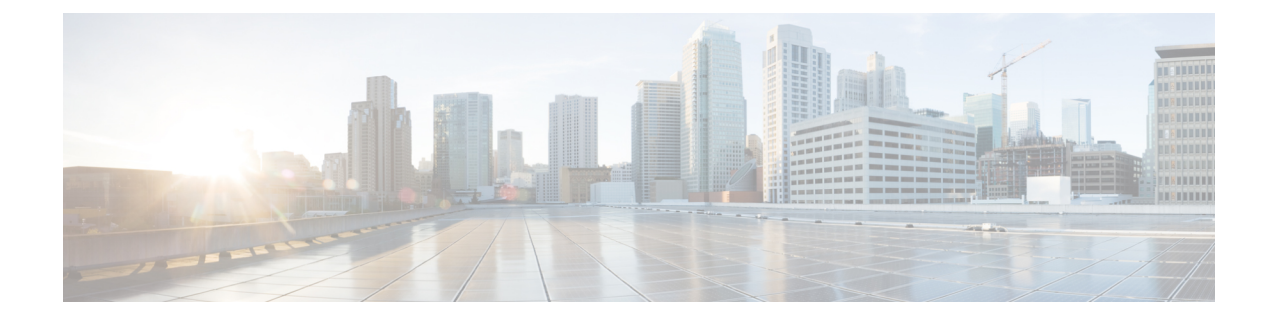

## **Global Configuration Mode Commands (threshold poll commands A - N)**

The Global Configuration Mode is used to configure basic system-wide parameters.

**Command Modes** This section includes the commands **threshold poll 10sec-cpu-utilization interval** through **threshold poll npu-utilization interval**.

Exec > Global Configuration

**configure**

Entering the above command sequence results in the following prompt:

[local]*host\_name*(config)#

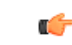

The commands or keywords/variables that are available are dependent on platform type, product version, and installed license(s). **Important**

- threshold poll [10sec-cpu-utilization](#page-2-0) interval, on page 3
- threshold poll [a11-ppp-send-discard](#page-3-0) interval, on page 4
- threshold poll [a11-rac-msg-discard](#page-4-0) interval, on page 5
- threshold poll [aa11-rrp-failure](#page-5-0) interval, on page 6
- threshold poll [a11-rrq-msg-discard](#page-6-0) interval, on page 7
- threshold poll [aaa-acct-archive-queue-size](#page-7-0) interval, on page 8
- threshold poll [aaa-acct-archive-size](#page-8-0) interval, on page 9
- threshold poll [aaa-acct-failure](#page-9-0) interval, on page 10
- threshold poll [aaa-acct-failure-rate](#page-10-0) interval, on page 11
- threshold poll [aaa-auth-failure](#page-11-0) interval, on page 12
- threshold poll [aaa-auth-failure-rate](#page-12-0) interval, on page 13
- threshold poll [aaa-retry-rate](#page-13-0) interval, on page 14
- threshold poll [aaamgr-request-queue](#page-14-0) interval, on page 15
- threshold poll [active-subscriber](#page-15-0) interval, on page 16
- threshold poll [asngw-auth-failure](#page-16-0) interval, on page 17
- threshold poll [asngw-handoff-denial](#page-17-0) interval, on page 18
- threshold poll [asngw-max-eap-retry](#page-18-0) interval, on page 19
- threshold poll [asngw-network-entry-denial](#page-19-0) interval, on page 20
- threshold poll [asngw-r6-invalid-nai](#page-20-0) interval, on page 21
- threshold poll [asngw-session-setup-timeout](#page-21-0) interval, on page 22
- threshold poll [asngw-session-timeout](#page-22-0) interval, on page 23
- threshold poll [asnpc-idle-mode-timeout](#page-23-0) interval, on page 24
- threshold poll [asnpc-im-entry-denial](#page-24-0) interval, on page 25
- threshold poll [asnpc-lu-denial](#page-25-0) interval, on page 26
- threshold poll [asnpc-session-setup-timeout](#page-26-0) interval, on page 27
- threshold poll [available-ip-pool-group](#page-27-0) interval, on page 28
- threshold poll [call-reject-no-resource](#page-28-0) interval, on page 29
- threshold poll [call-setup](#page-29-0) interval, on page 30
- threshold poll [call-setup-failure](#page-30-0) interval, on page 31
- threshold poll [call-setup-failures](#page-31-0) interval, on page 32
- threshold poll [call-total-active](#page-32-0) interval, on page 33
- threshold poll [card-temperature-near-power-off-limit](#page-33-0) interval, on page 34
- threshold poll [cdr-file-space](#page-34-0) interval, on page 35
- threshold poll [contfilt-block](#page-35-0) interval, on page 36
- threshold poll [contfilt-rating](#page-36-0) interval, on page 37
- threshold [cp-monitor-5min-loss,](#page-37-0) on page 38
- threshold [cp-monitor-60min-loss,](#page-38-0) on page 39
- threshold poll [cpu-available-memory](#page-39-0) interval, on page 40
- threshold poll [cpu-crypto-cores-utilization](#page-40-0) interval, on page 41
- [threshold](#page-41-0) poll cpu-load interval, on page 42
- threshold poll [cpu-memory-usage](#page-42-0) interval, on page 43
- threshold poll [cpu-orbs-crit](#page-43-0) interval, on page 44
- threshold poll [cpu-orbs-warn](#page-44-0) interval, on page 45
- threshold poll [cpu-session-throughput](#page-45-0) interval, on page 46
- threshold poll [cpu-utilization](#page-46-0) interval, on page 47
- threshold poll [dcca-bad-answers](#page-47-0) interval, on page 48
- threshold poll [dcca-protocol-error](#page-48-0) interval, on page 49
- threshold poll [dcca-rating-failed](#page-49-0) interval, on page 50
- threshold poll [dcca-unknown-rating-group](#page-50-0) interval, on page 51
- threshold poll [dereg-reply-error](#page-51-0) interval, on page 52
- threshold poll [diameter-retry-rate](#page-52-0) interval, on page 53
- threshold poll [disconnect-reason,](#page-53-0) on page 54
- threshold [dp-monitor-5min-loss,](#page-54-0) on page 55
- threshold [dp-monitor-60min-loss,](#page-55-0) on page 56
- threshold poll [edr-file-space](#page-55-1) interval, on page 56
- threshold poll [edr-udr-dropped-flow-control](#page-56-0) interval, on page 57
- threshold poll [egtpc-s2b-setup-fail-rate](#page-57-0) interval, on page 58
- threshold poll [egtpc-s5-setup-fail-rate](#page-58-0) interval, on page 59
- threshold poll [epdg-current-sessions](#page-59-0) interval, on page 60
- threshold poll [epdg-ikev2-authentication-failures,](#page-60-0) on page 61
- threshold poll [epdg-ikev2-setup-attempts,](#page-60-1) on page 61
- threshold poll [epdg-ikev2-setup-failure,](#page-61-0) on page 62
- threshold poll [epdg-ikev2-setup-failure-rate,](#page-62-0) on page 63
- threshold poll [epdg-ikev2-setup-success,](#page-63-0) on page 64
- threshold poll [fa-reg-reply-error](#page-63-1) interval, on page 64
- threshold poll [fng-current-active-sessions](#page-64-0) interval, on page 65
- threshold poll [fng-current-sessions](#page-65-0) interval, on page 66
- threshold poll [fw-deny-rule](#page-66-0) interval, on page 67
- threshold poll [fw-dos-attack](#page-67-0) interval, on page 68
- threshold poll [fw-drop-packet](#page-68-0) interval, on page 69
- threshold poll [fw-no-rule](#page-69-0) interval, on page 70
- threshold poll [ha-init-rrq-rcvd-rate](#page-70-0) interval, on page 71
- threshold poll [ha-svc-init-rrq-rcvd-rate](#page-71-0) interval, on page 72
- threshold poll [hat-hb-5min-loss,](#page-72-0) on page 73
- threshold poll [hat-hb-60min-loss,](#page-73-0) on page 74
- threshold poll [henbgw-paging-messages](#page-74-0) interval, on page 75
- threshold poll [ip-pool-free](#page-75-0) interval, on page 76
- threshold poll [ip-pool-hold](#page-76-0) interval, on page 77
- threshold poll [ip-pool-release](#page-77-0) interval, on page 78
- threshold poll [ip-pool-used](#page-78-0) interval, on page 79
- threshold poll [ipsec-call-req-rej](#page-79-0) interval, on page 80
- threshold poll [ipsec-ike-failrate](#page-80-0) interval, on page 81
- threshold poll [ipsec-ike-failures](#page-80-1) interval, on page 81
- threshold poll [ipsec-ike-requests](#page-81-0) interval, on page 82
- threshold poll [ipsec-tunnels-established](#page-82-0) interval, on page 83
- threshold poll [ipsec-tunnels-setup](#page-83-0) interval, on page 84
- threshold poll [license-remaining-session](#page-84-0) interval, on page 85
- threshold poll [ls-logs-volume](#page-85-0) interval, on page 86
- threshold poll [mgmt-cpu-memory-usage](#page-86-0) interval, on page 87
- threshold poll [mgmt-cpu-utilization](#page-87-0) interval, on page 88
- threshold poll [mme-attach-failure](#page-88-0) interval, on page 89
- threshold poll [mme-auth-failure](#page-89-0) interval, on page 90
- threshold poll [nat-pkt-drop,](#page-90-0) on page 91
- threshold poll [nat-port-chunks-usage](#page-91-0) interval, on page 92
- threshold poll [npu-utilization](#page-92-0) interval, on page 93

#### <span id="page-2-0"></span>**threshold poll 10sec-cpu-utilization interval**

Configures the polling interval over which to measure a 10-second average of CPU utilization.

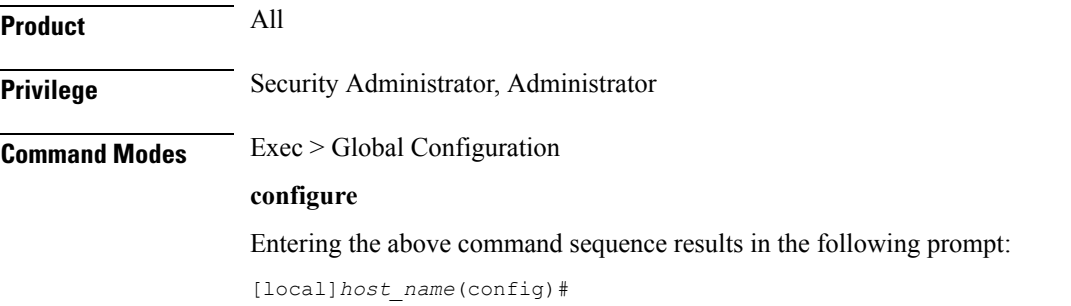

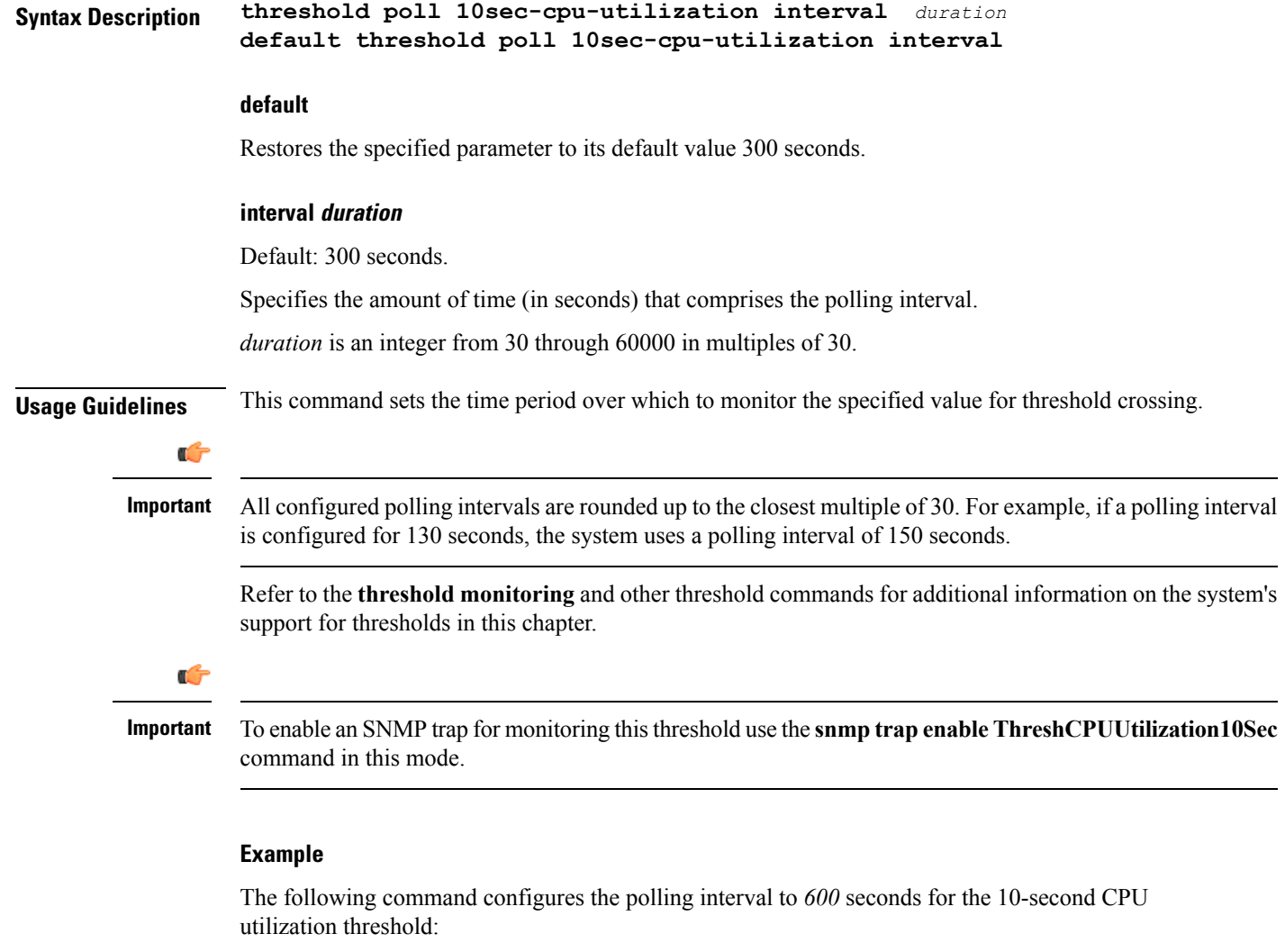

```
threshold poll 10sec-cpu-utilization 600
```
#### <span id="page-3-0"></span>**threshold poll a11-ppp-send-discard interval**

Configures the polling interval for PDSN service over which to count the number of packets that the PPP protocol processing layer internally discarded on transmit for any reason.

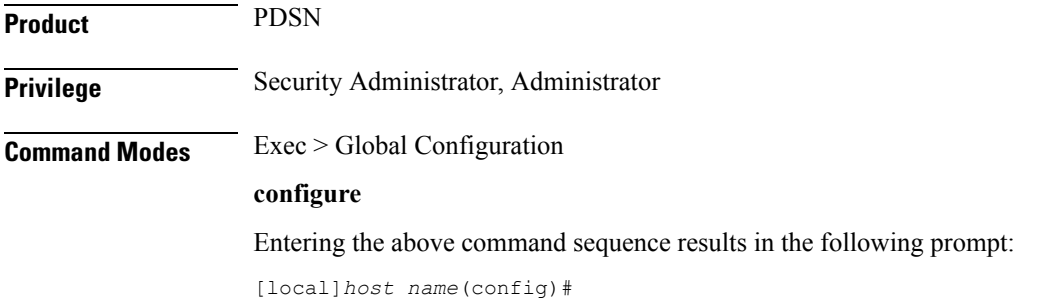

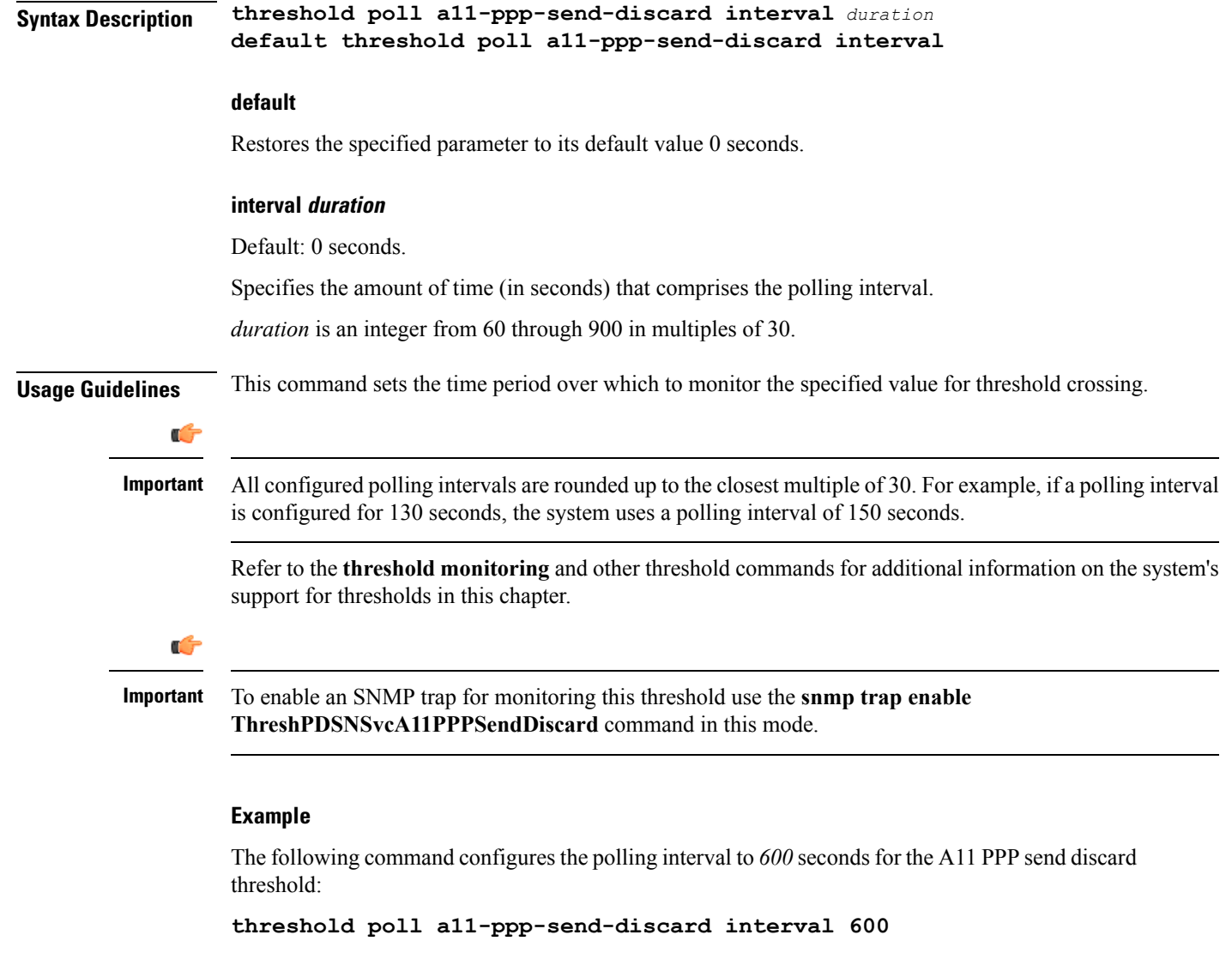

#### <span id="page-4-0"></span>**threshold poll a11-rac-msg-discard interval**

Configures the polling interval for PDSN service over which to count the number of Discarded A11 Registration Acknowledgements.

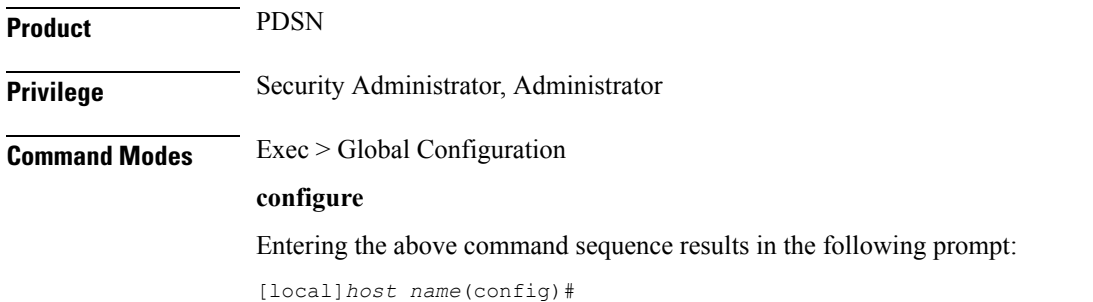

 $\overline{\phantom{a}}$ 

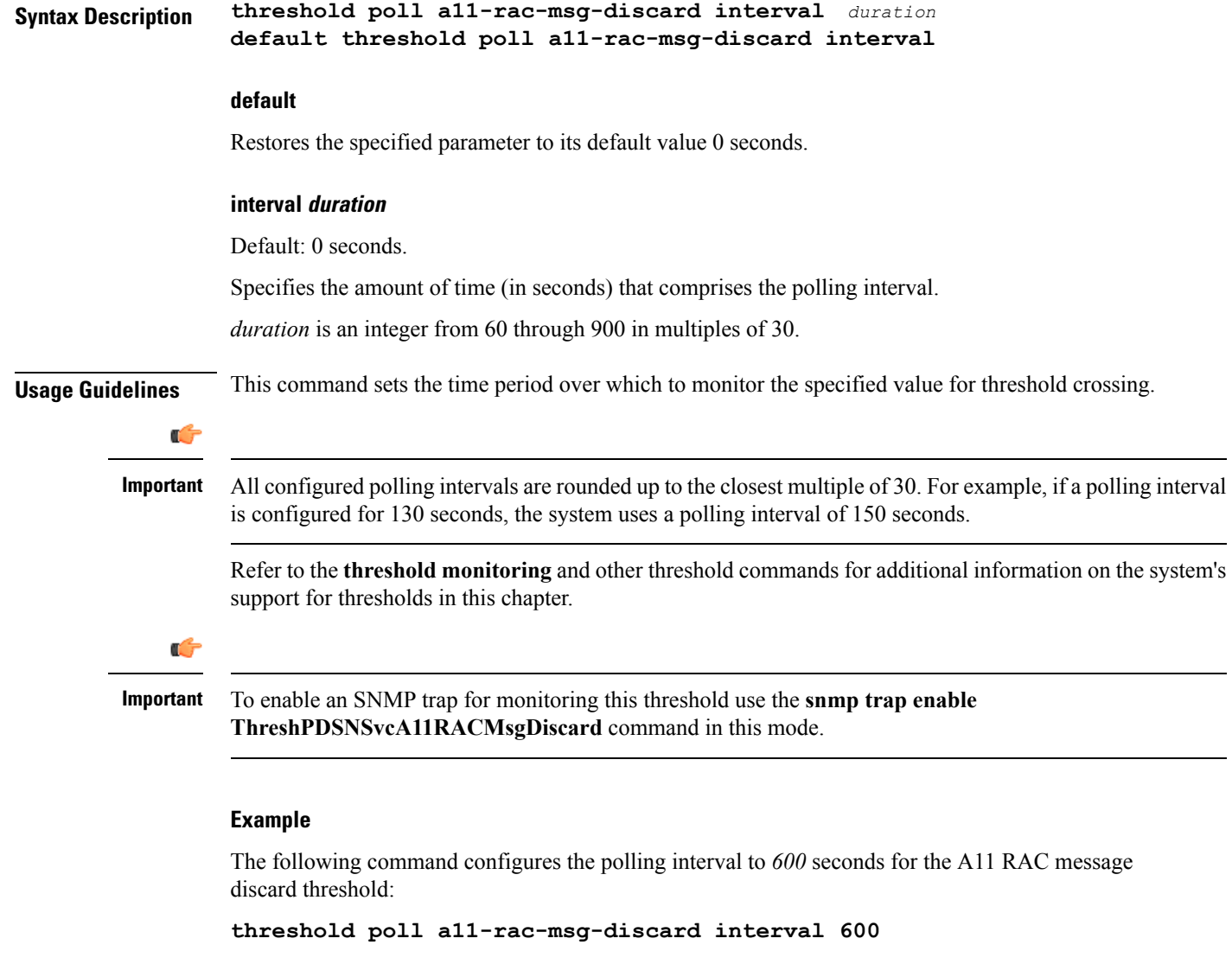

### <span id="page-5-0"></span>**threshold poll aa11-rrp-failure interval**

Configures the polling interval for PDSN service over which to count A11 Registration Response failures.

I

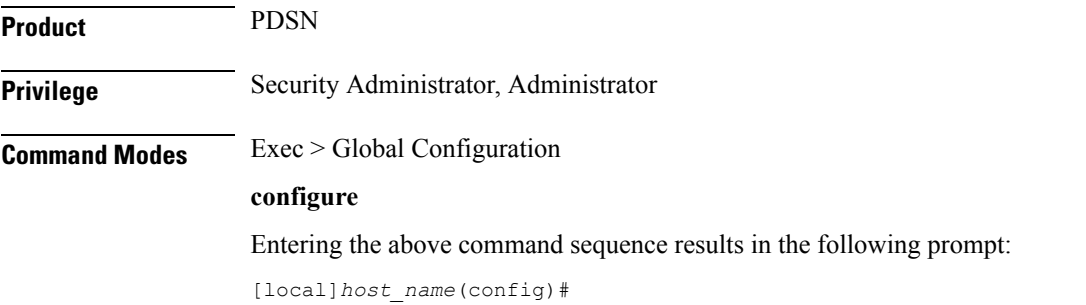

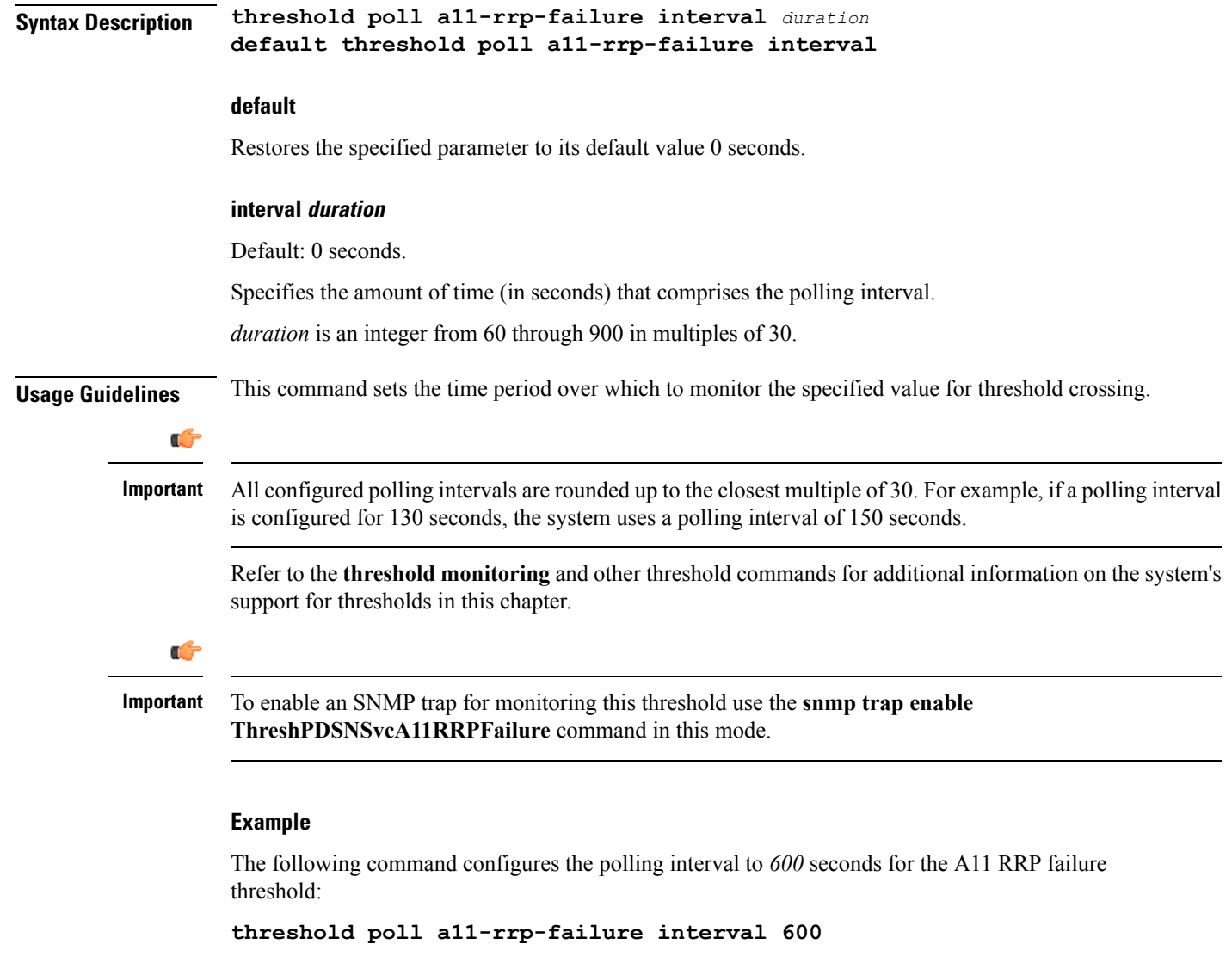

#### <span id="page-6-0"></span>**threshold poll a11-rrq-msg-discard interval**

Configures the polling interval for PDSN service over which to count how many A11 Registration Request messages are discarded.

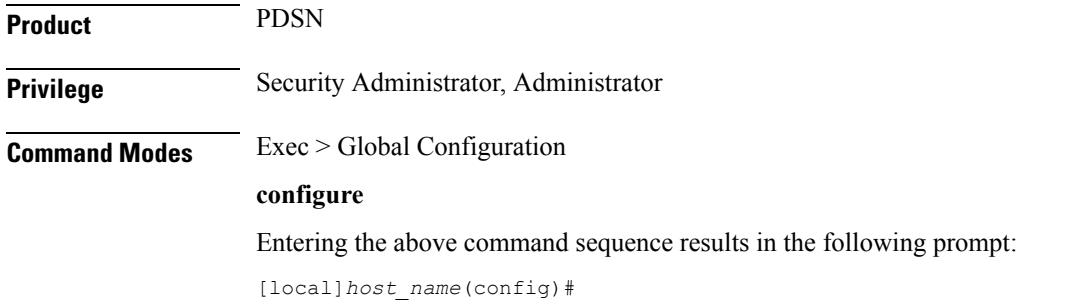

I

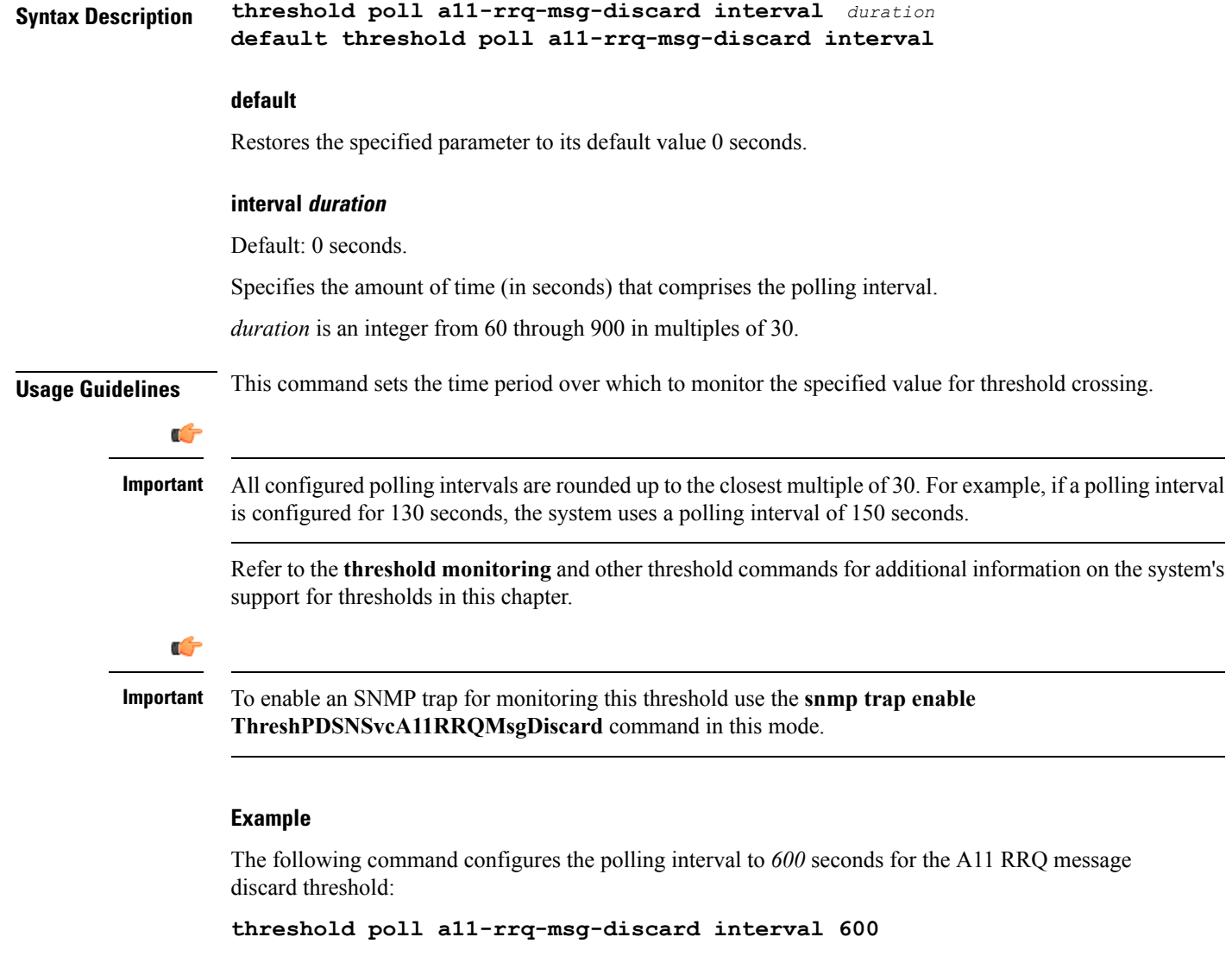

#### <span id="page-7-0"></span>**threshold poll aaa-acct-archive-queue-size interval**

Configures the polling interval over which to measure AAA accounting archive message queue size.

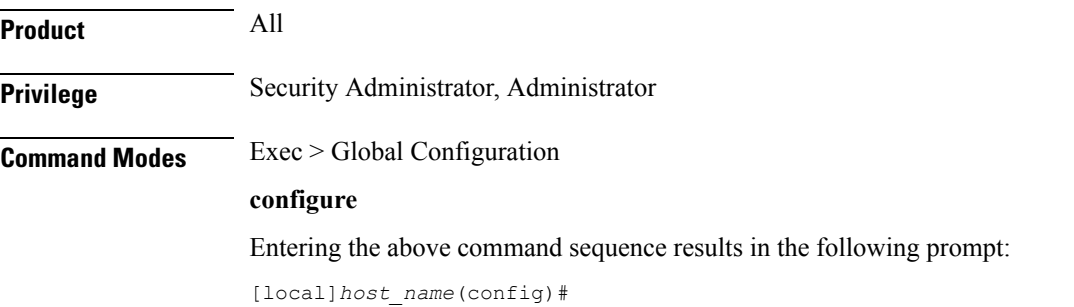

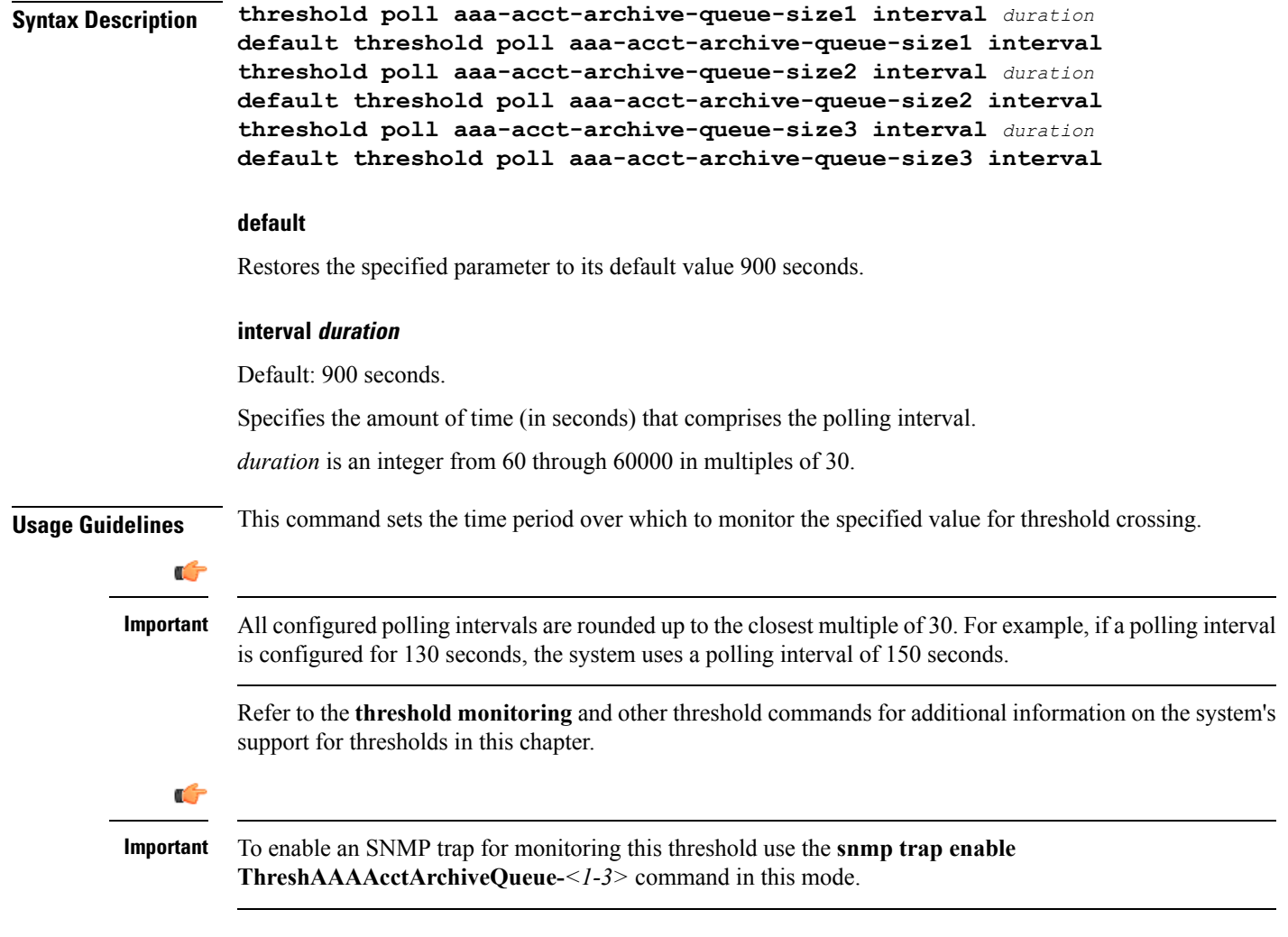

#### **Example**

The following command configures the polling interval to *600* seconds for the AAA accounting archive queue size 1 threshold:

**threshold poll aaa-acct-archive-queue-size1 interval 600**

#### <span id="page-8-0"></span>**threshold poll aaa-acct-archive-size interval**

Configures the polling interval over which to count archived AAA accounting messages.

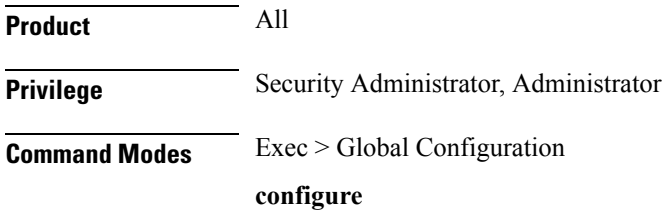

I

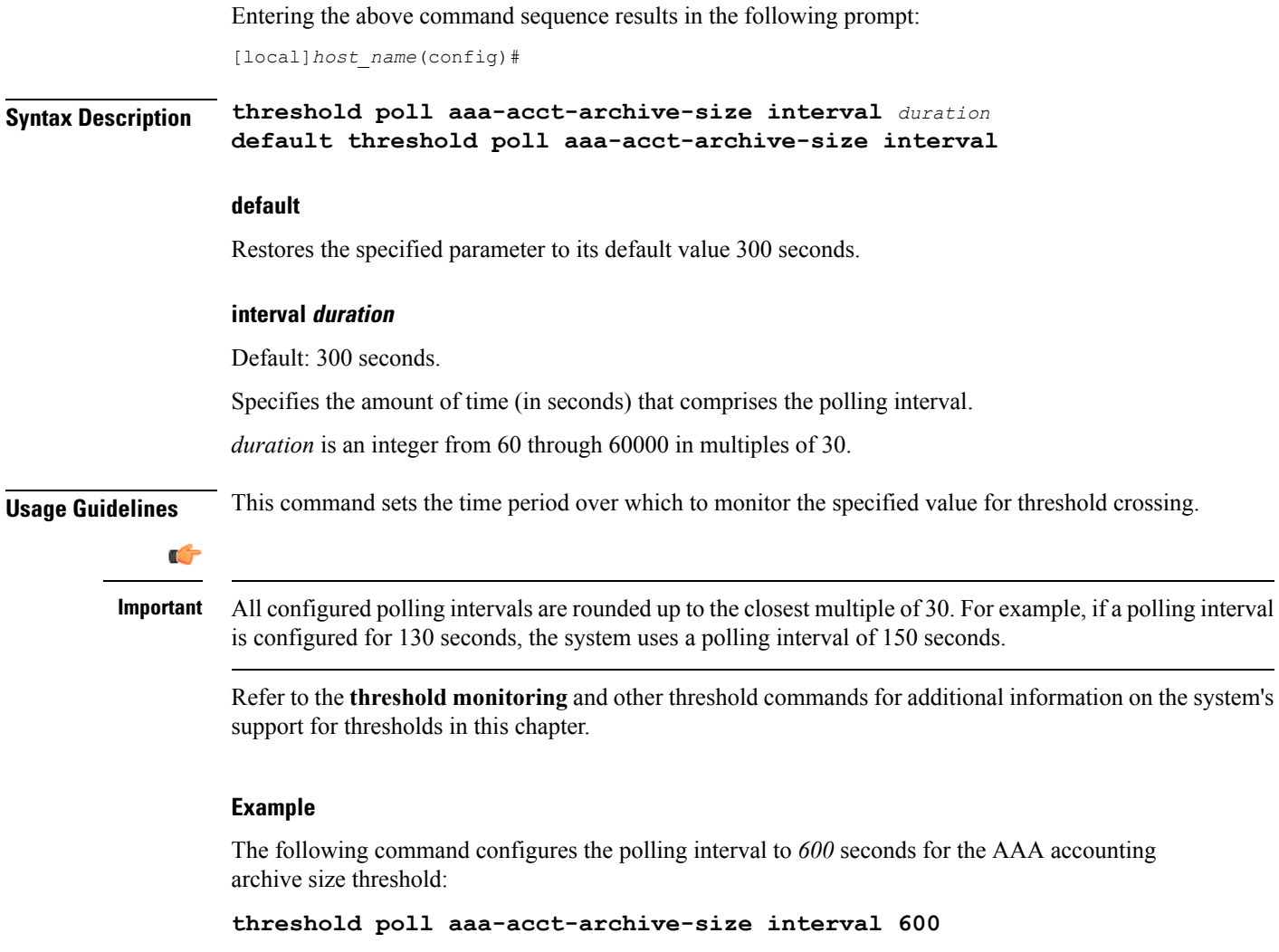

#### <span id="page-9-0"></span>**threshold poll aaa-acct-failure interval**

Configures the polling interval over which to count failed AAA accounting requests.

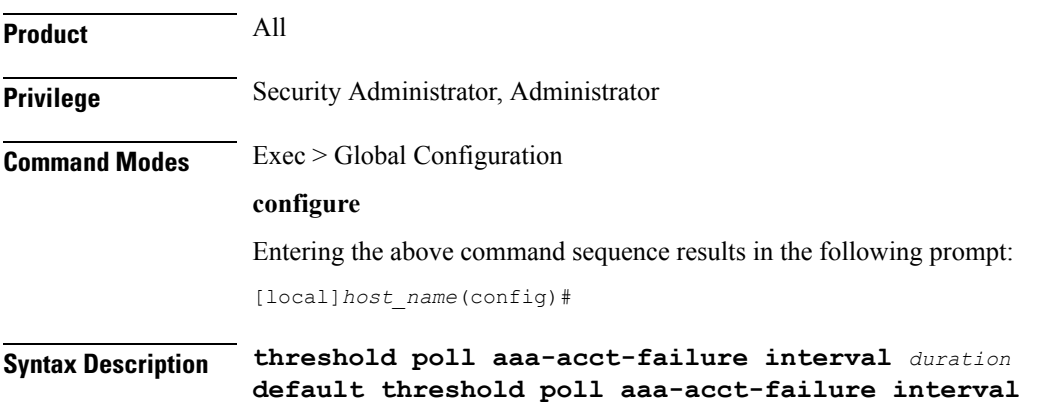

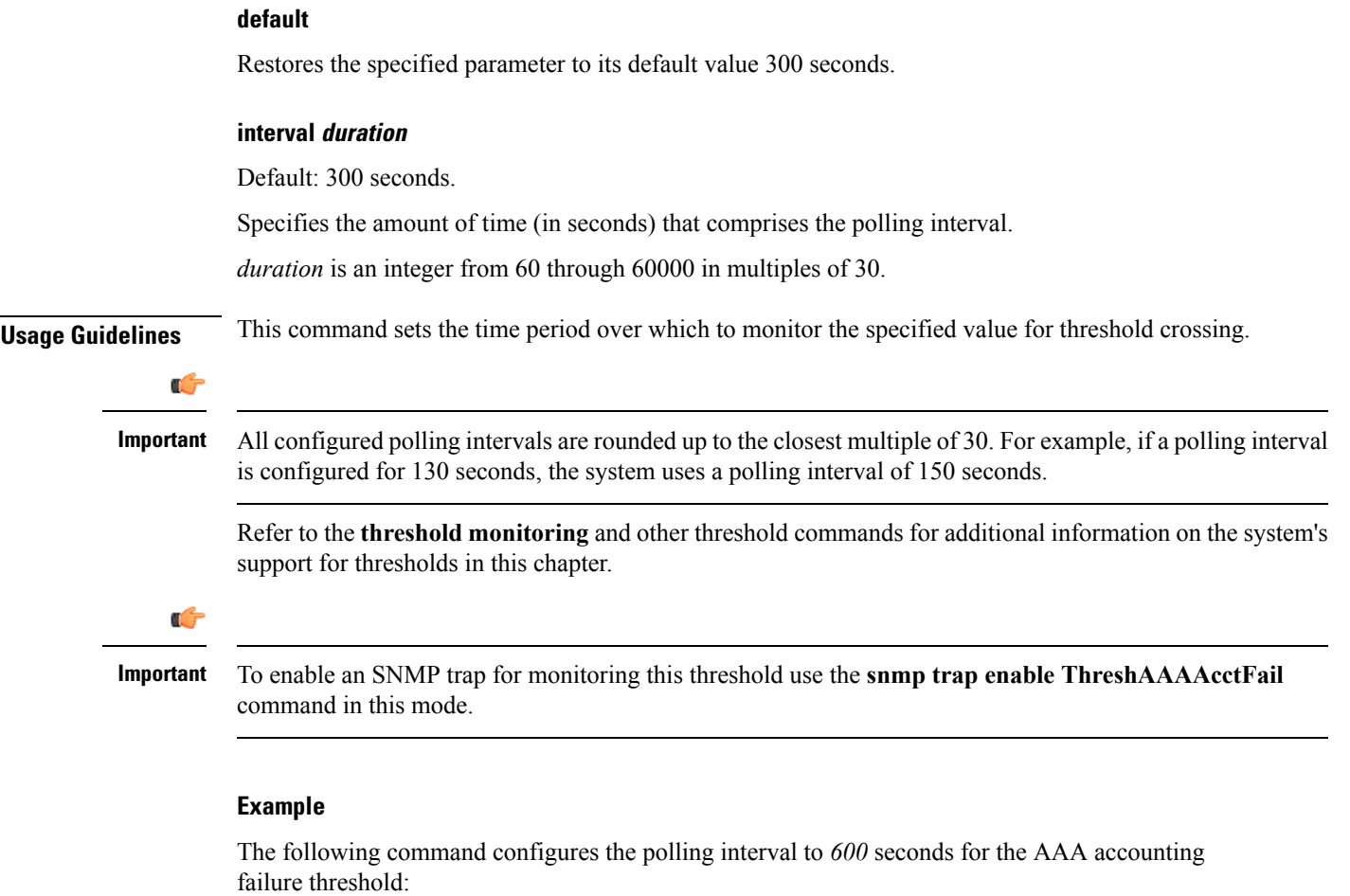

```
threshold poll aaa-acct-failure interval 600
```
#### <span id="page-10-0"></span>**threshold poll aaa-acct-failure-rate interval**

Configures the polling interval over which to measure the percentage of AAA accounting failures.

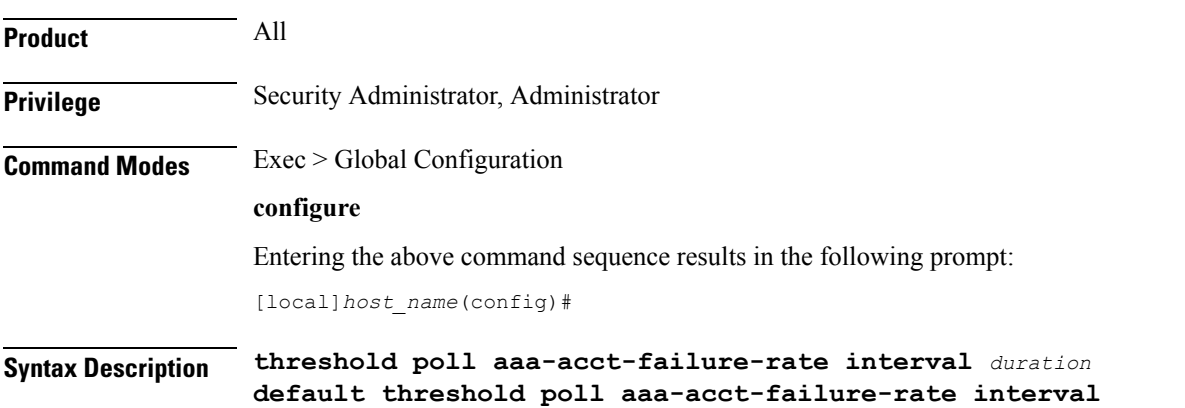

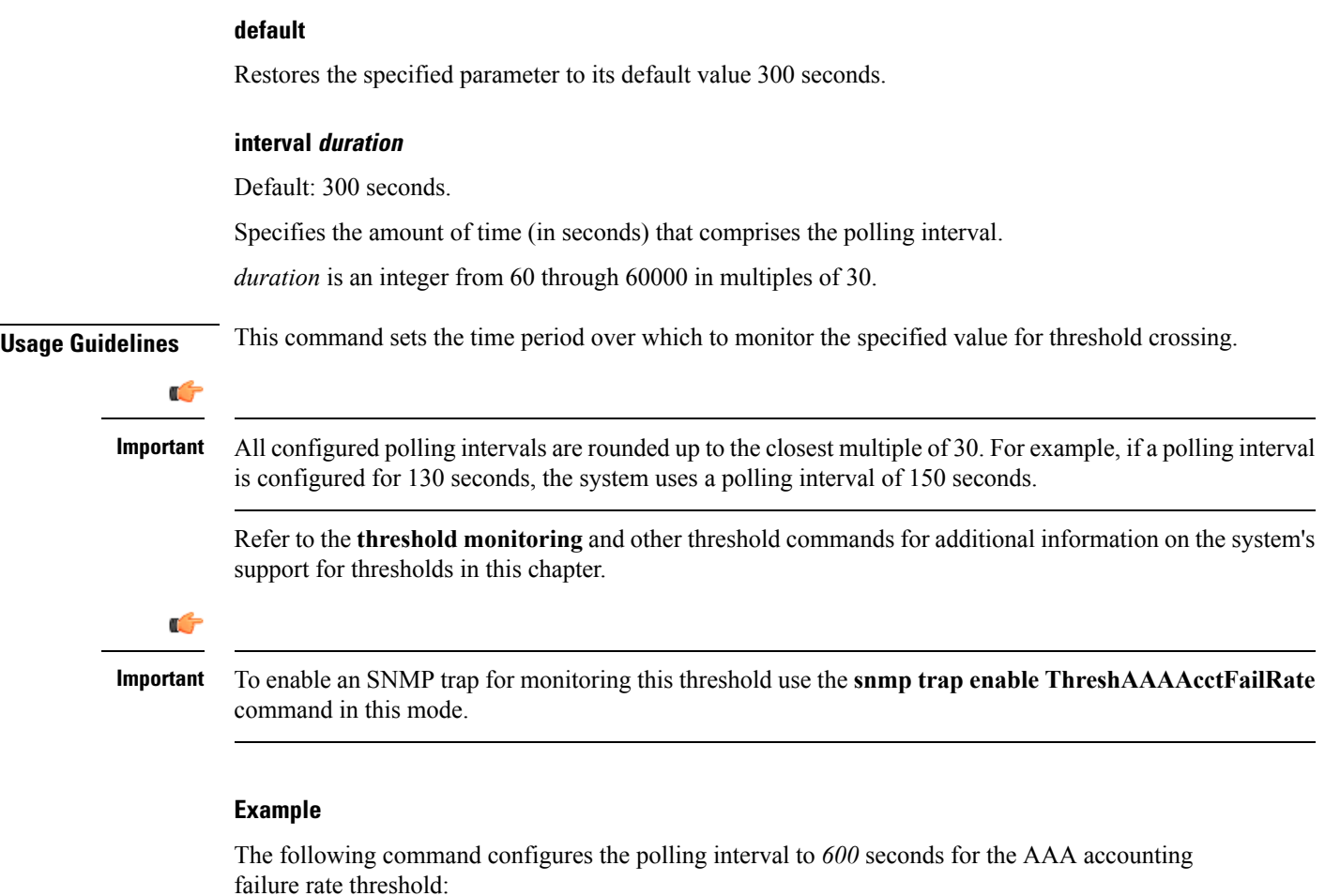

**threshold poll aaa-acct-failure-rate interval 600**

### <span id="page-11-0"></span>**threshold poll aaa-auth-failure interval**

Configures the polling interval over which to count failed authentication requests.

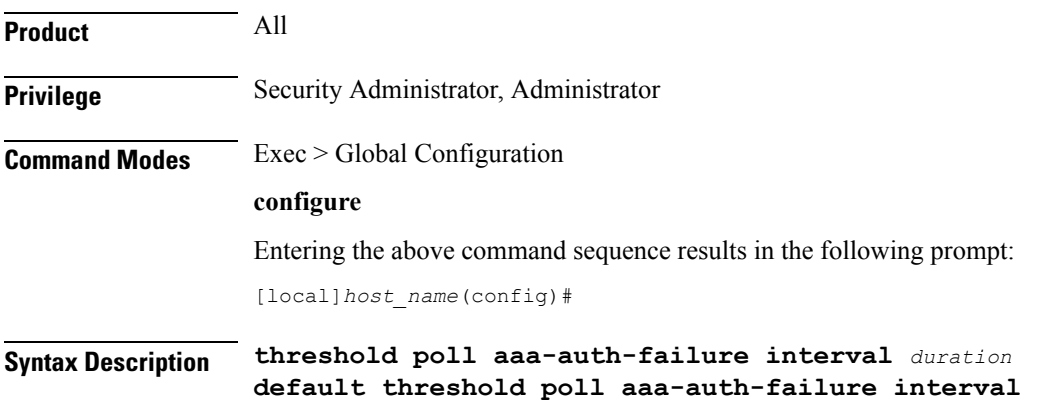

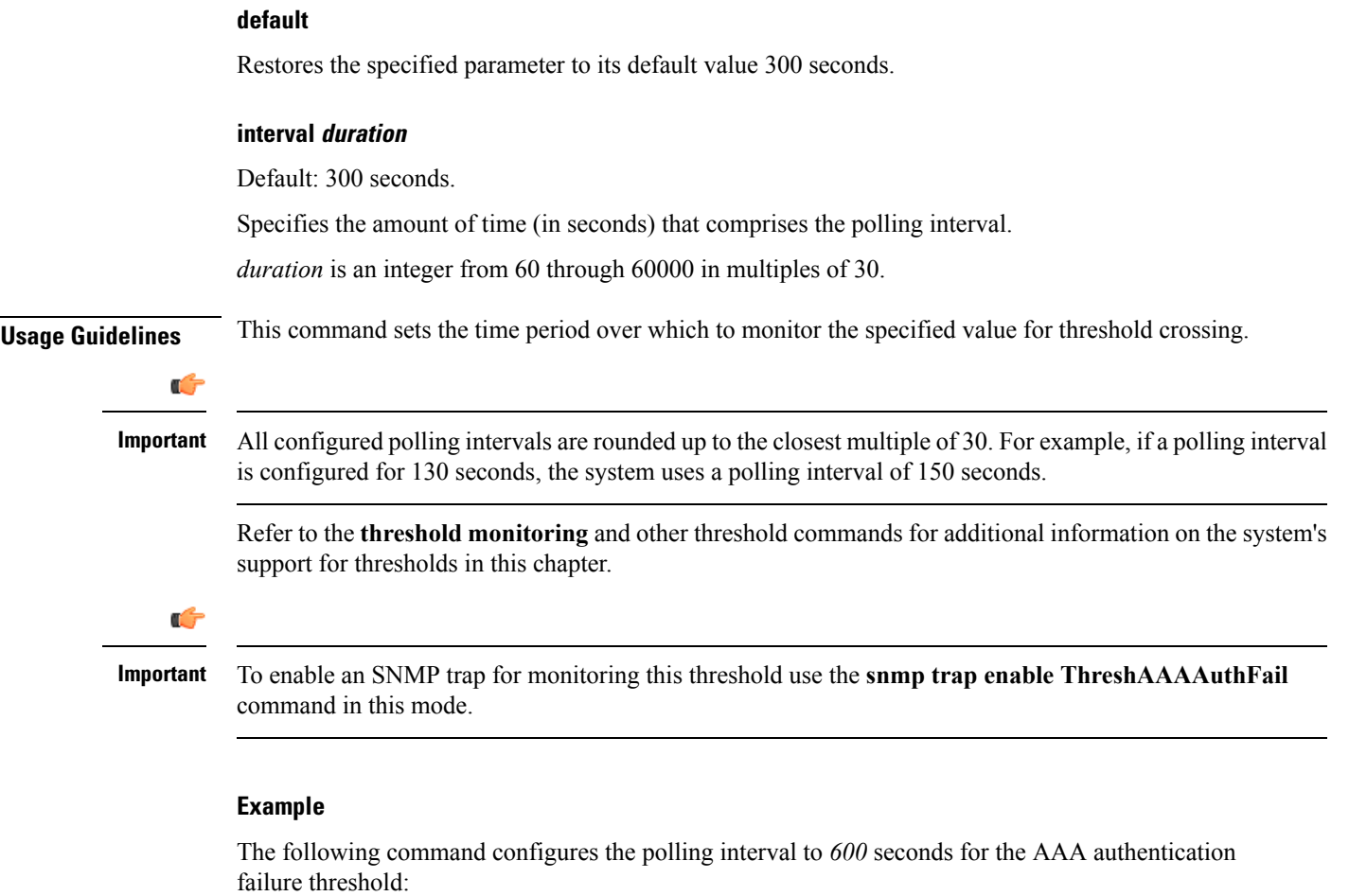

```
threshold poll aaa-auth-failure interval 600
```
### <span id="page-12-0"></span>**threshold poll aaa-auth-failure-rate interval**

Configures the polling interval over which to measure the percentage of AAA authentication failures.

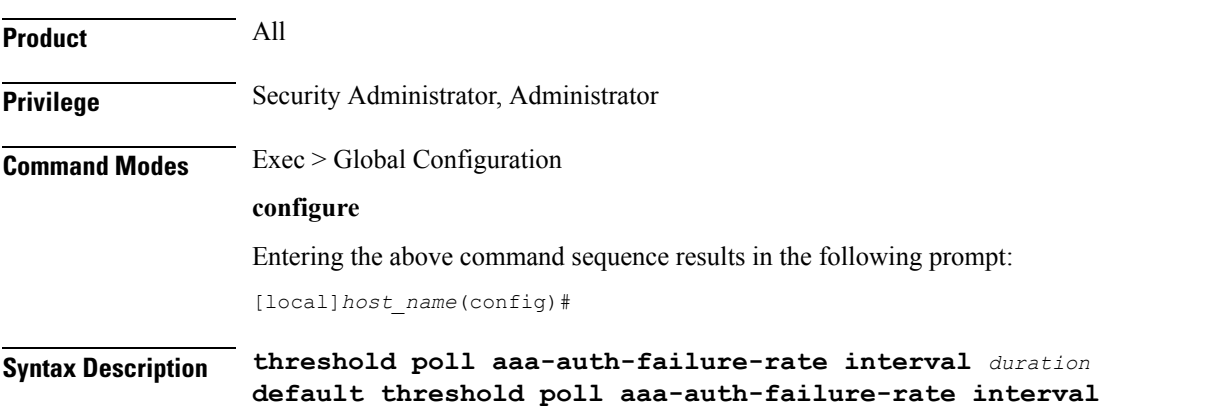

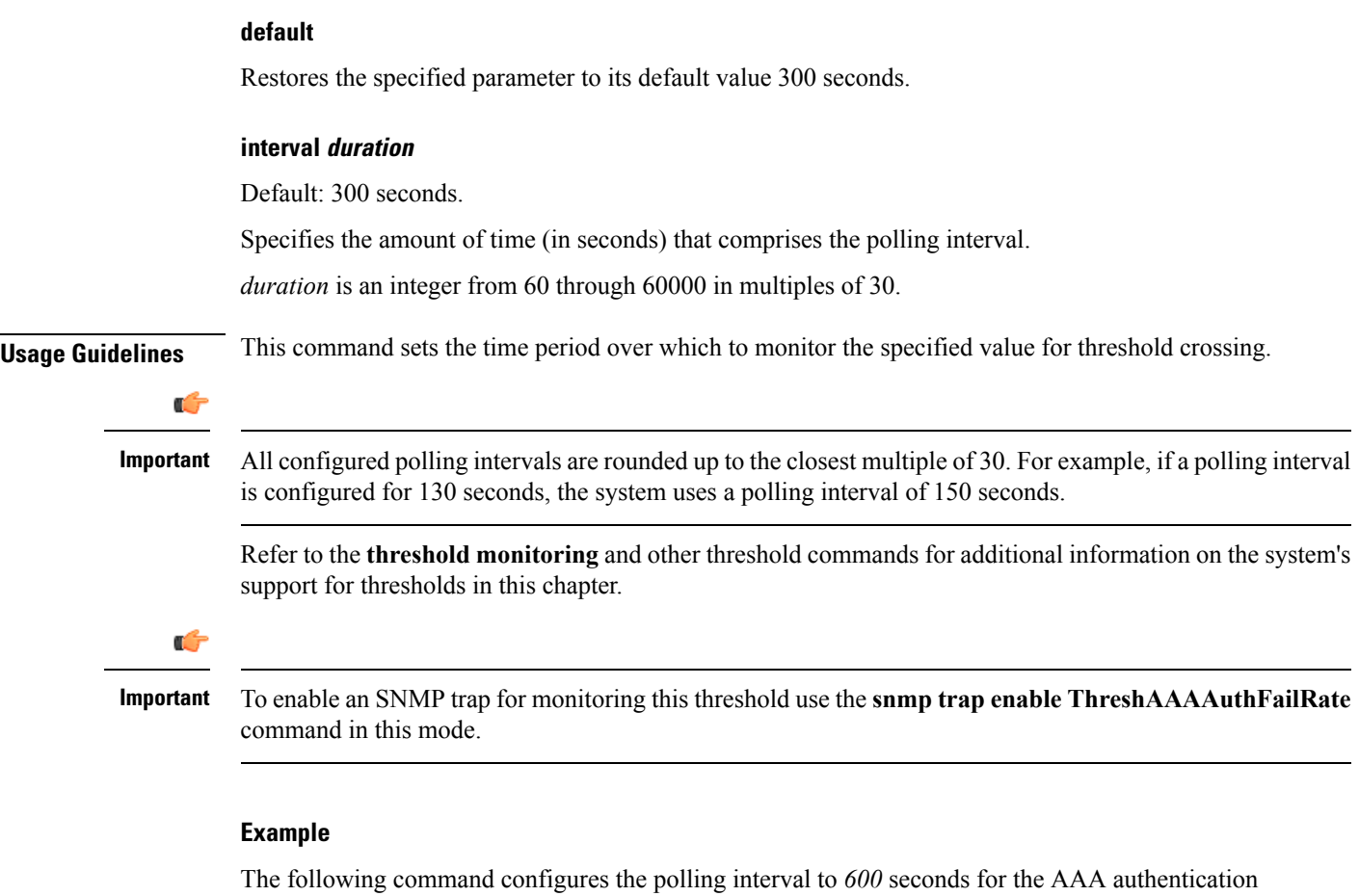

failure rate threshold:

**threshold poll aaa-auth-failure-rate interval 600**

#### <span id="page-13-0"></span>**threshold poll aaa-retry-rate interval**

Configures the polling interval over which to measure the percent of AAA request message retries.

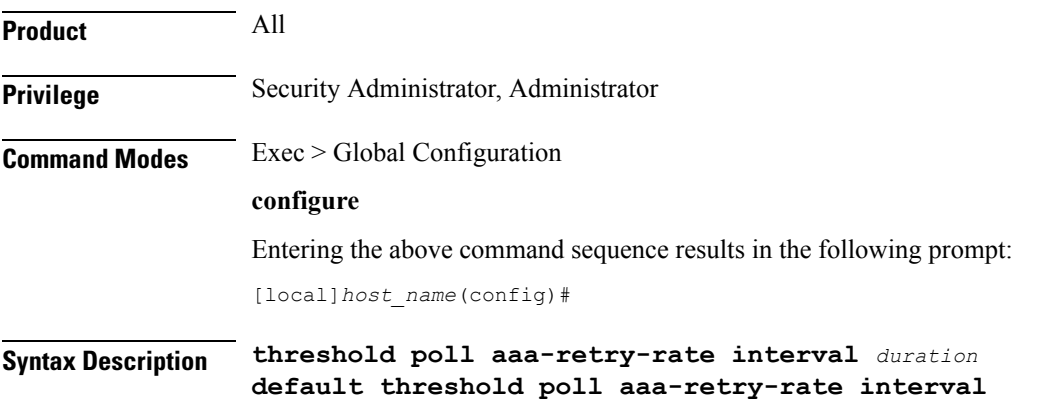

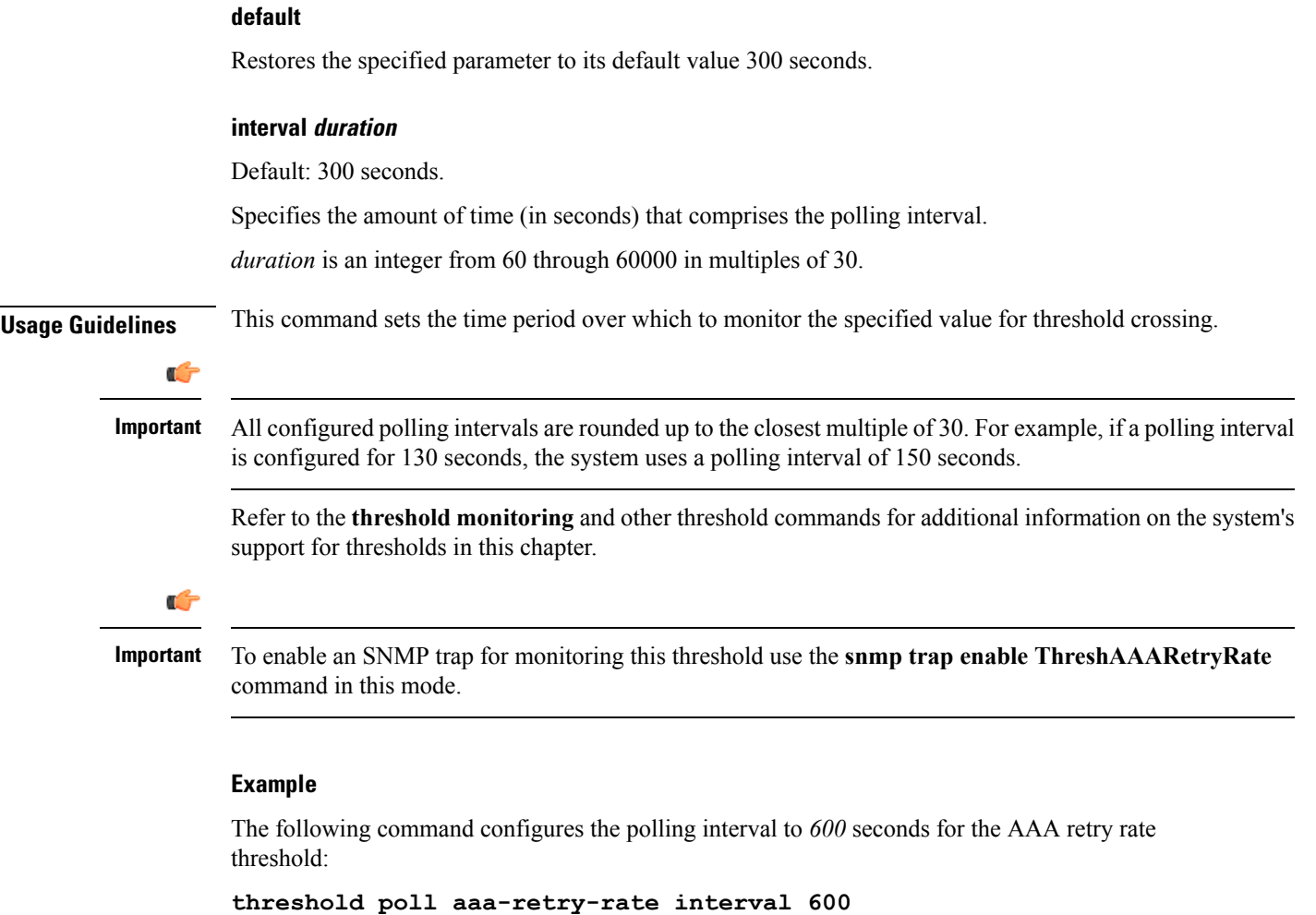

## <span id="page-14-0"></span>**threshold poll aaamgr-request-queue interval**

Configures the polling interval over which to count the number of AAA Manager Requests for each AAA manager process.

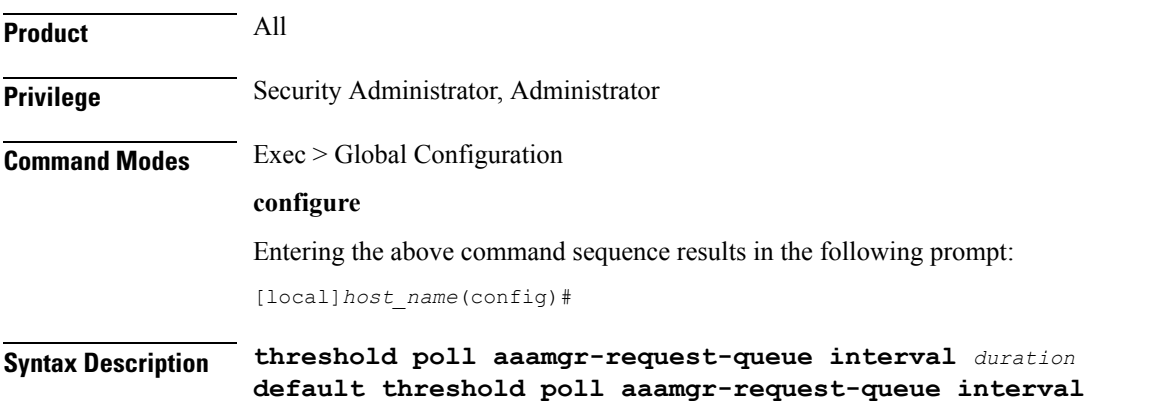

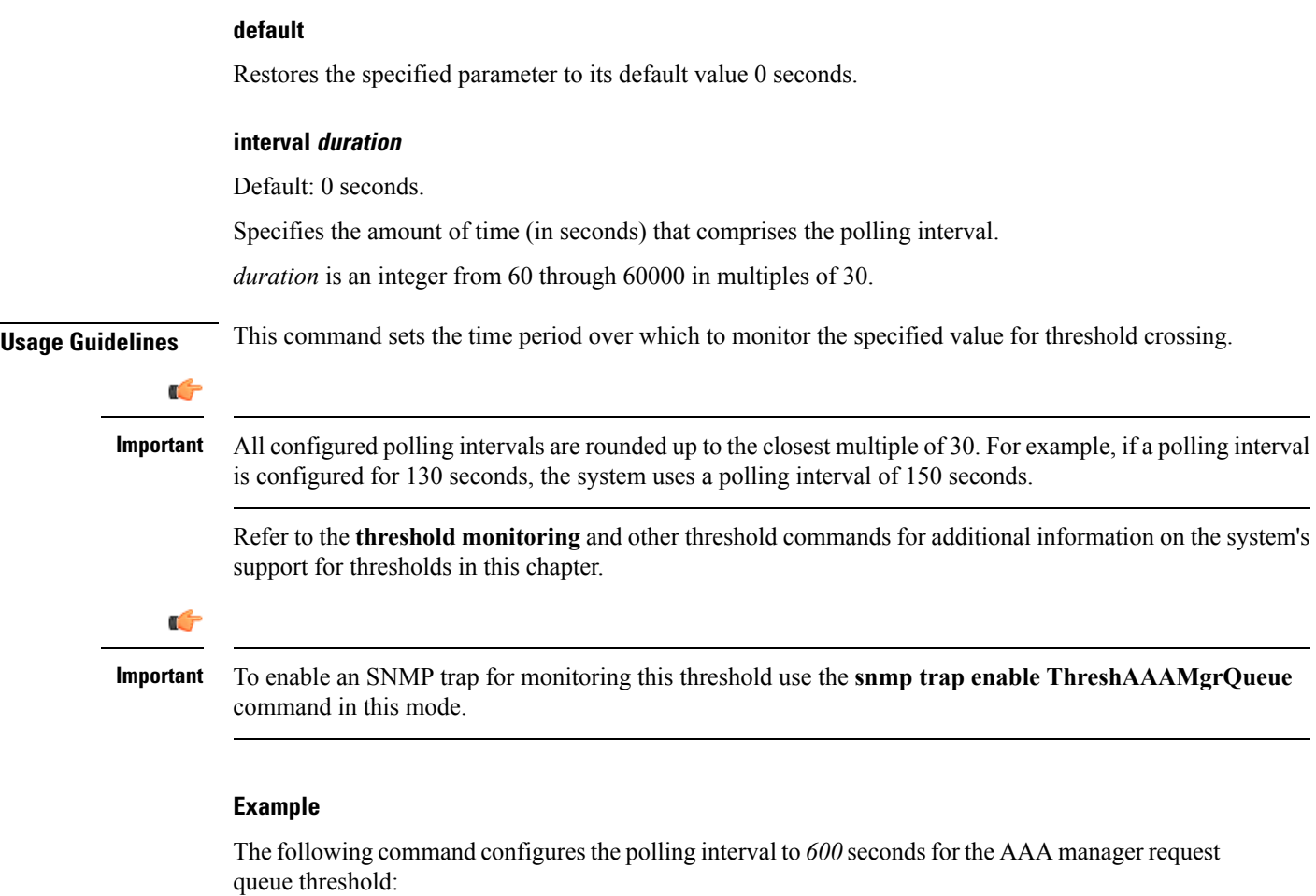

```
threshold poll aaamgr-request-queue interval 600
```
### <span id="page-15-0"></span>**threshold poll active-subscriber interval**

Configures the polling interval over which to count the total number of active subscriber sessions.

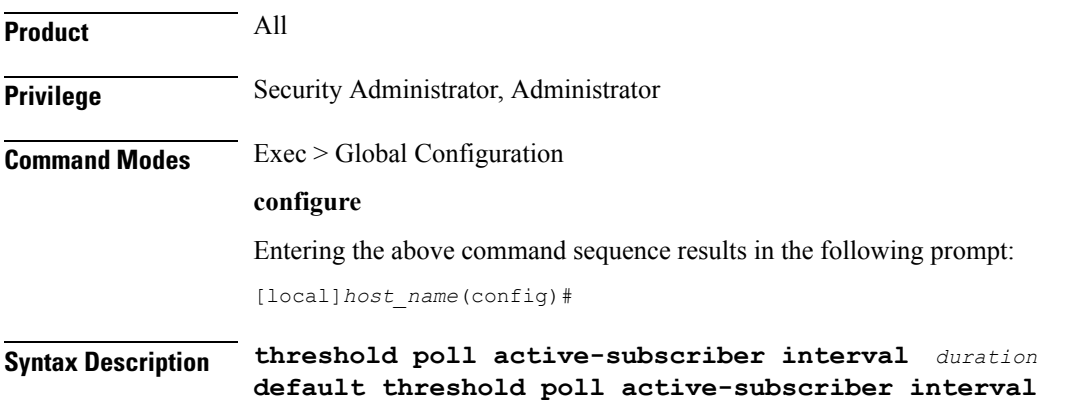

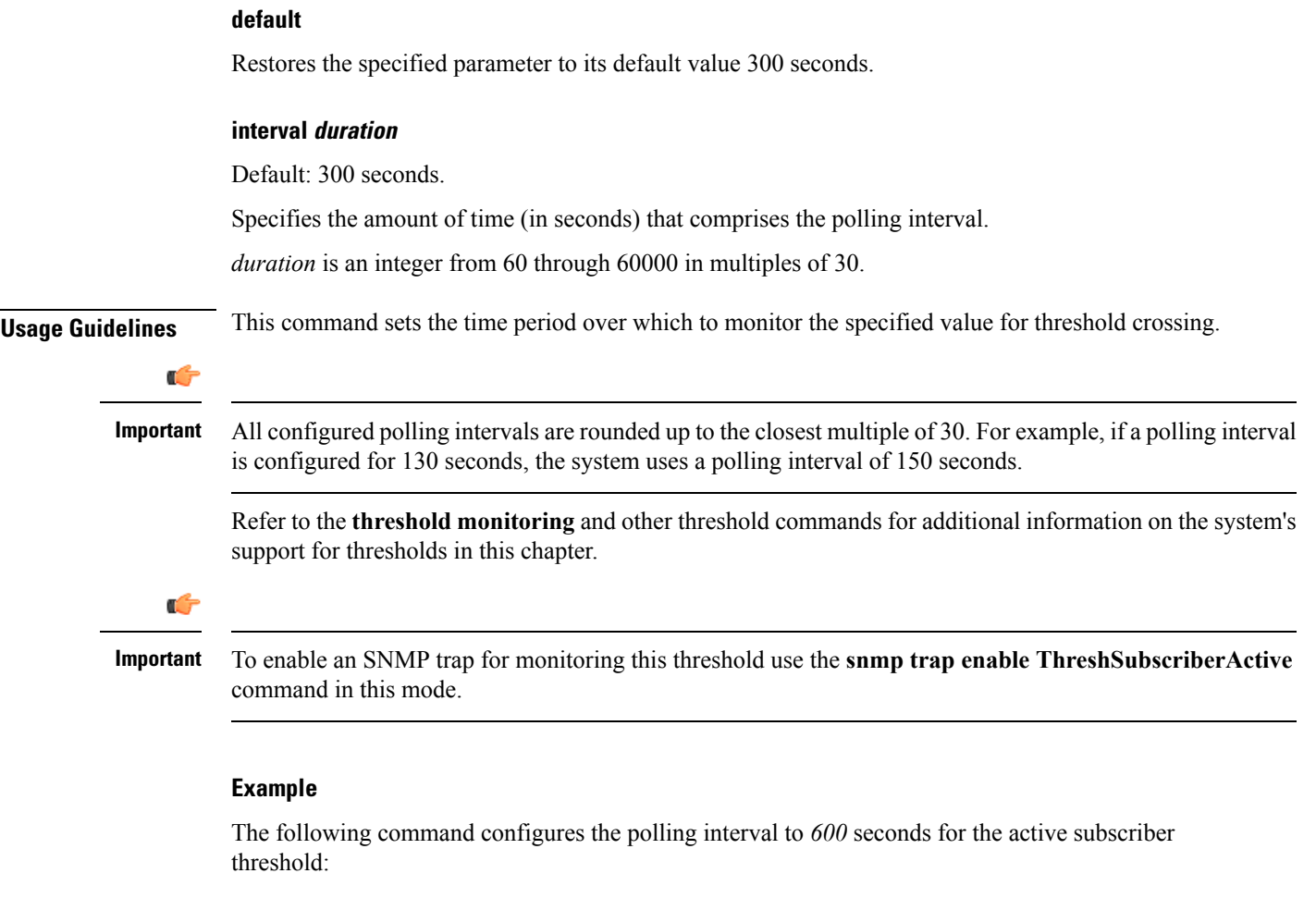

#### **threshold poll active-subscriber interval 600**

## <span id="page-16-0"></span>**threshold poll asngw-auth-failure interval**

Configures the polling interval over which to count or measure the thresholding value for ASN Gateway authentication failure.

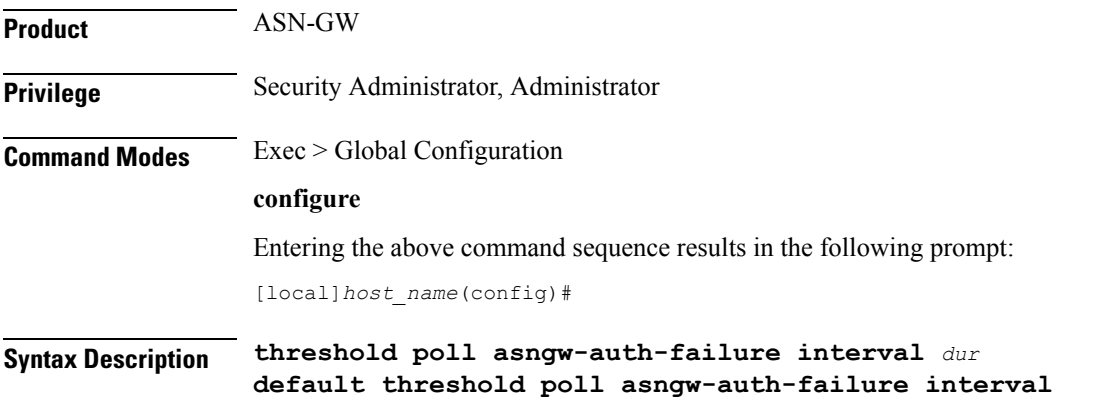

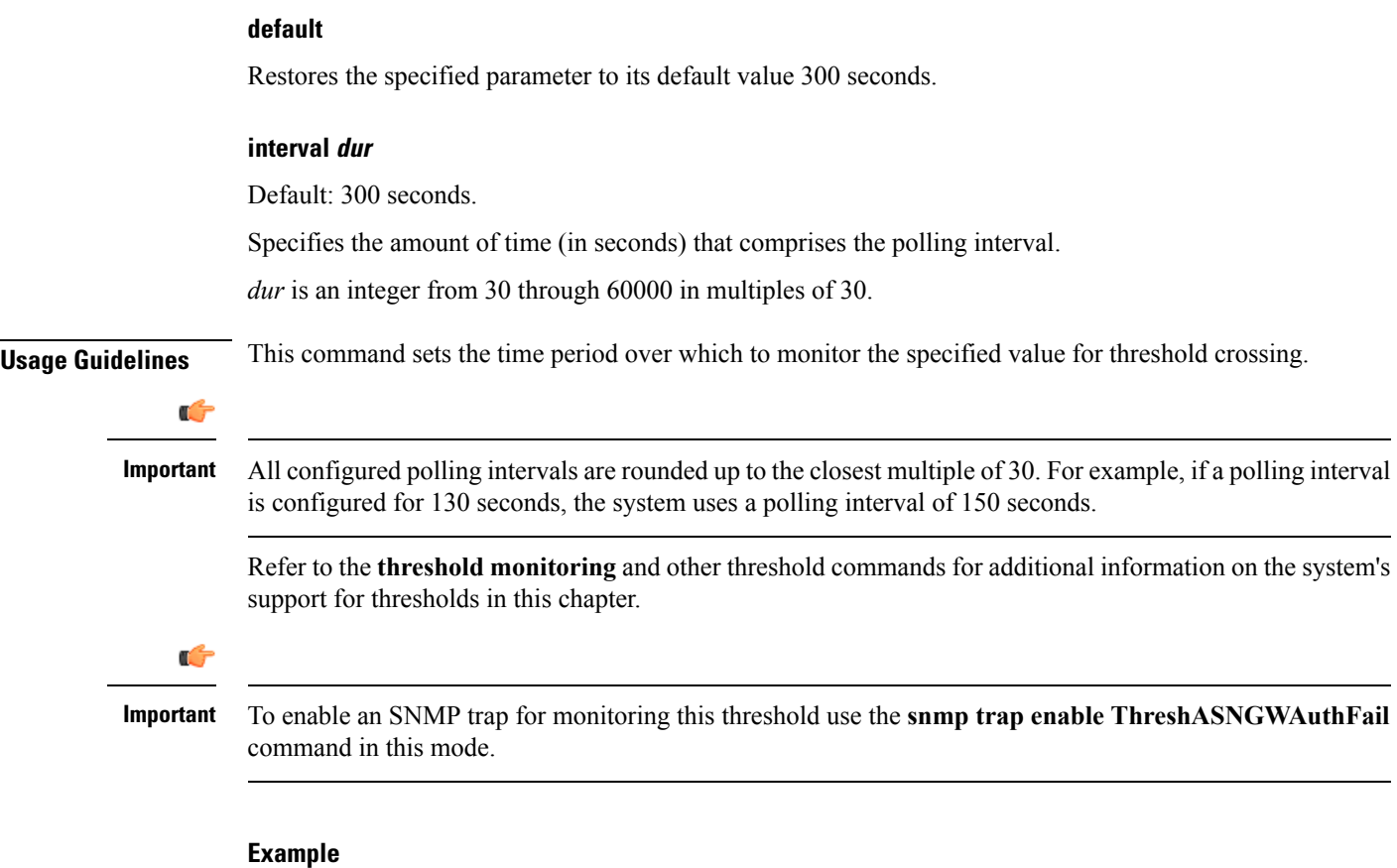

The following command configures the polling interval to *600* seconds for the ASN Gateway authentication failure threshold:

```
threshold poll asngw-auth-failure interval 600
```
#### <span id="page-17-0"></span>**threshold poll asngw-handoff-denial interval**

Configures the polling interval over which to count or measure the thresholding value for ASN Gateway hand-off denial.

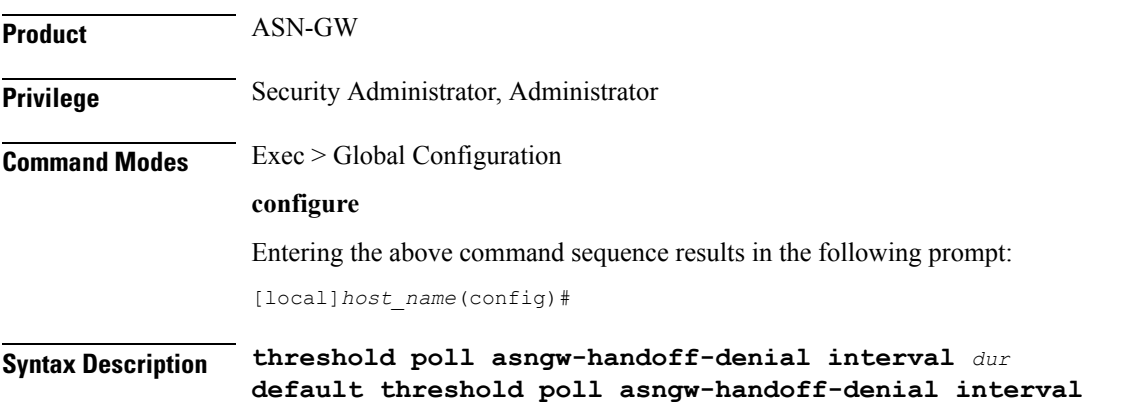

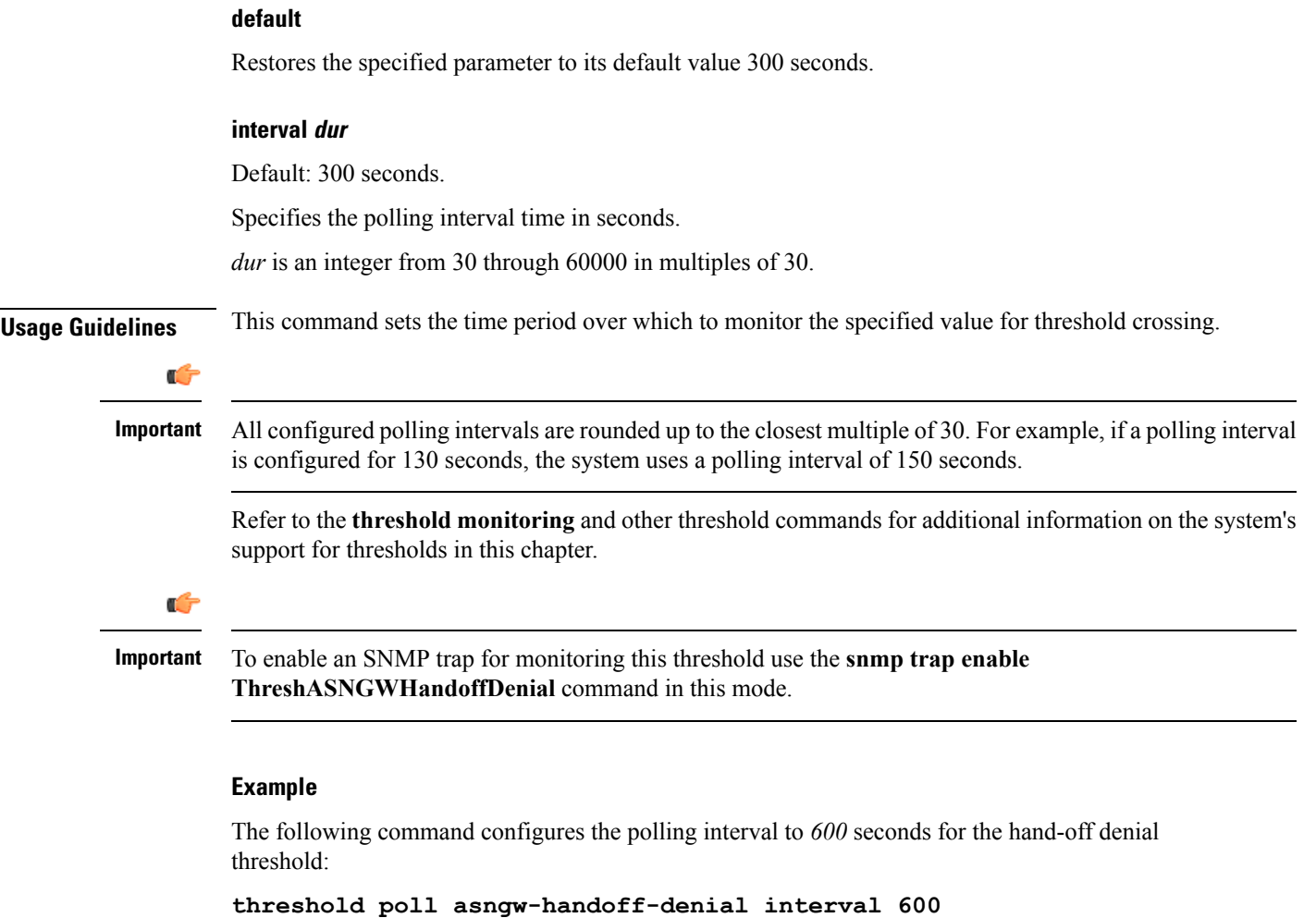

### <span id="page-18-0"></span>**threshold poll asngw-max-eap-retry interval**

Configures the polling interval over which to count or measure the thresholding value for maximum Extensible Authentication Protocol (EAP) authentication retries.

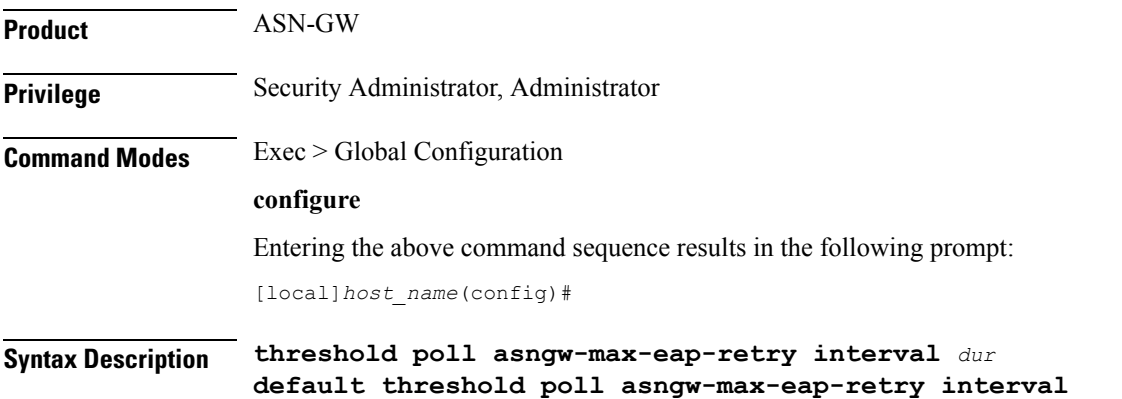

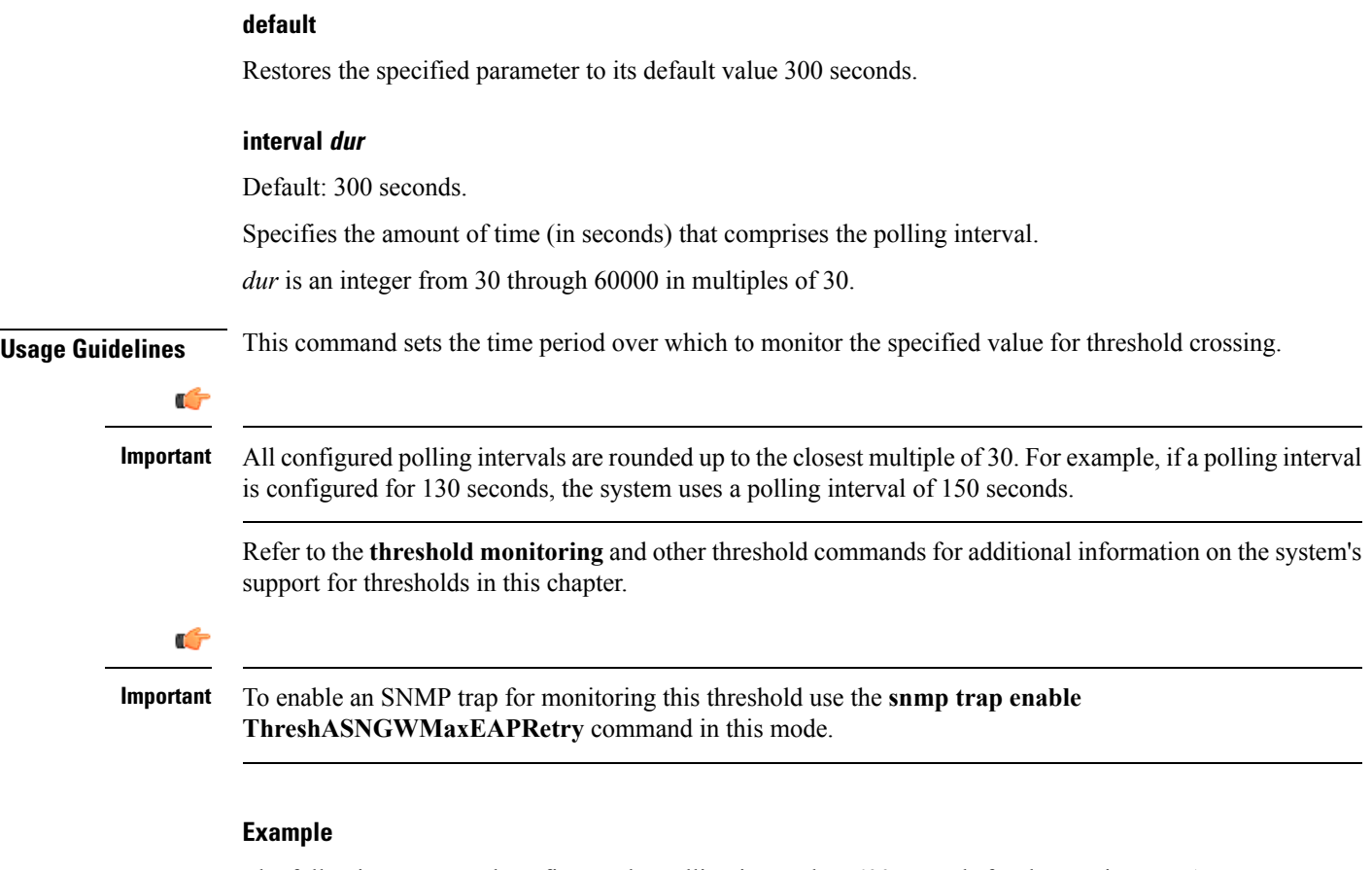

The following command configures the polling interval to *600* seconds for the maximum EAP authentication retry threshold:

```
threshold poll asngw-max-eap-retry interval 600
```
#### <span id="page-19-0"></span>**threshold poll asngw-network-entry-denial interval**

Configures the polling interval over which to count or measure the thresholding value for network entry denial to an MS.

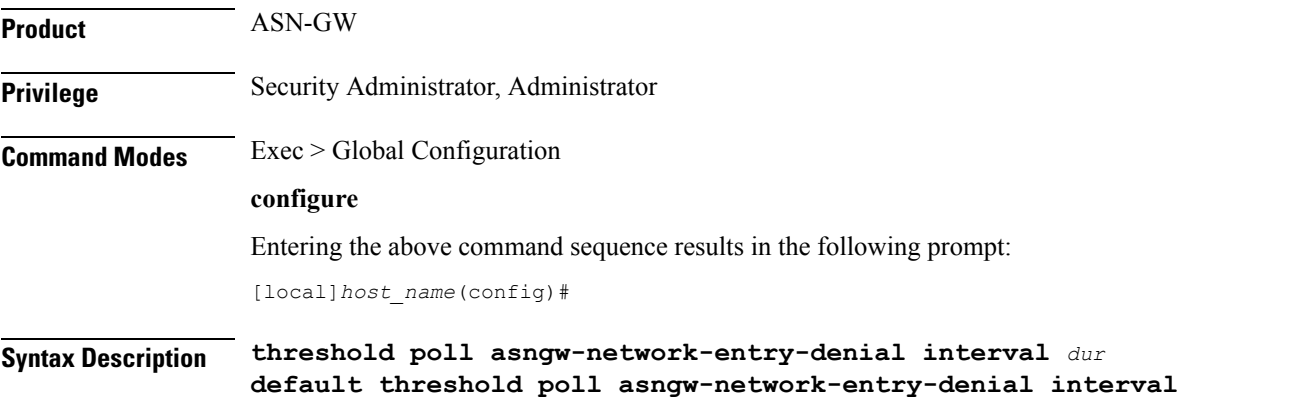

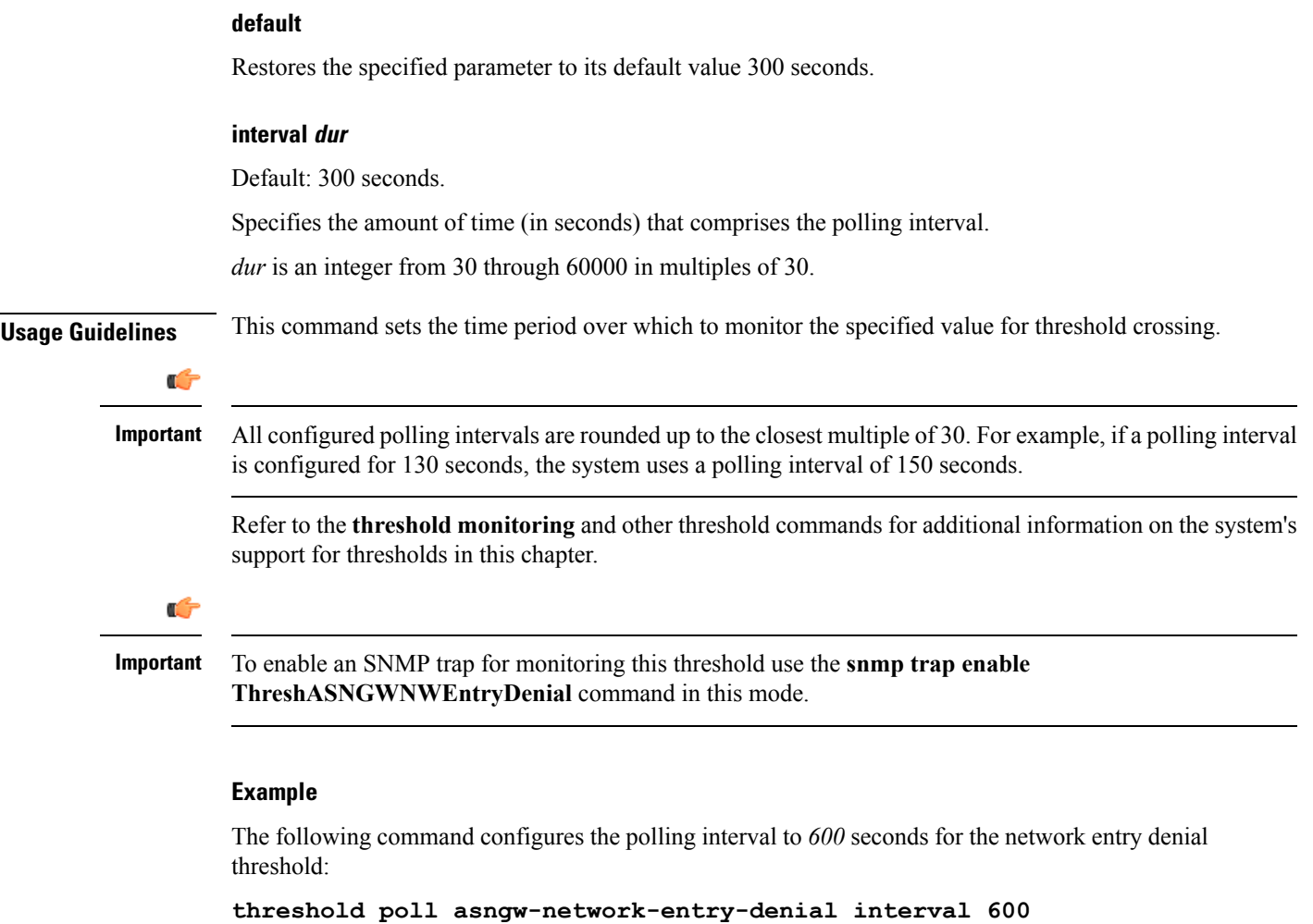

#### <span id="page-20-0"></span>**threshold poll asngw-r6-invalid-nai interval**

Configures the polling interval over which to count or measure the thresholding value for invalid Network Access Identifiers (NAIs) in R6 messages.

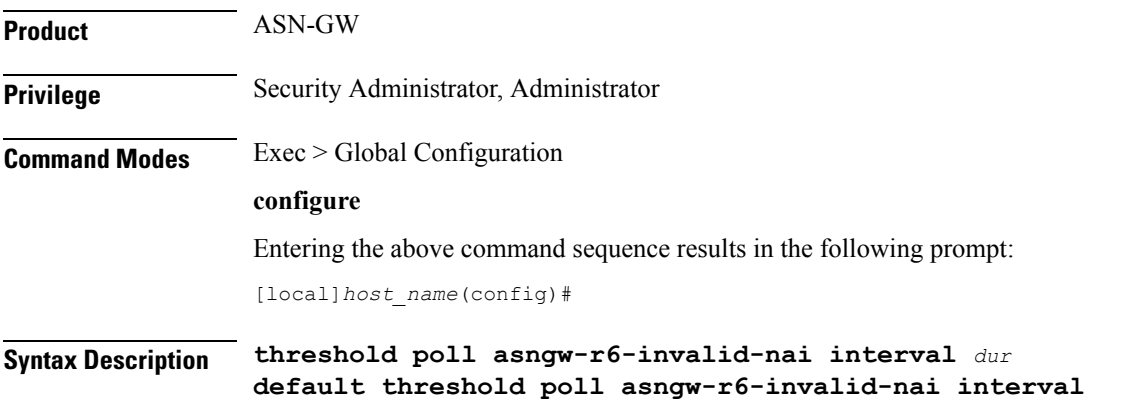

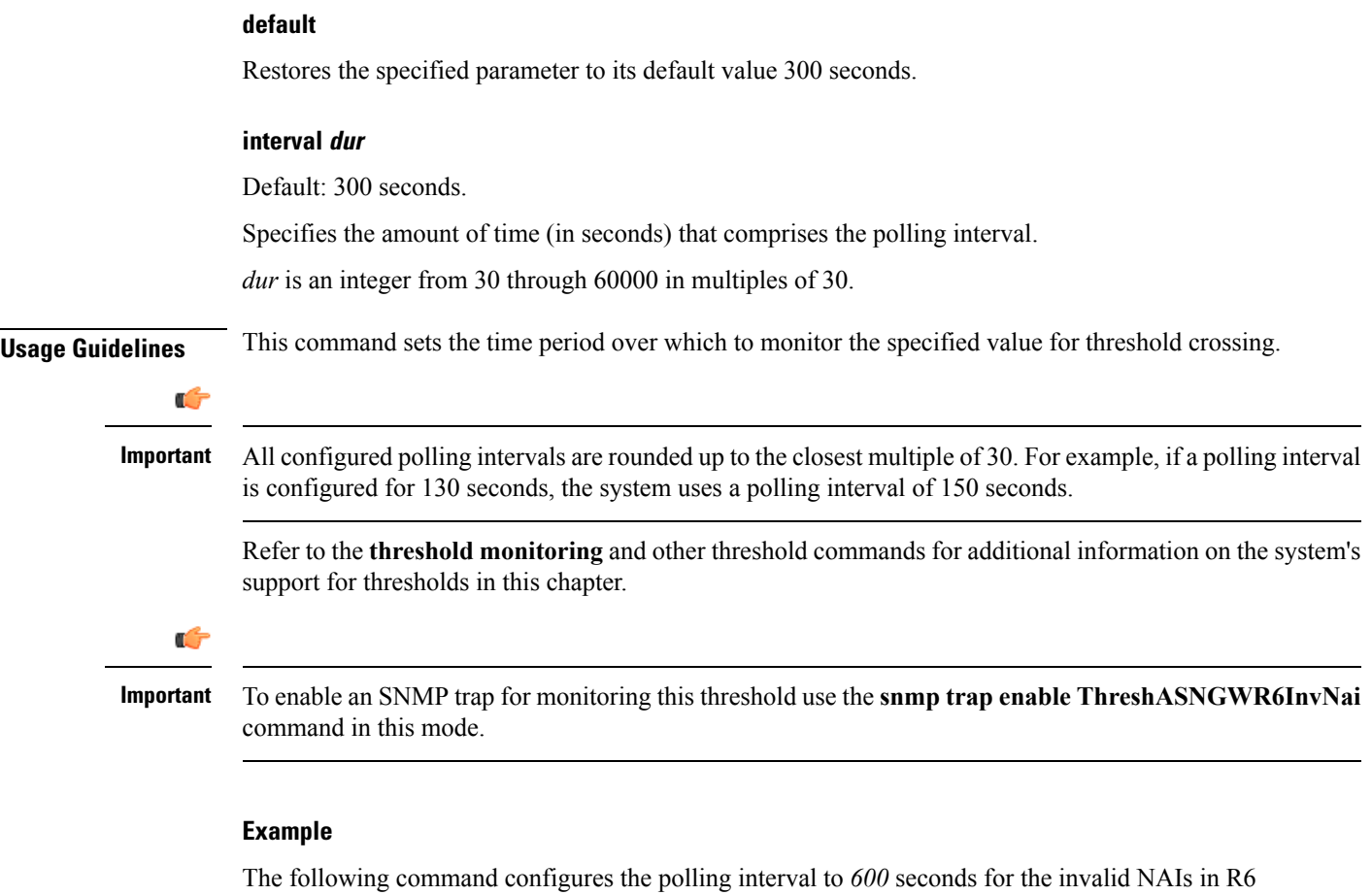

messages threshold:

```
threshold poll asngw-r6-invalid-nai interval 600
```
### <span id="page-21-0"></span>**threshold poll asngw-session-setup-timeout interval**

Configures the polling interval over which to count or measure the thresholding value for session setup timeout.

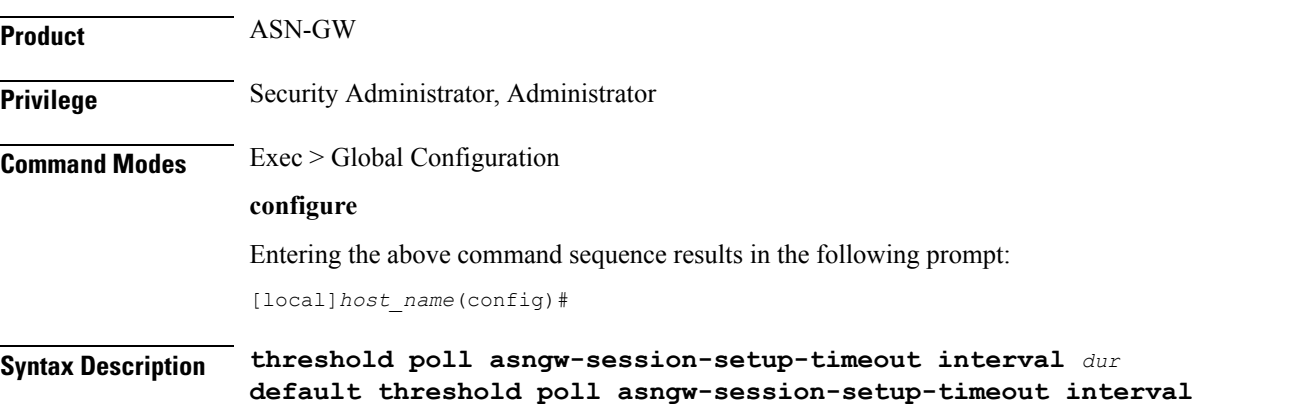

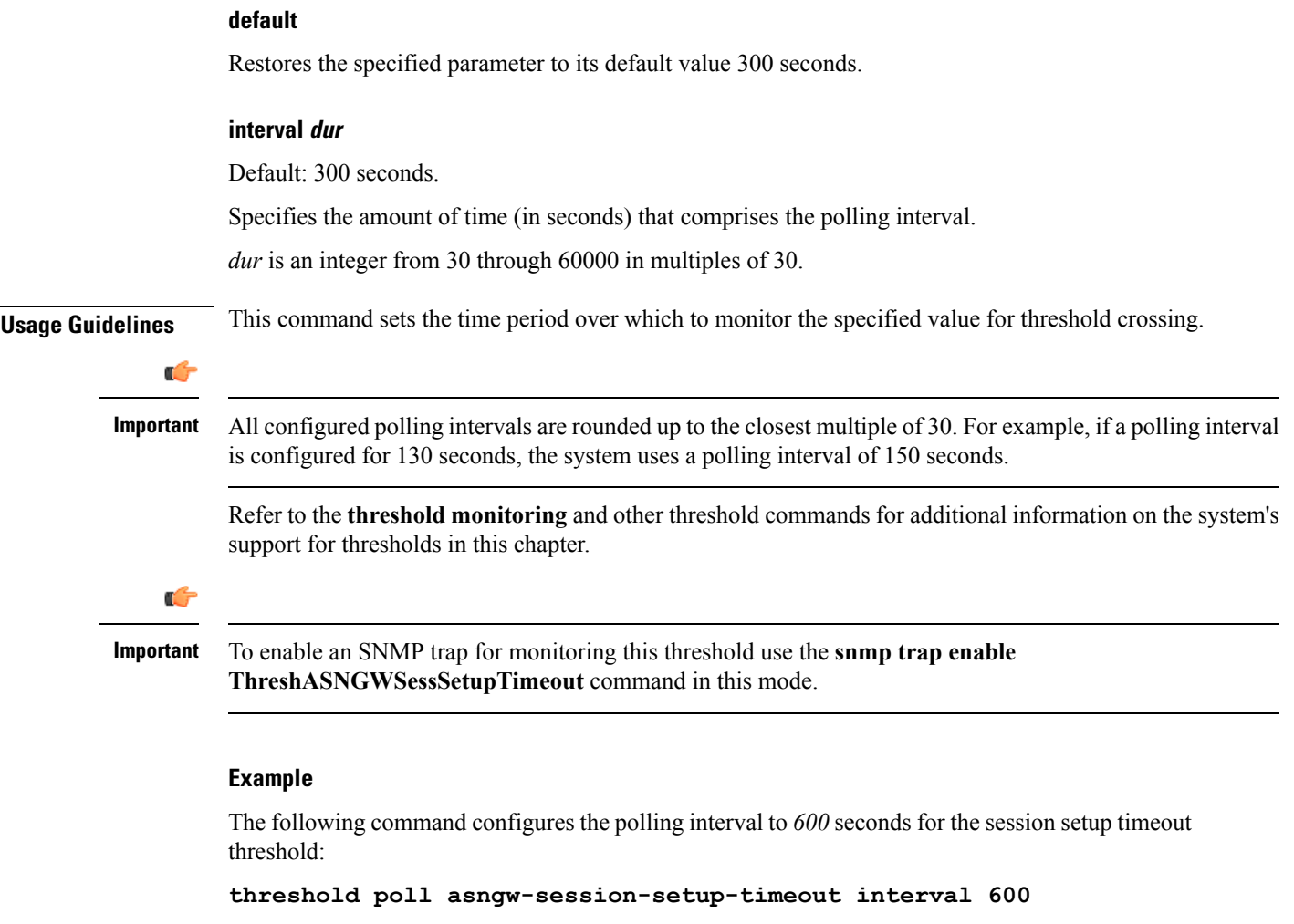

### <span id="page-22-0"></span>**threshold poll asngw-session-timeout interval**

 $\overline{\phantom{a}}$ 

Configures the polling interval over which to count or measure the thresholding value for session timeout.

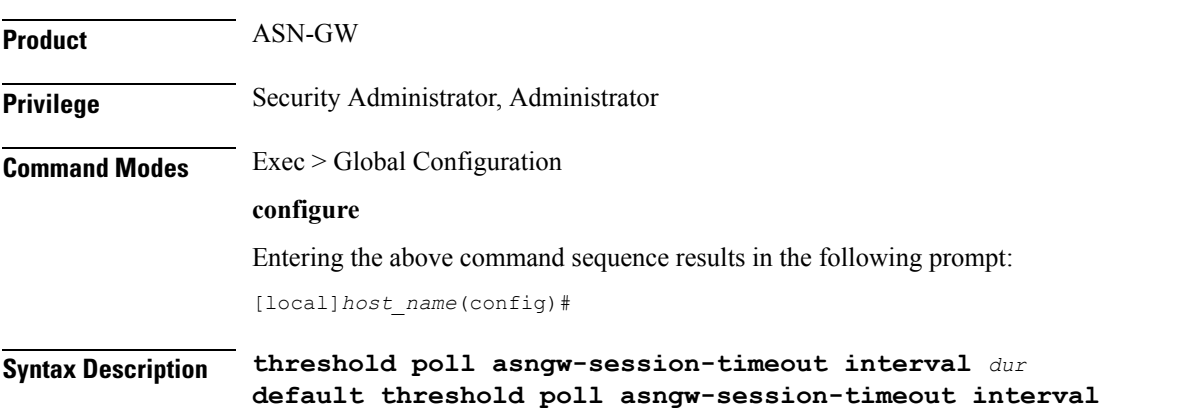

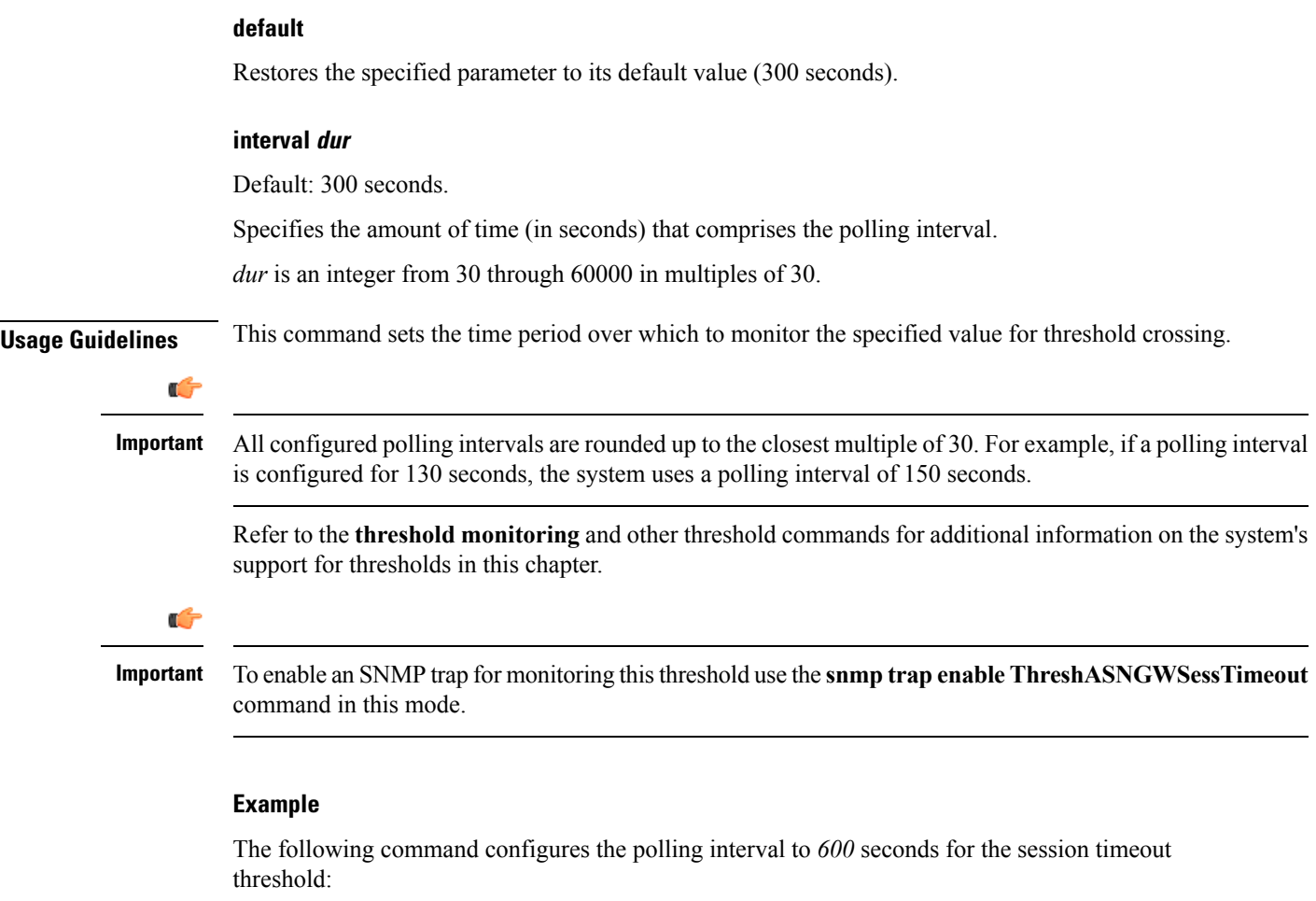

```
threshold poll asngw-session-timeout interval 600
```
### <span id="page-23-0"></span>**threshold poll asnpc-idle-mode-timeout interval**

Configures the polling interval over which to count the number of ASNPC Instant Messenger idle mode timeouts.

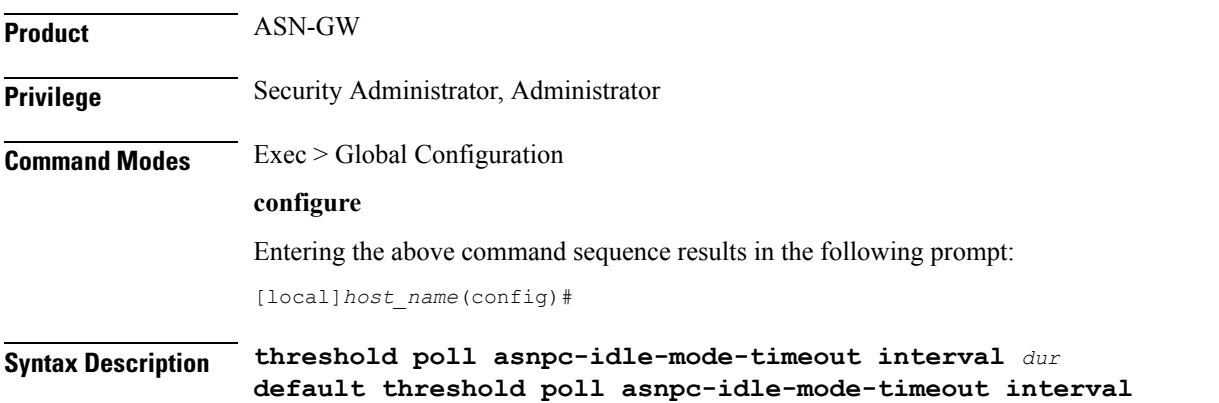

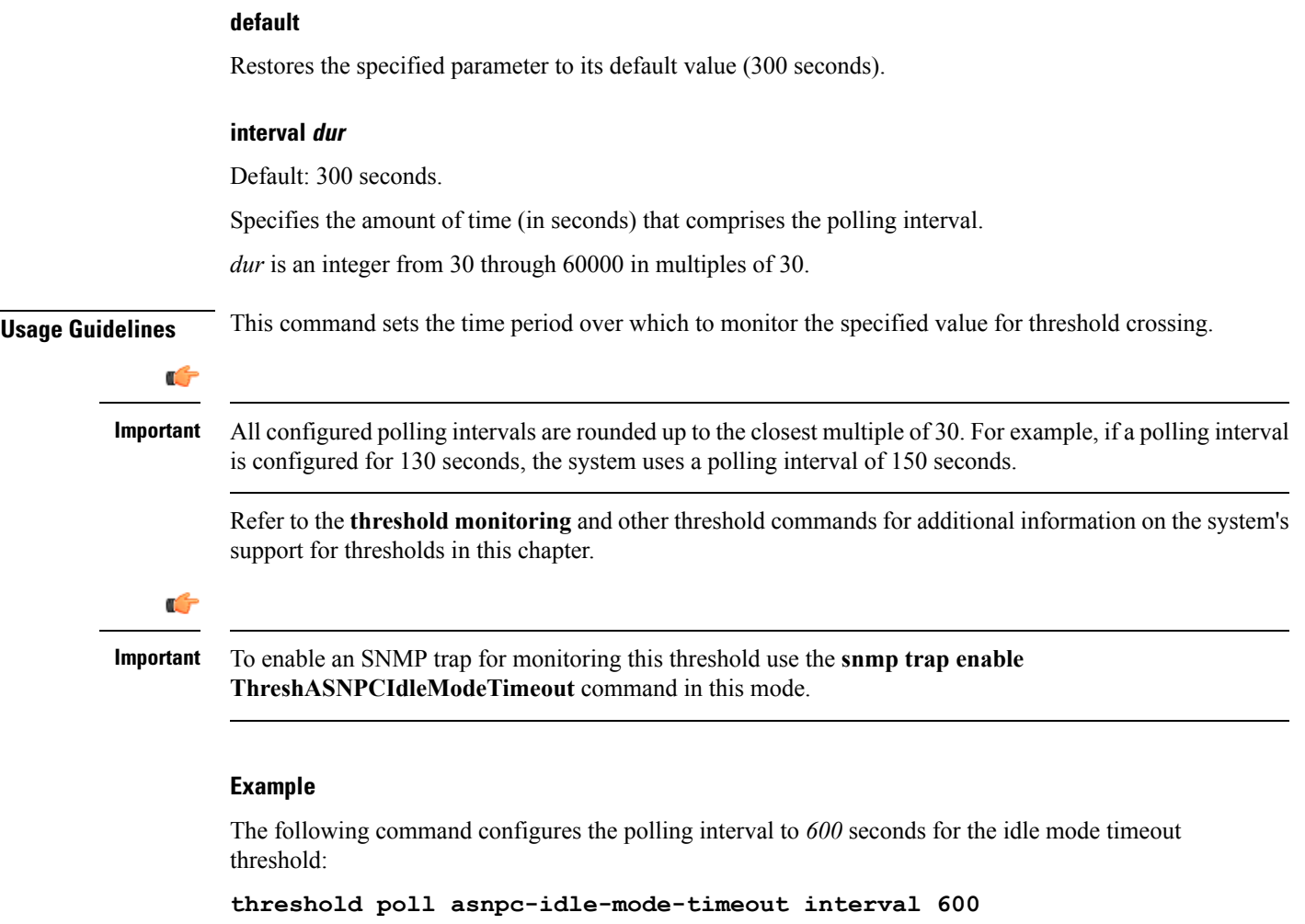

### <span id="page-24-0"></span>**threshold poll asnpc-im-entry-denial interval**

 $\overline{\phantom{a}}$ 

Configures the polling interval over which to count the number of ASNPC Instant Messenger entry denials.

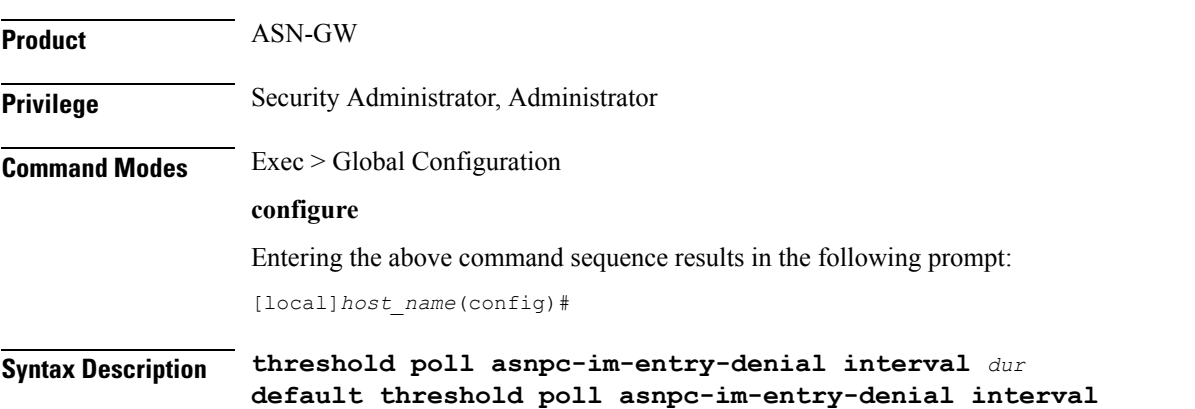

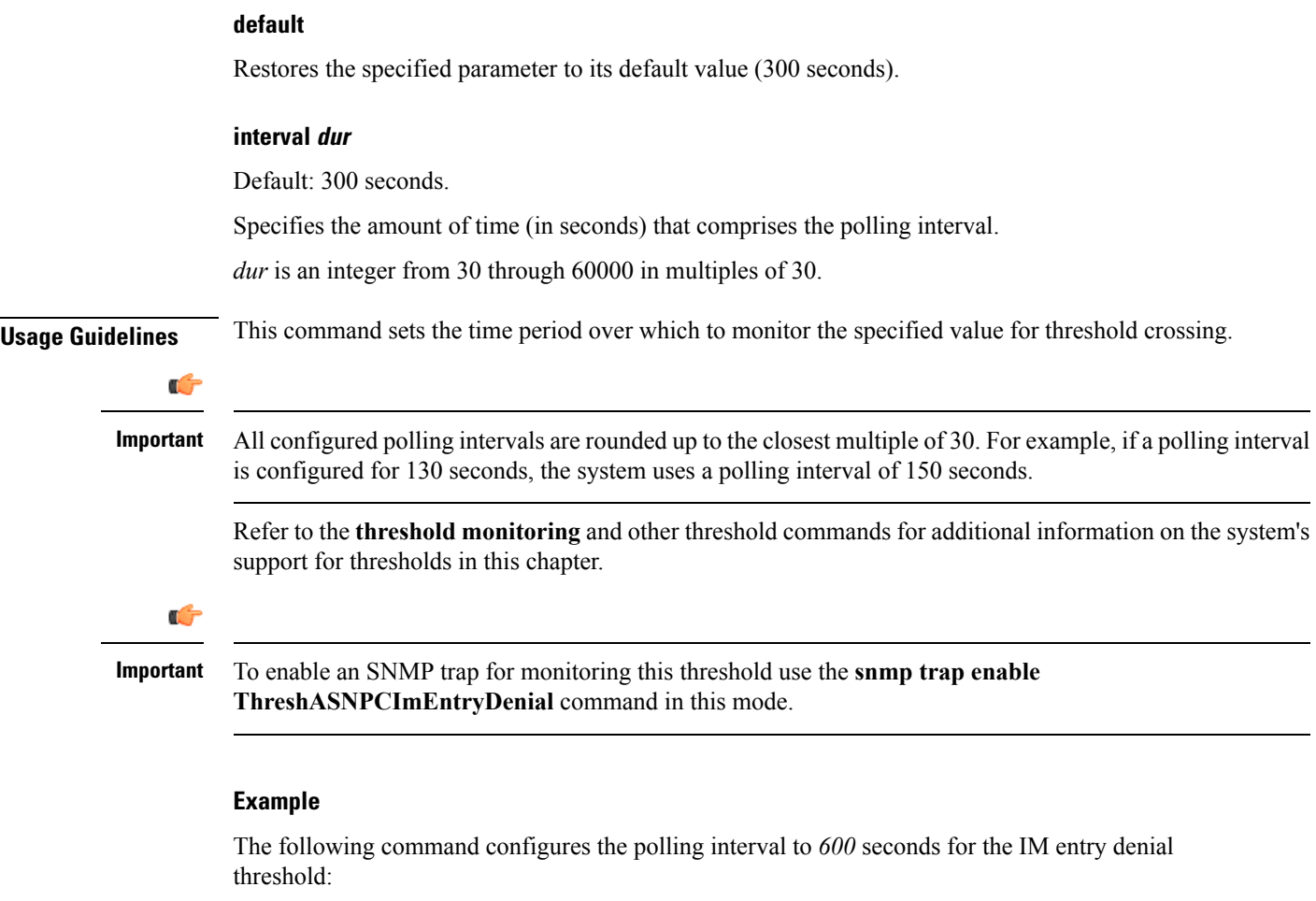

**threshold poll asnpc-im-entry-denial interval 600**

### <span id="page-25-0"></span>**threshold poll asnpc-lu-denial interval**

Configures the polling interval over which to count the number of ASNPC Location Update (LU) denials.

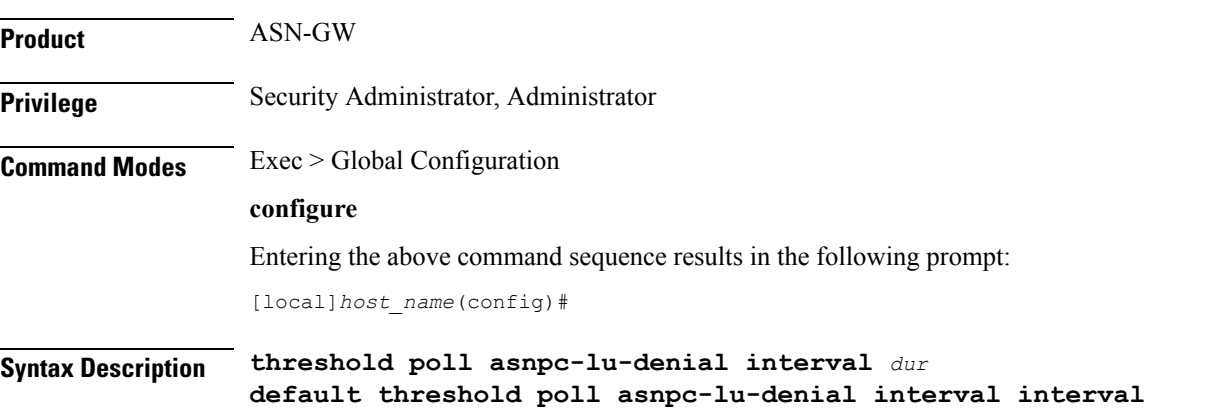

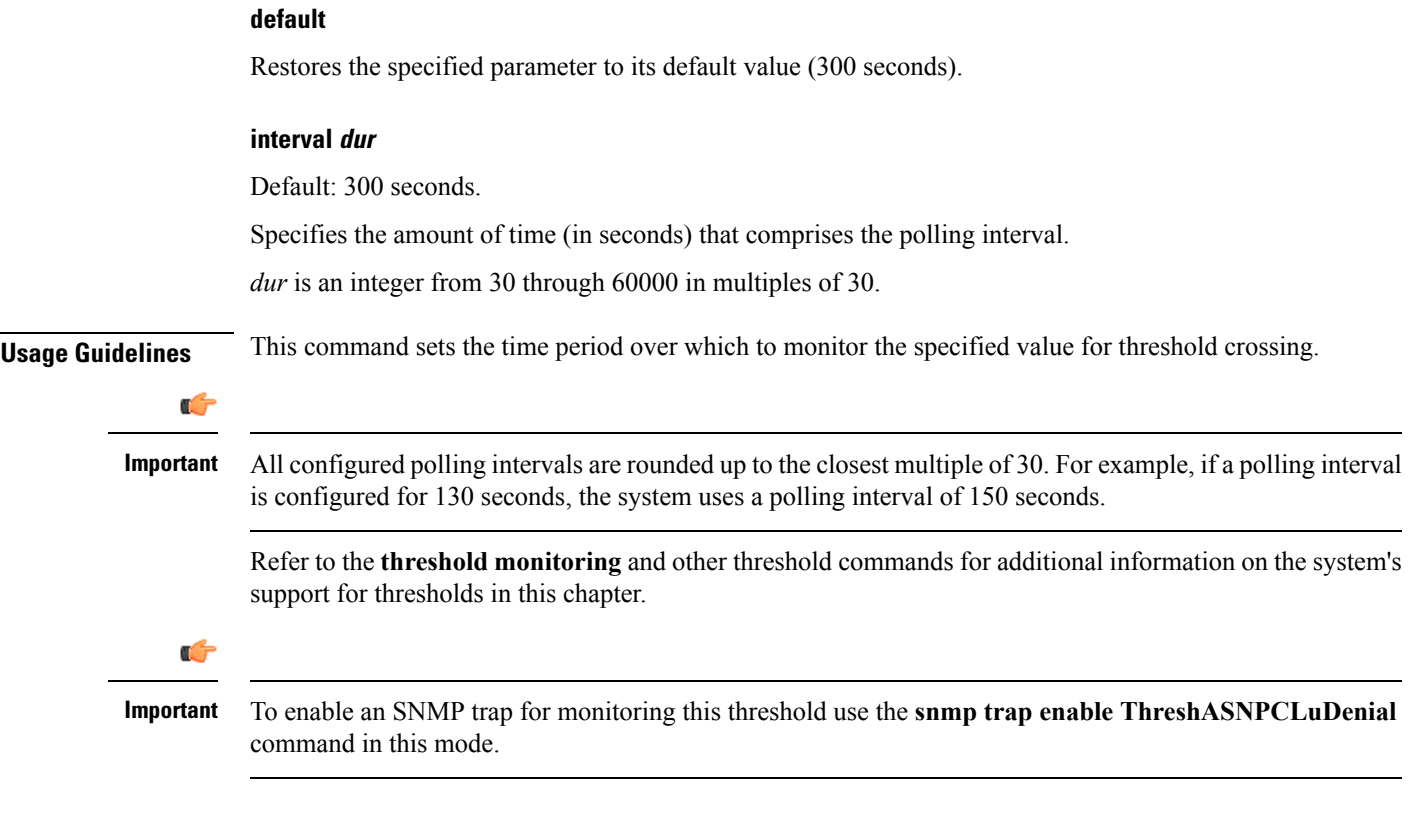

#### **Example**

The following command configures the polling interval to *600* seconds for the LU denial threshold:

```
threshold poll asnpc-lu-denial interval 600
```
#### <span id="page-26-0"></span>**threshold poll asnpc-session-setup-timeout interval**

Configures the polling interval over which to count the number of times an ASNPC session timed out before setup completion.

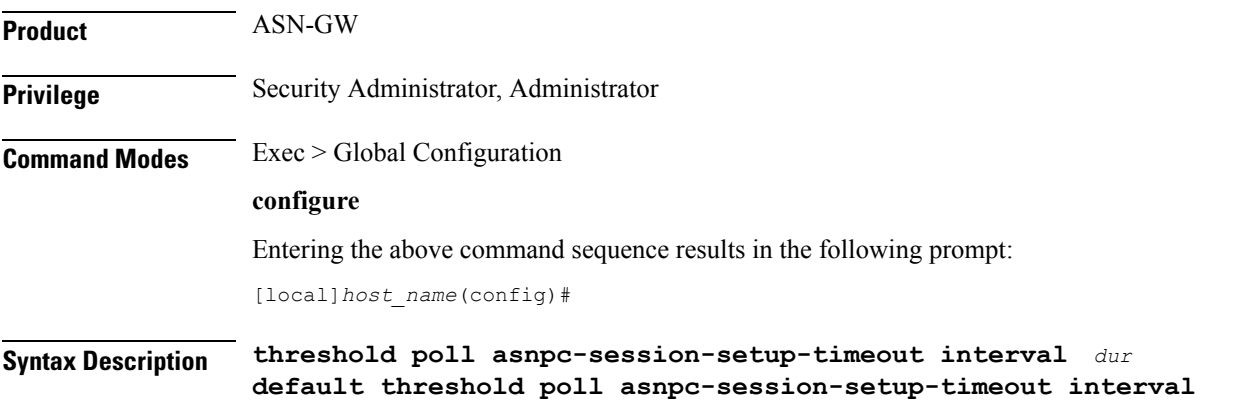

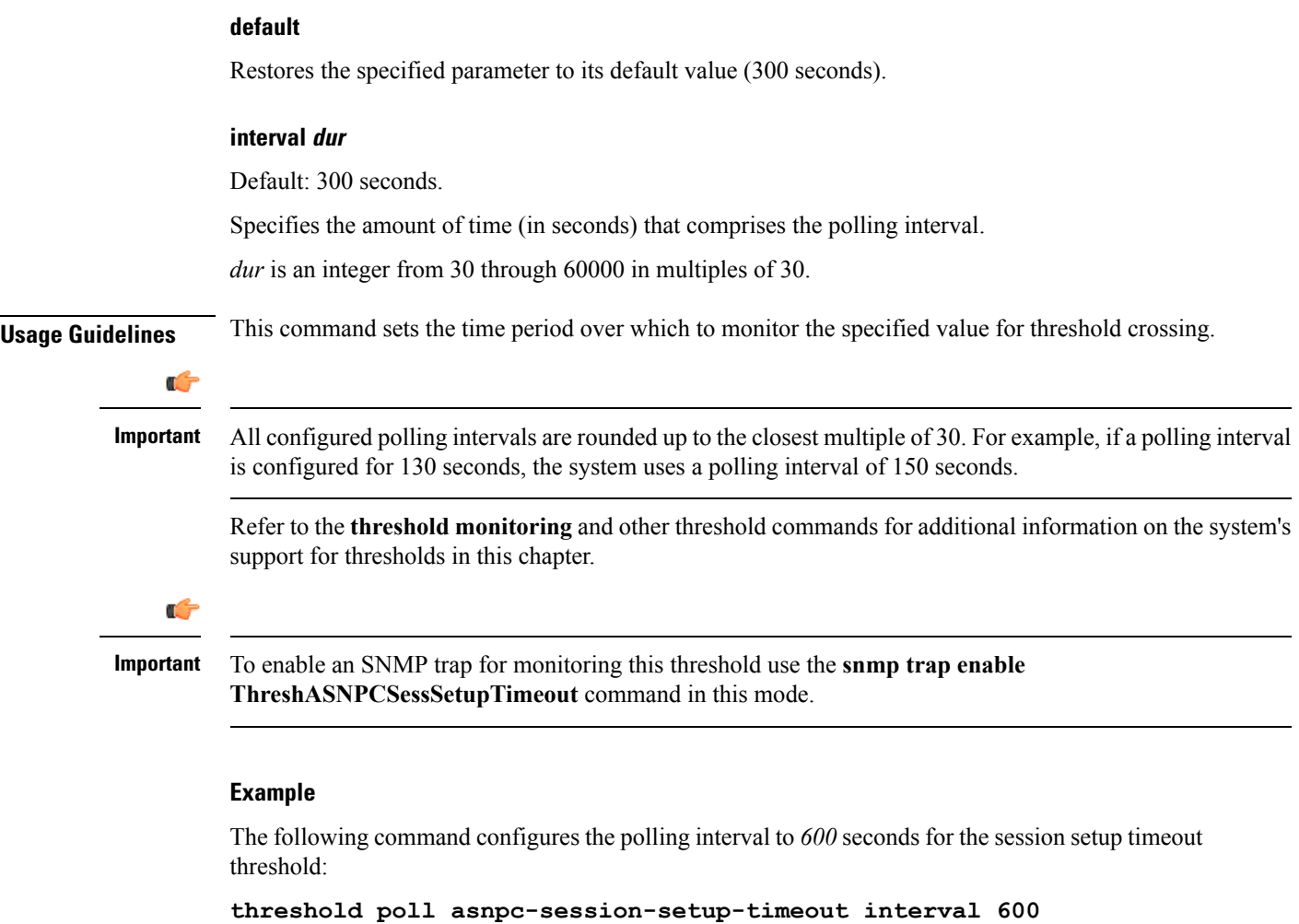

## <span id="page-27-0"></span>**threshold poll available-ip-pool-group interval**

Configures the polling interval over which to measure IP pool utilization.

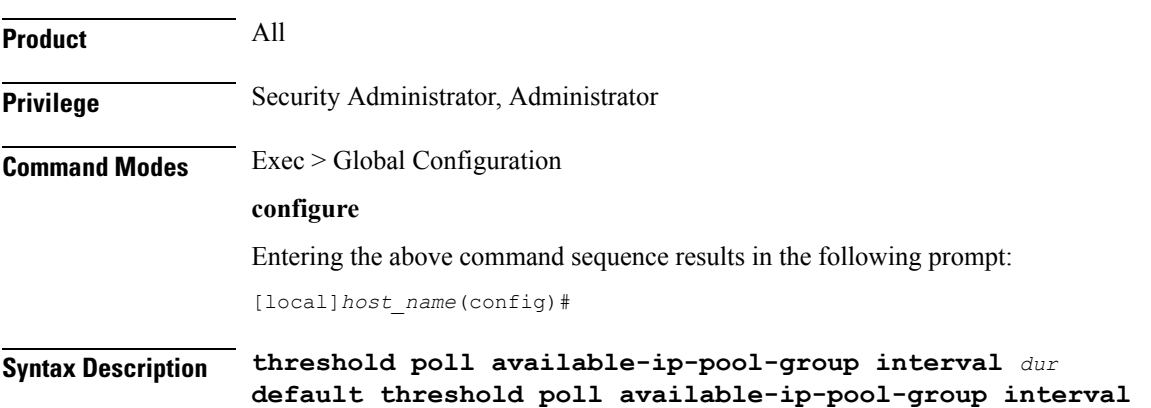

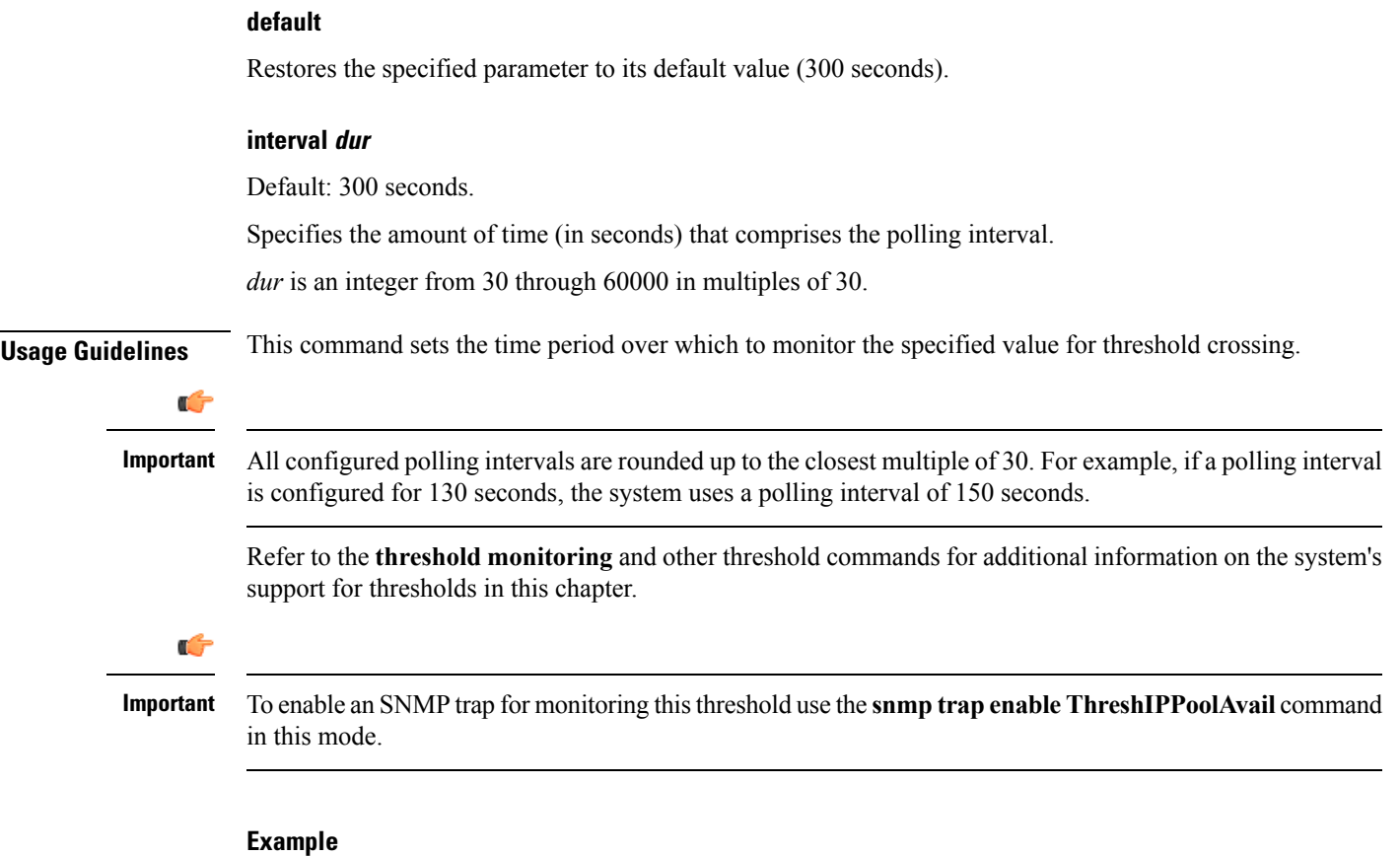

The following command configures the polling interval to 600 seconds for available IP pool threshold:

```
threshold poll available-ip-pool-group interval 600
```
### <span id="page-28-0"></span>**threshold poll call-reject-no-resource interval**

Configures the polling interval over which to measure IP pool utilization.

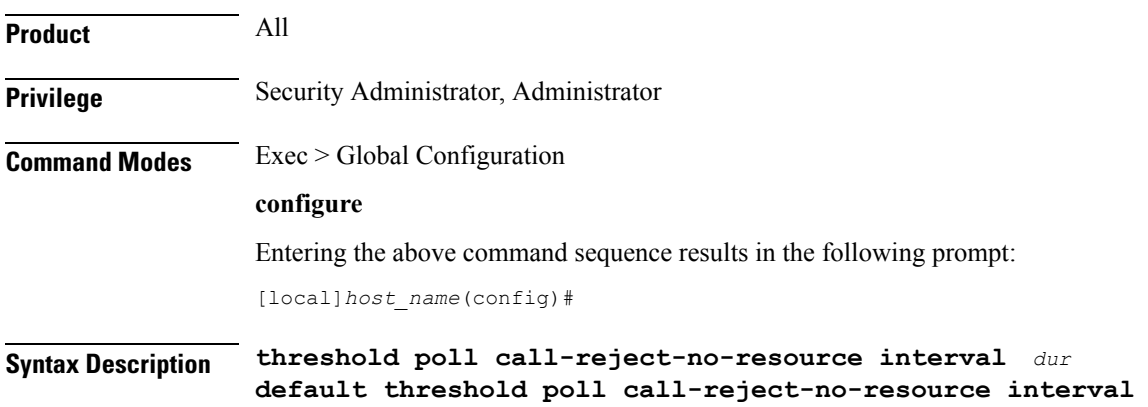

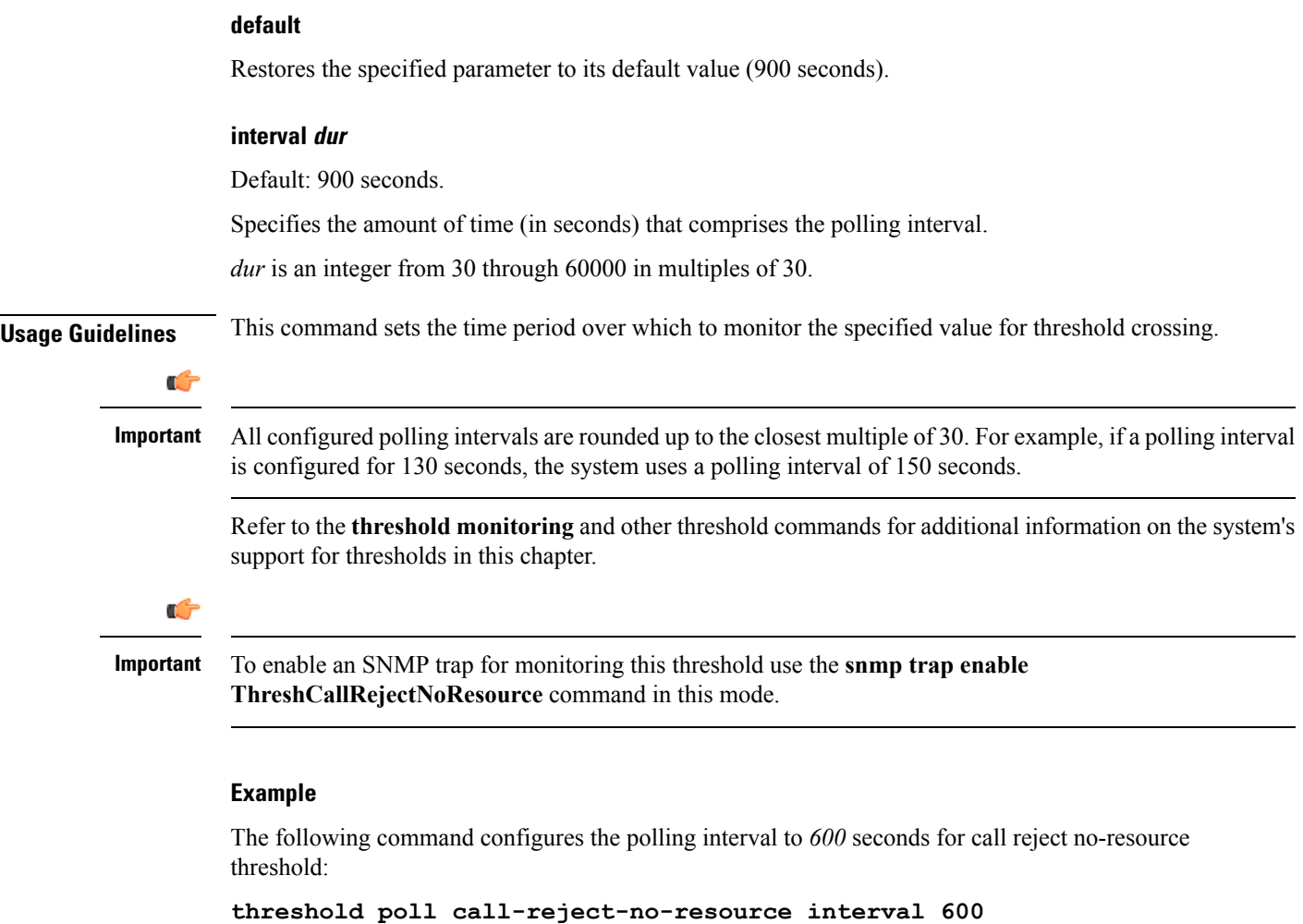

# <span id="page-29-0"></span>**threshold poll call-setup interval**

Configures the polling interval over which to count the number of calls that were setup.

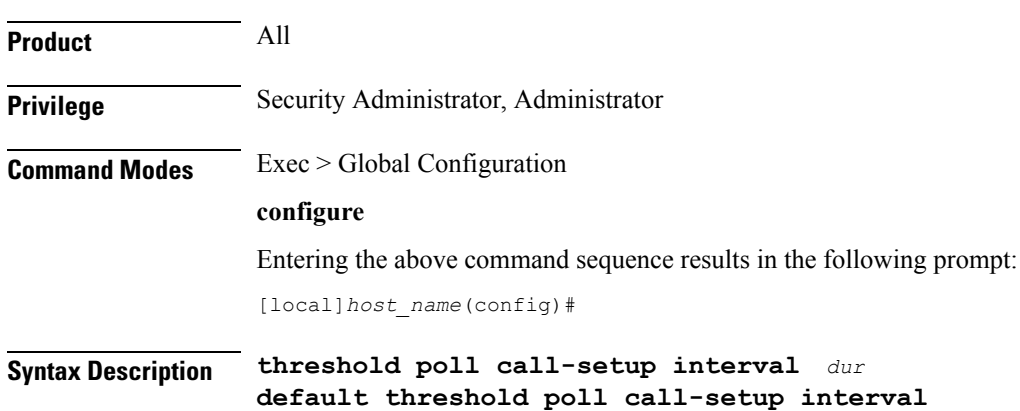

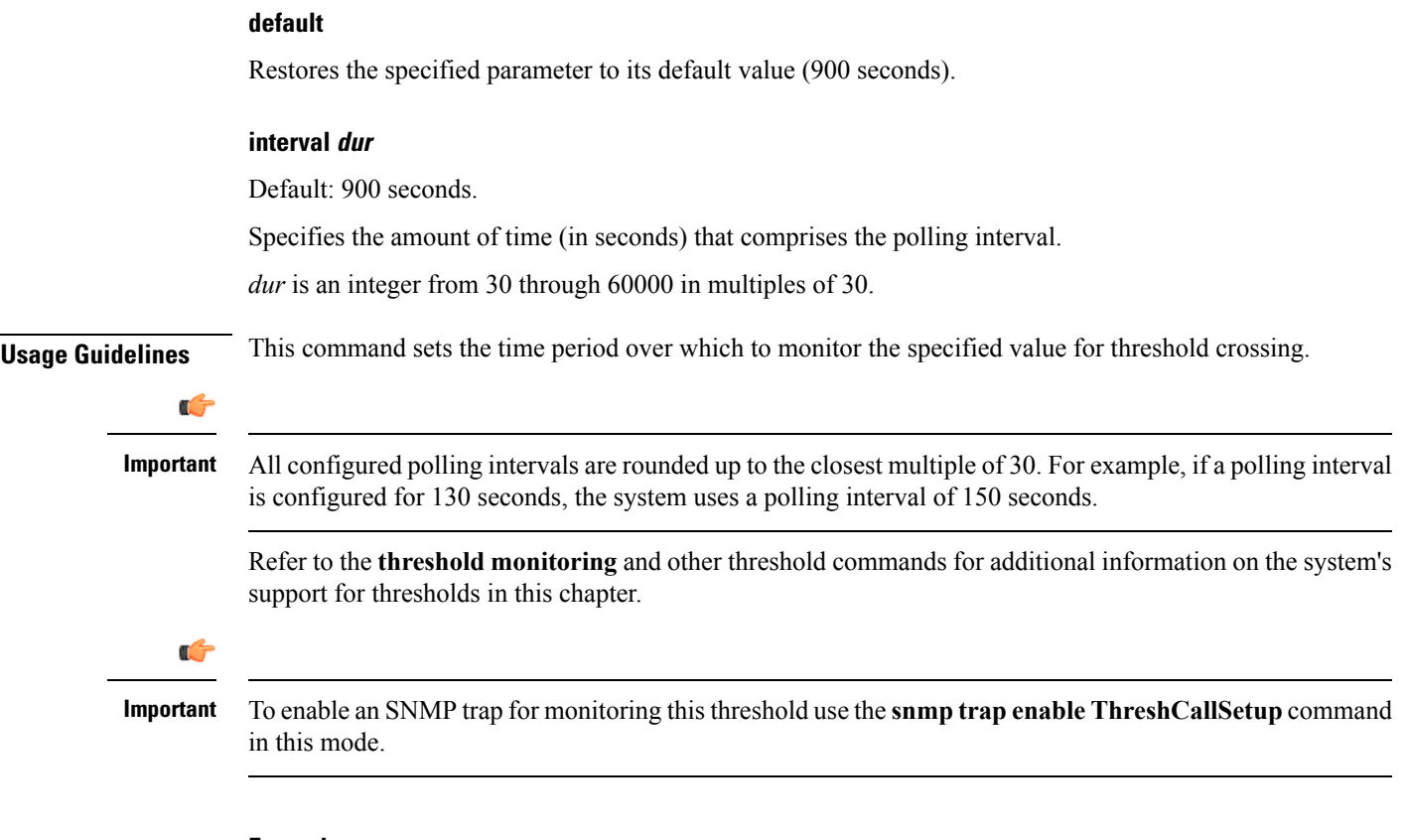

#### **Example**

The following command configures the polling interval to *600* seconds for the call setup threshold:

```
threshold poll call-setup interval 600
```
#### <span id="page-30-0"></span>**threshold poll call-setup-failure interval**

Configures the polling interval over which to count the number of calls that failed to setup.

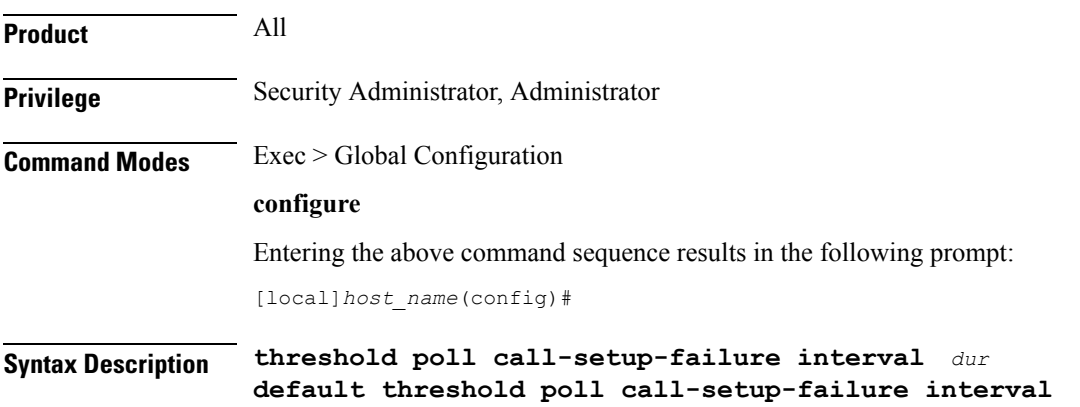

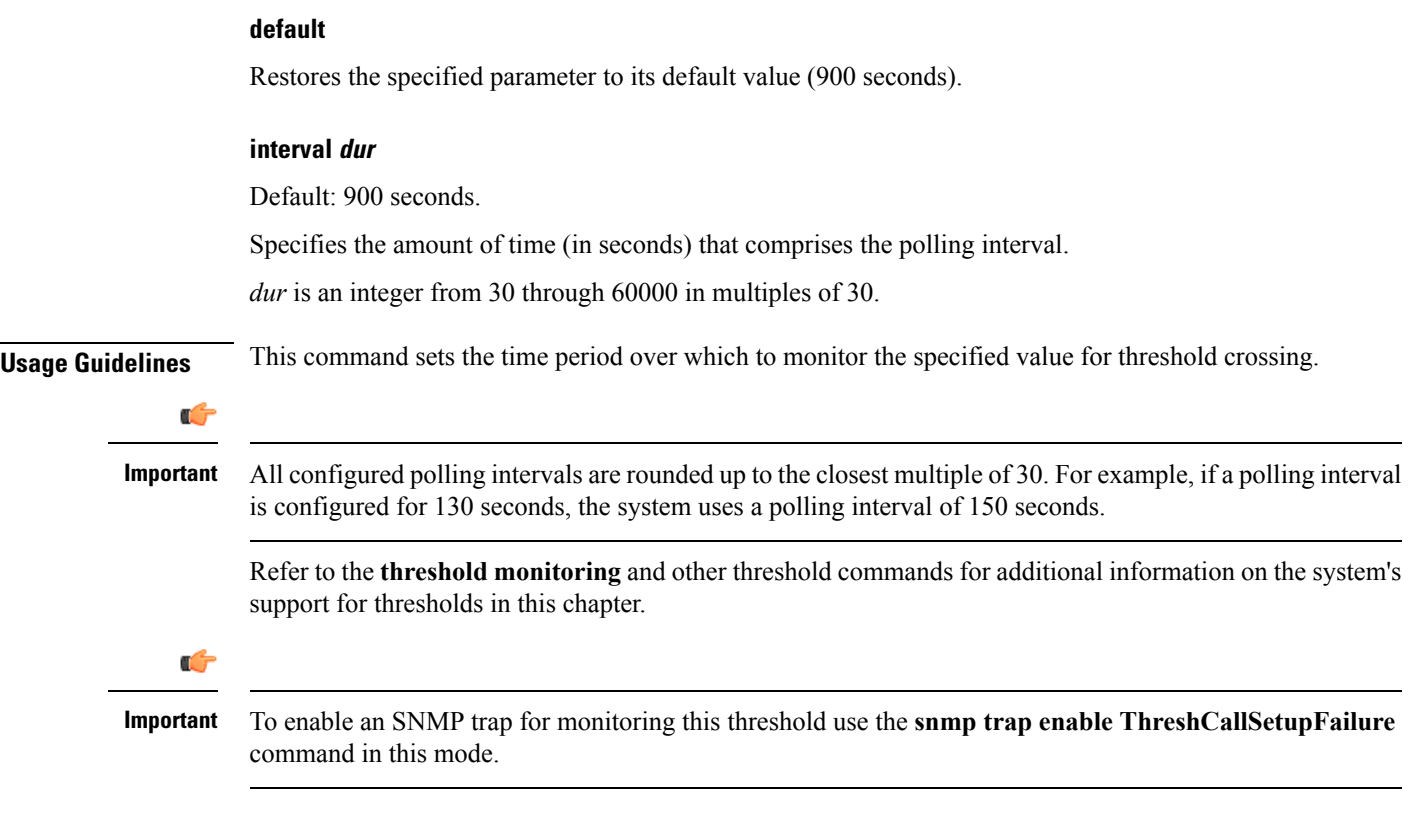

#### **Example**

The following command configures the polling interval to  $600$  seconds for call setup failure threshold:

```
threshold poll call-setup-failure interval 600
```
#### <span id="page-31-0"></span>**threshold poll call-setup-failures interval**

Configures the polling interval over which to count the number of CSCF call setup failures.

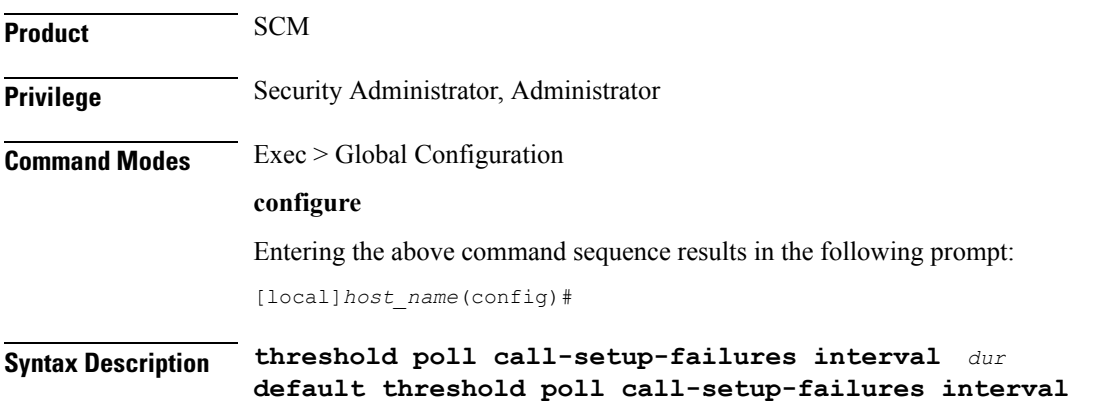

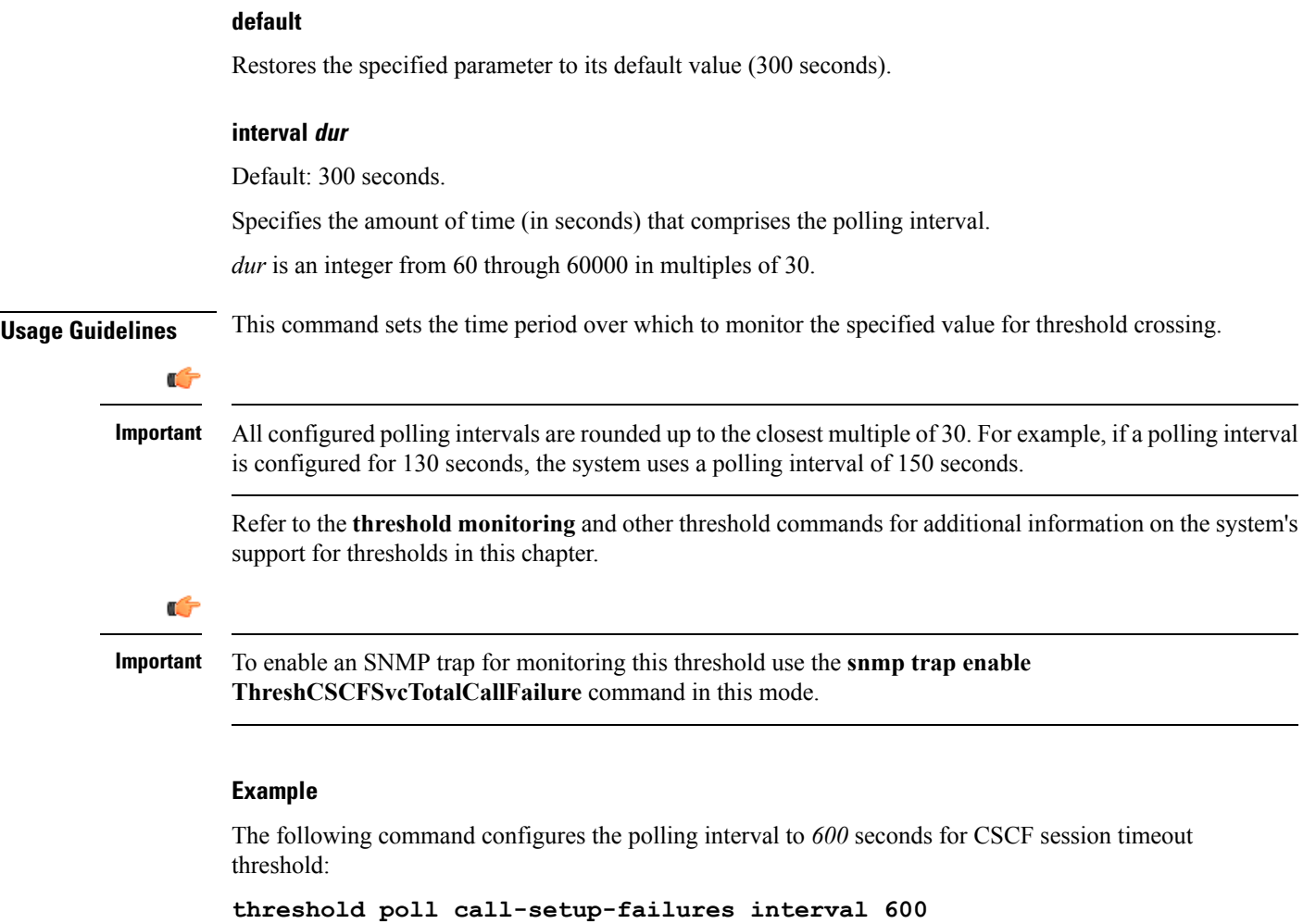

### <span id="page-32-0"></span>**threshold poll call-total-active interval**

 $\overline{\phantom{a}}$ 

Configures the polling interval over which to count the total number of CSCF active calls.

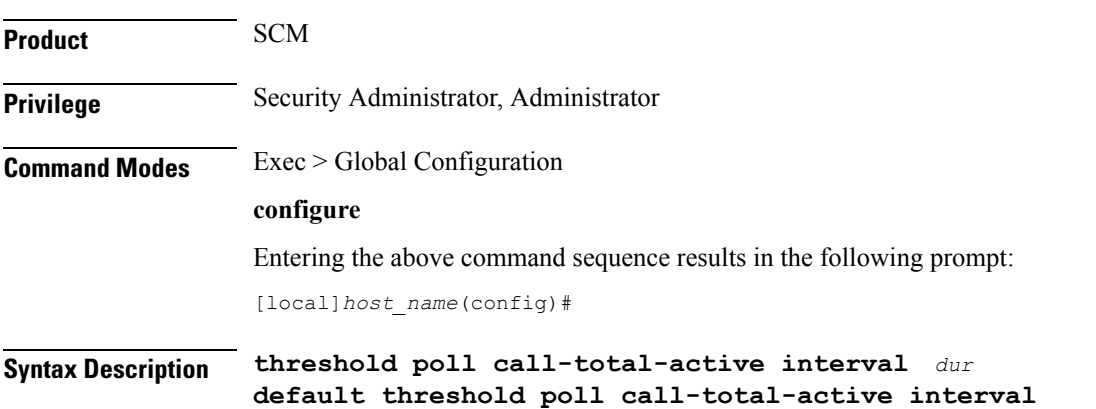

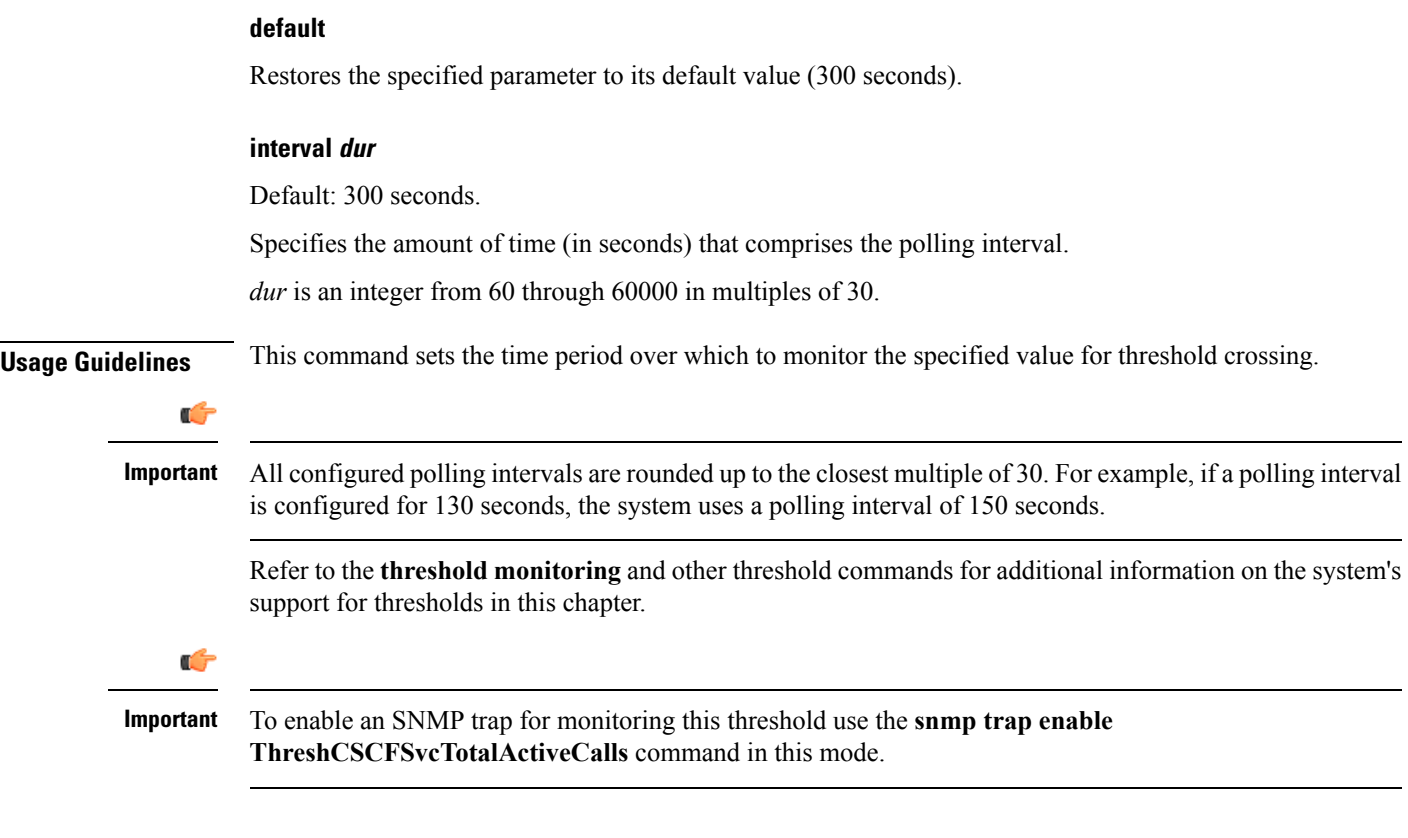

#### **Example**

The following command configures the polling interval to *600* seconds for session timeout threshold:

```
threshold poll call-total-active interval 600
```
#### <span id="page-33-0"></span>**threshold poll card-temperature-near-power-off-limit interval**

Configures the polling interval over which to count the number of times card temperatures reached the power-off limit.

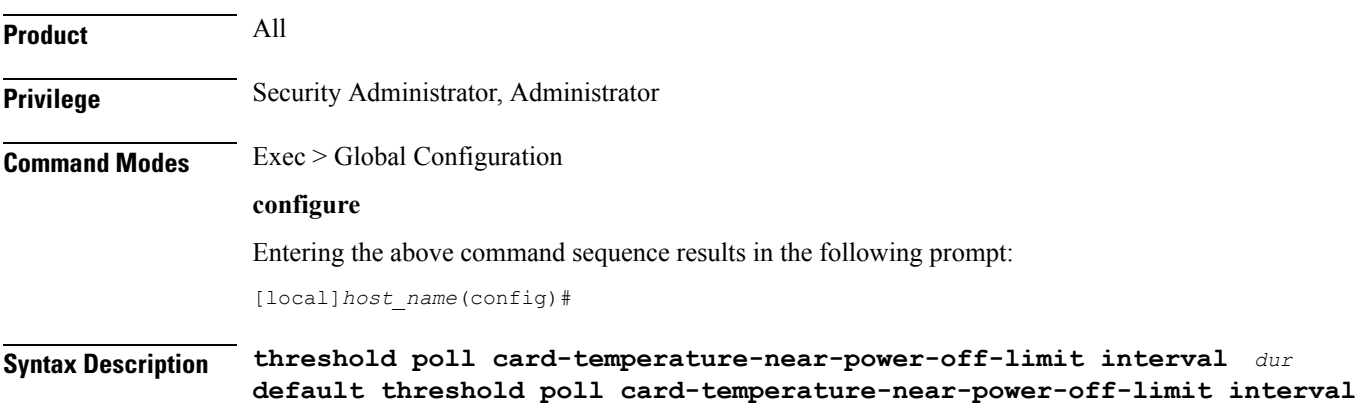

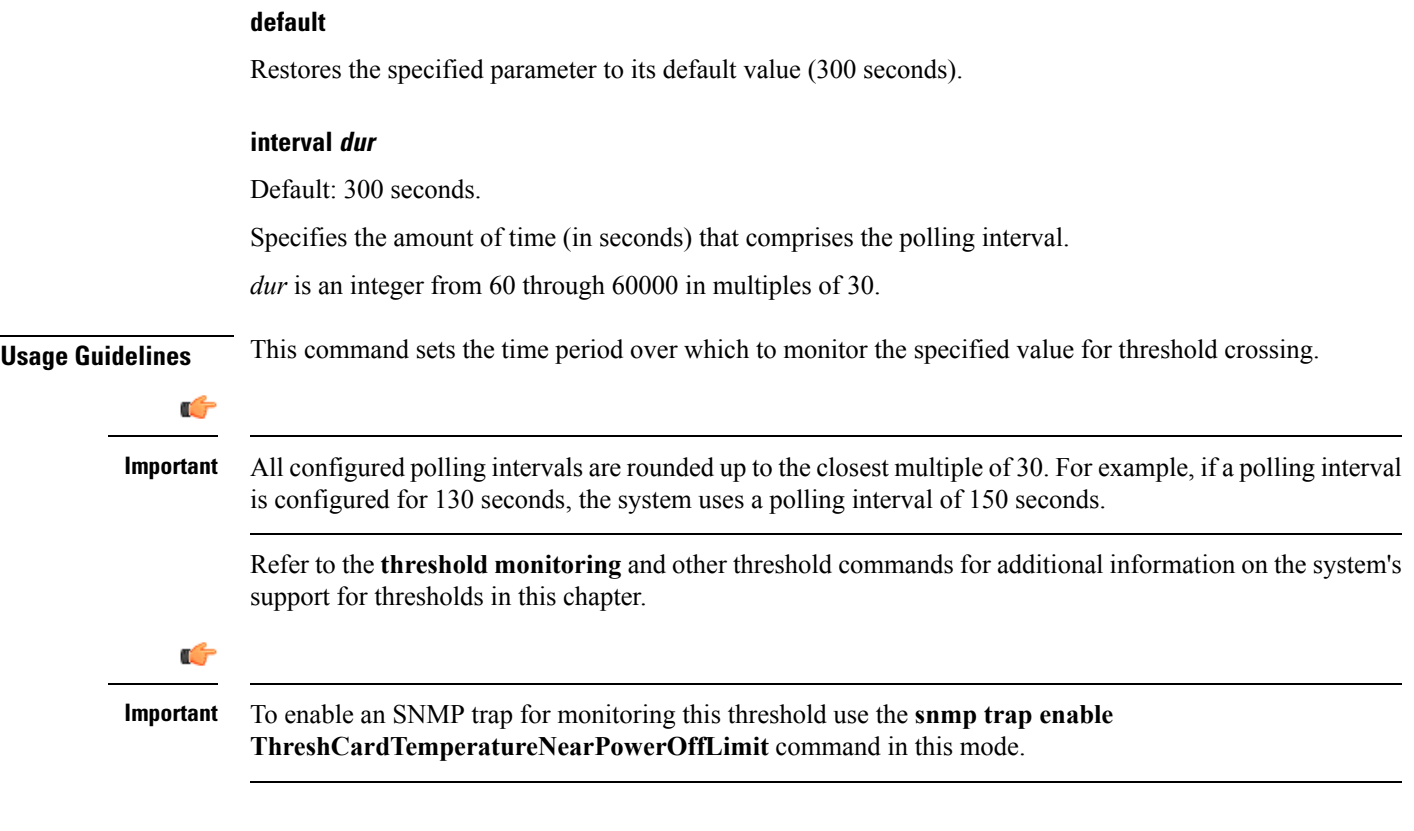

#### **Example**

The following command configures the polling interval to *600* seconds for session timeout threshold: **threshold poll card-temperature-near-power-off-limit interval 600**

#### <span id="page-34-0"></span>**threshold poll cdr-file-space interval**

Configures the polling interval for Charging Data Record (CDR) File Space Usage threshold.

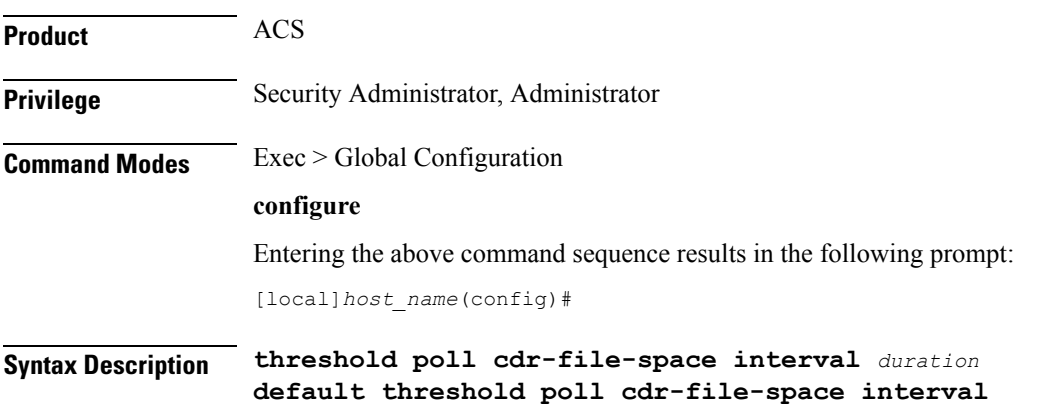

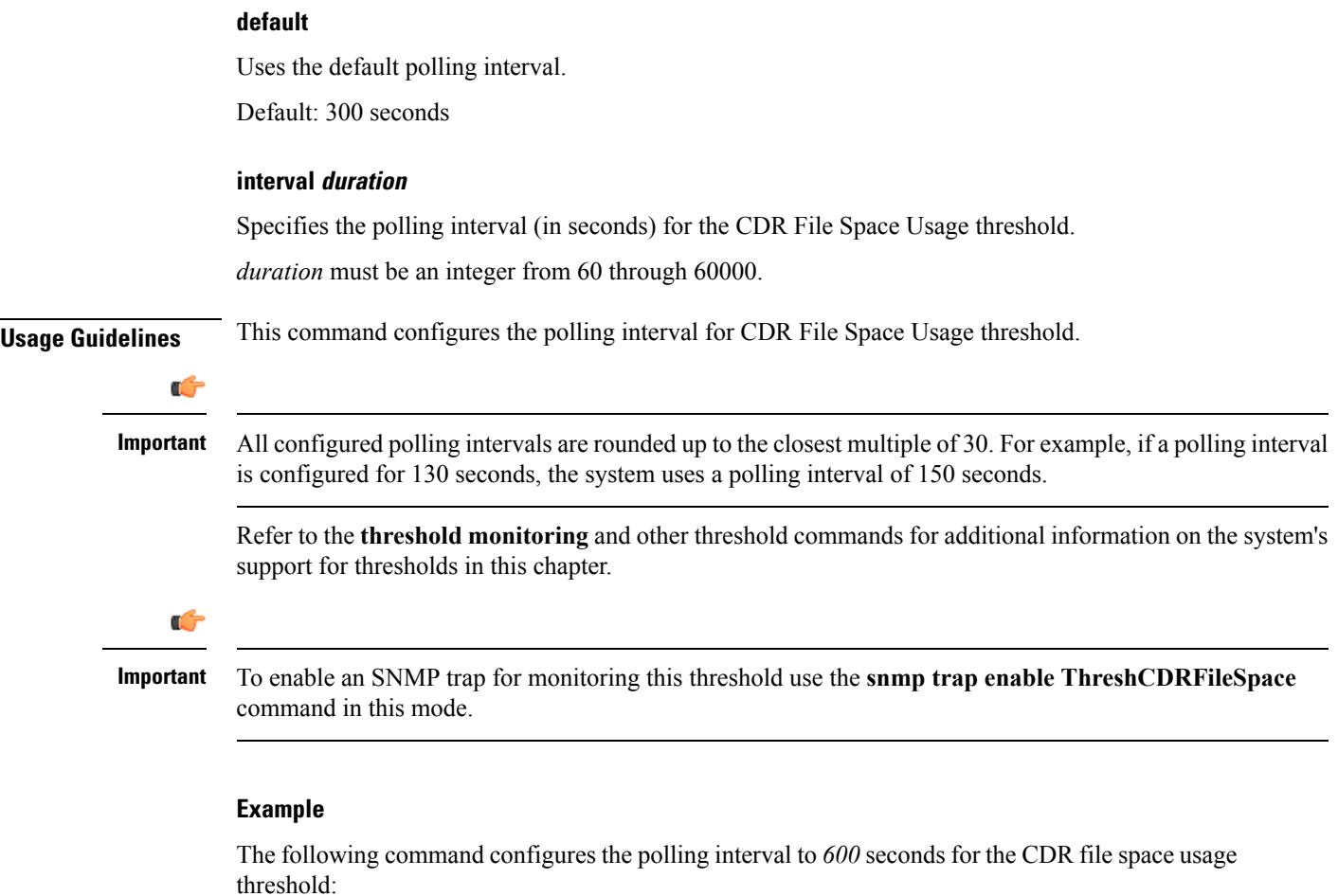

**threshold poll cdr-file-space interval 600**

### <span id="page-35-0"></span>**threshold poll contfilt-block interval**

Configures the polling interval Content Filtering Block threshold.

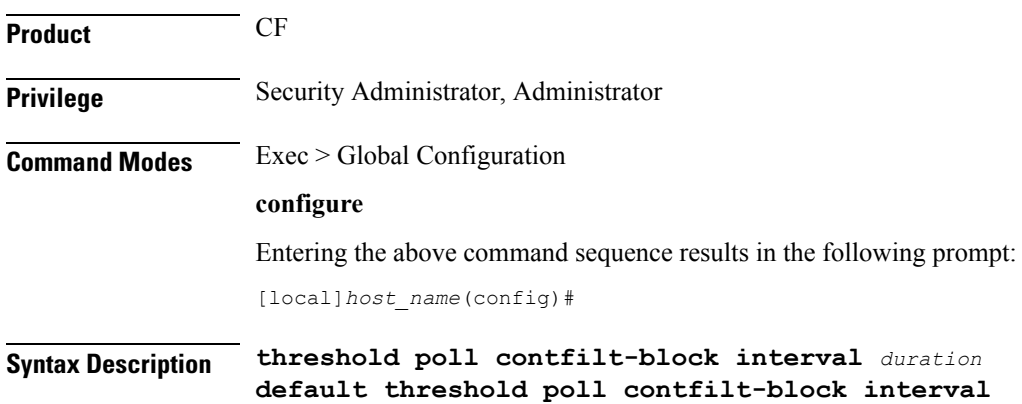
**default**

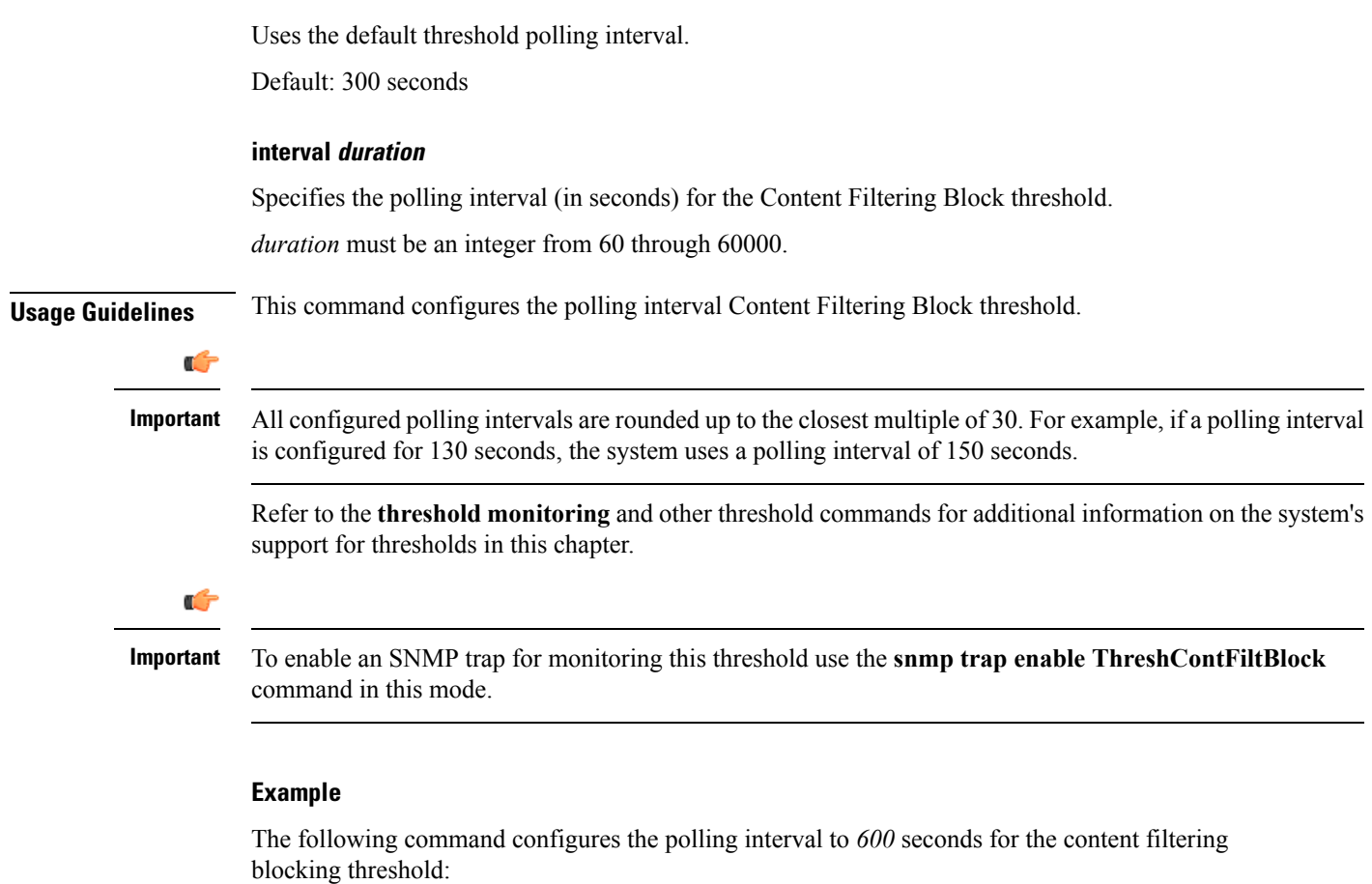

```
threshold poll contfilt-block interval 600
```
# **threshold poll contfilt-rating interval**

Configures the polling interval for the Content Filtering Rating threshold.

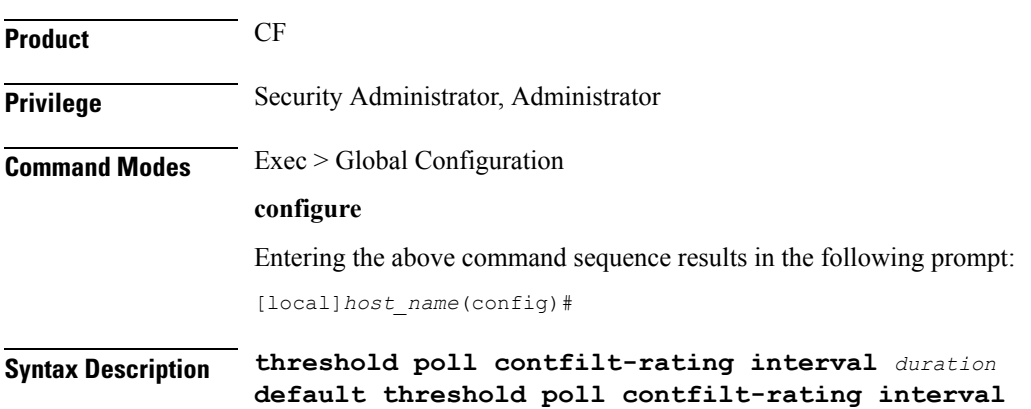

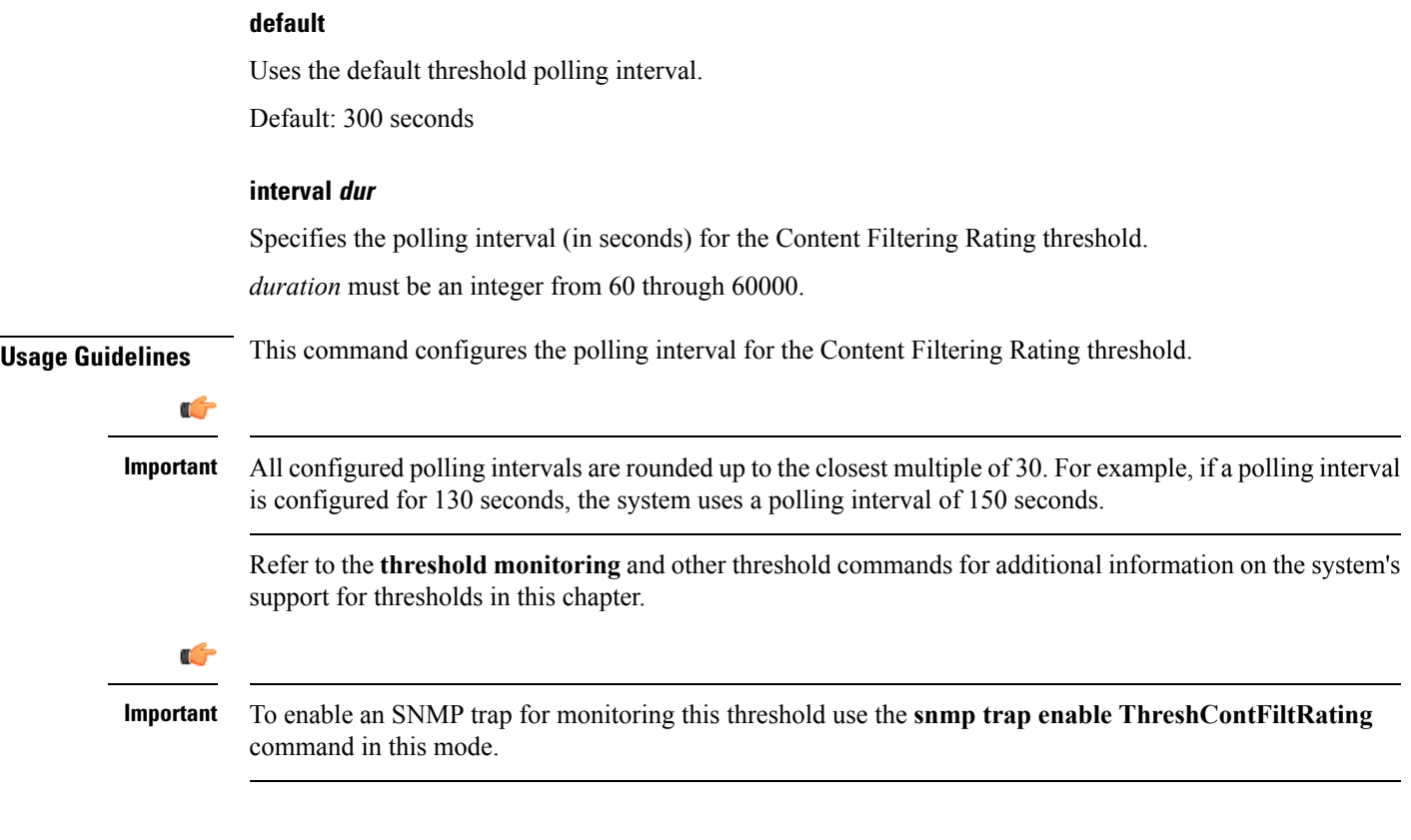

### **Example**

The following command configures the polling interval to 600 seconds for the content filtering rating processing threshold:

```
threshold poll contfilt-rating interval 600
```
# **threshold cp-monitor-5min-loss**

Configures the alarm thresholds for the percentage of packet loss for the past 5 minutes on the Control Plane, across any of cards on a VPC-DI system.

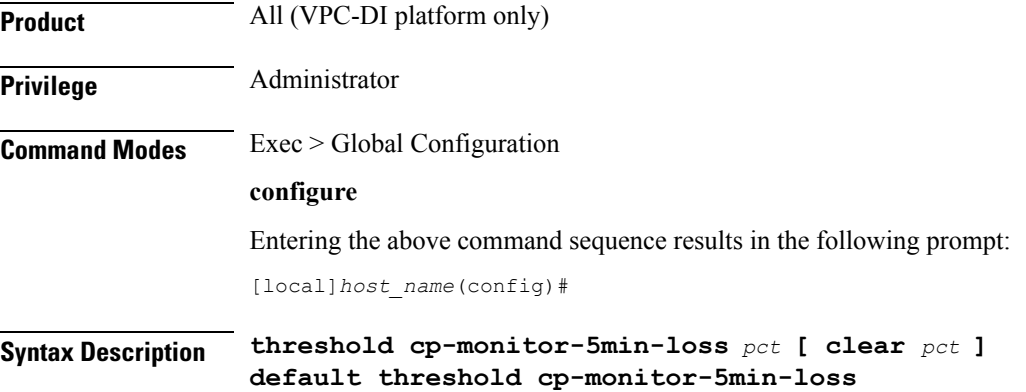

#### **default**

Ш

Disables the configured thresholds for the Control Plane.

#### **clear pct**

Clears the configured percentage of packet loss. If the number falls beneath the low threshold within the polling interval, a clear alarm will be generated (ThreshControlPlaneMonitor5MinsLoss).

**Usage Guidelines** Use this command to measure percentage packet loss over the corresponding time interval on the Control Plane. The threshold alarm and SNMP trap are raised for any card to card connection that exceeds the configured loss percentage over the indicated time period.

The following alarms/traps are generated when these thresholds are exceeded:

- ThreshControlPlaneMonitor5MinsLoss
- ThreshClearControlPlaneMonitor5MinsLoss

See the *SNMP MIB Reference* for more details about these alarms/traps.

### **threshold cp-monitor-60min-loss**

Configures the alarm thresholds for the percentage of packet loss for the past 60 minutes on the ControlPlane, across any of cards on a VPC-DI system.

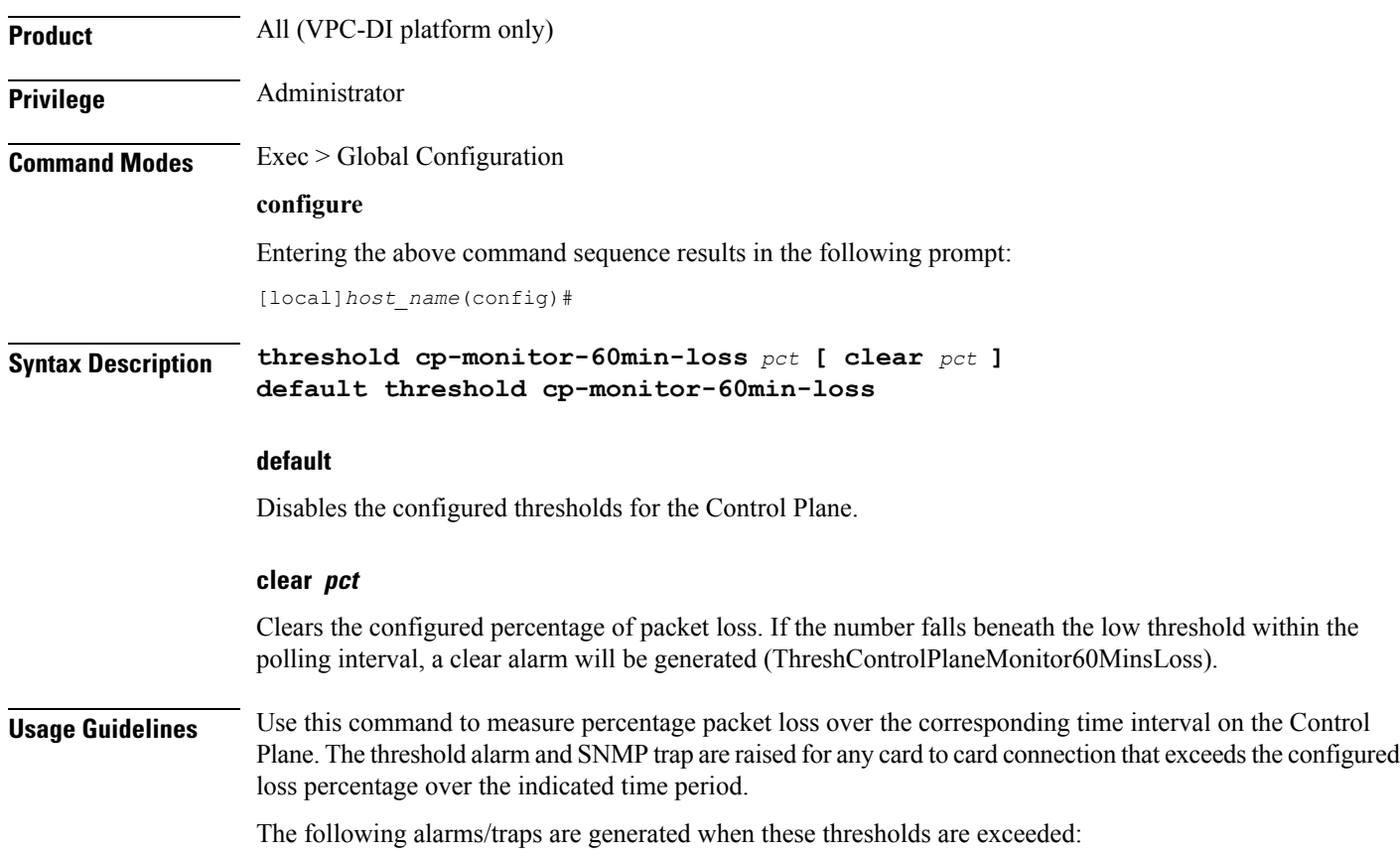

- ThreshControlPlaneMonitor60MinsLoss
- ThreshClearControlPlaneMonitor60MinsLoss

See the *SNMP MIB Reference* for more details about these alarms/traps.

# **threshold poll cpu-available-memory interval**

Configures the polling interval over which to measure the percentage of total packet processing card CPU memory used.

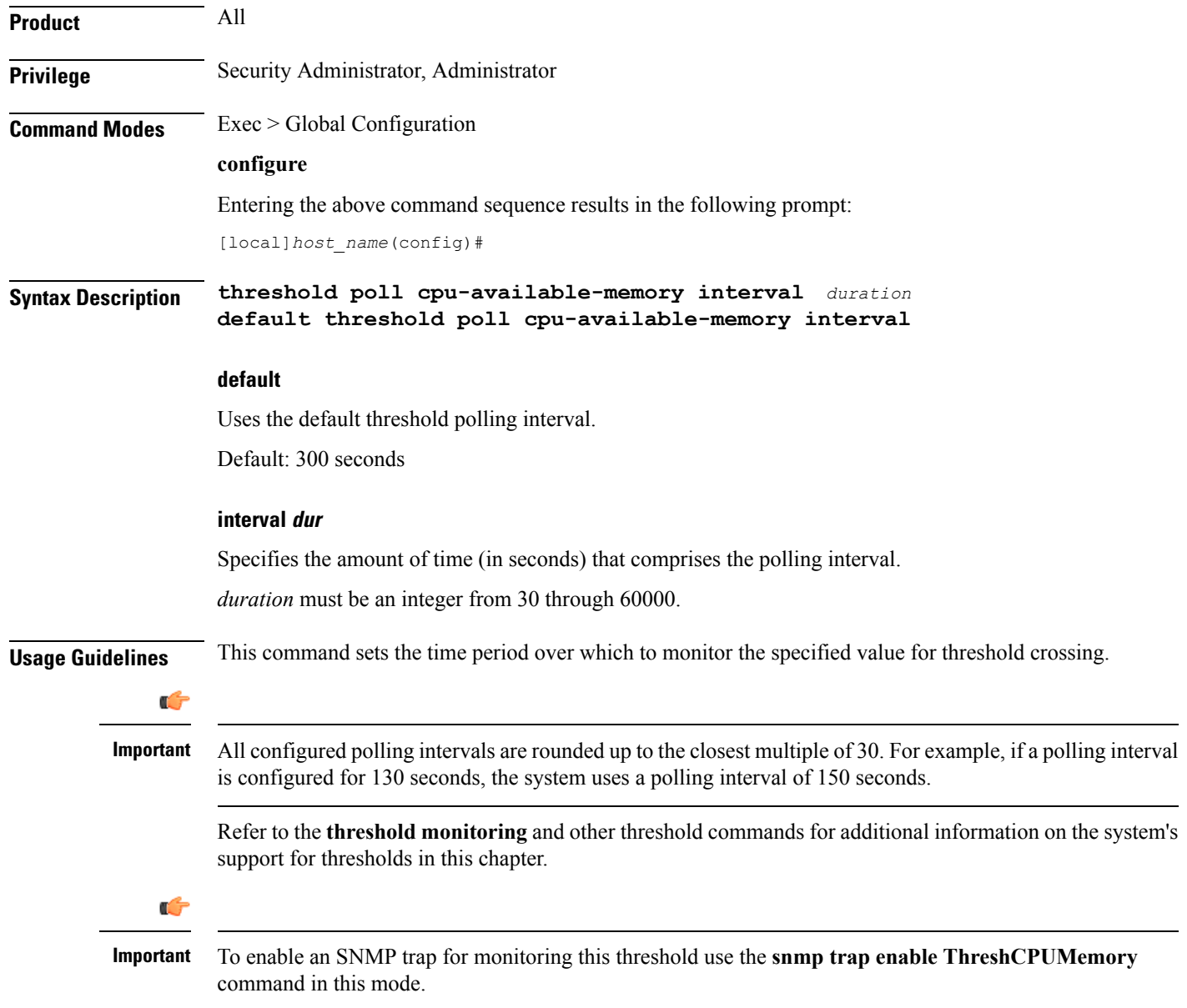

#### **Example**

The following command configures the polling interval to 600 seconds for the CPU available memory threshold:

```
threshold poll cpu-available-memory interval 600
```
### **threshold poll cpu-crypto-cores-utilization interval**

Configures the polling interval over which to measure the percentage of crypto core utilization.

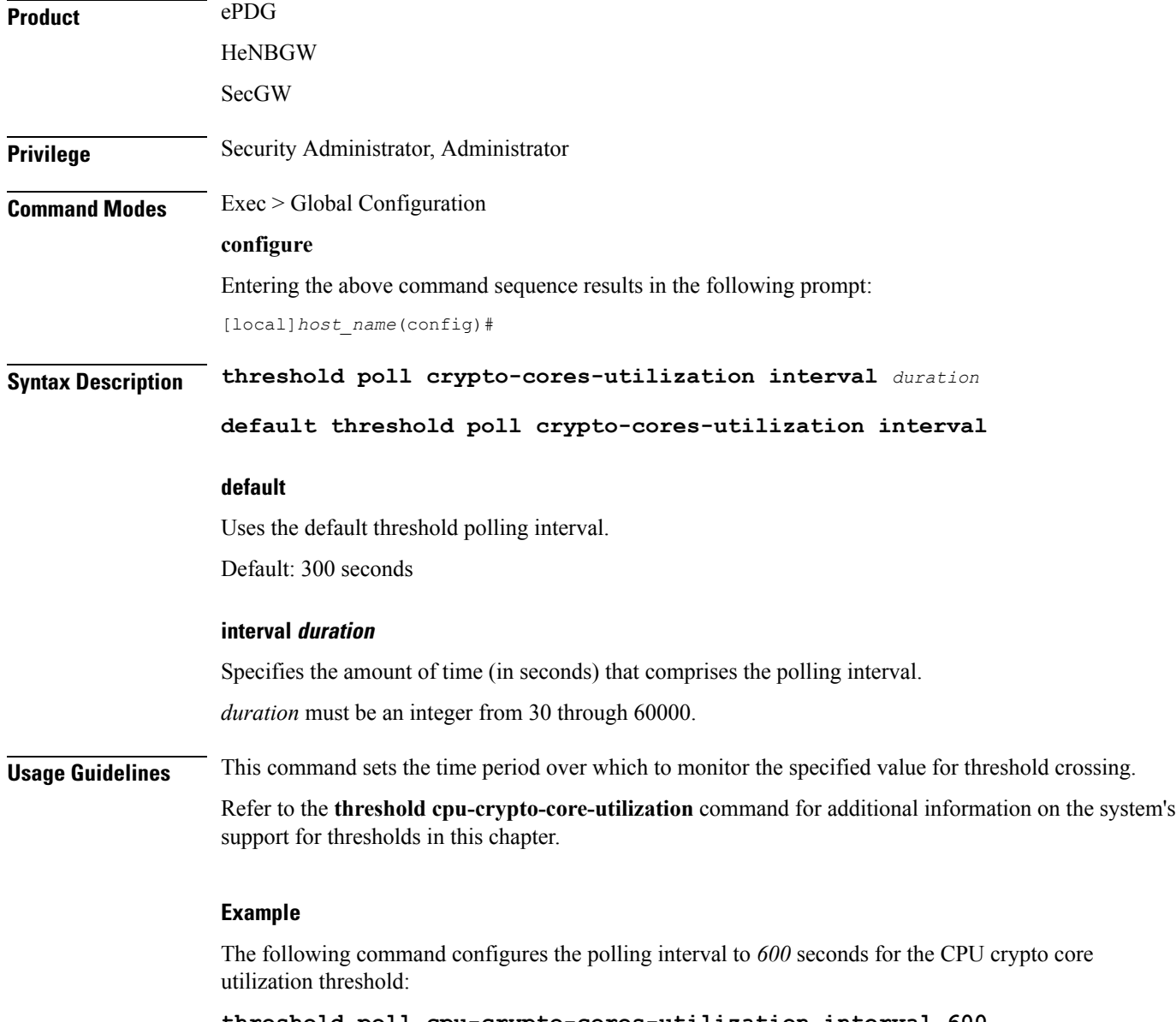

**threshold poll cpu-crypto-cores-utilization interval 600**

# **threshold poll cpu-load interval**

Configures the polling interval over which to monitor packet processing card CPU loads using a 5-minute average measurement.

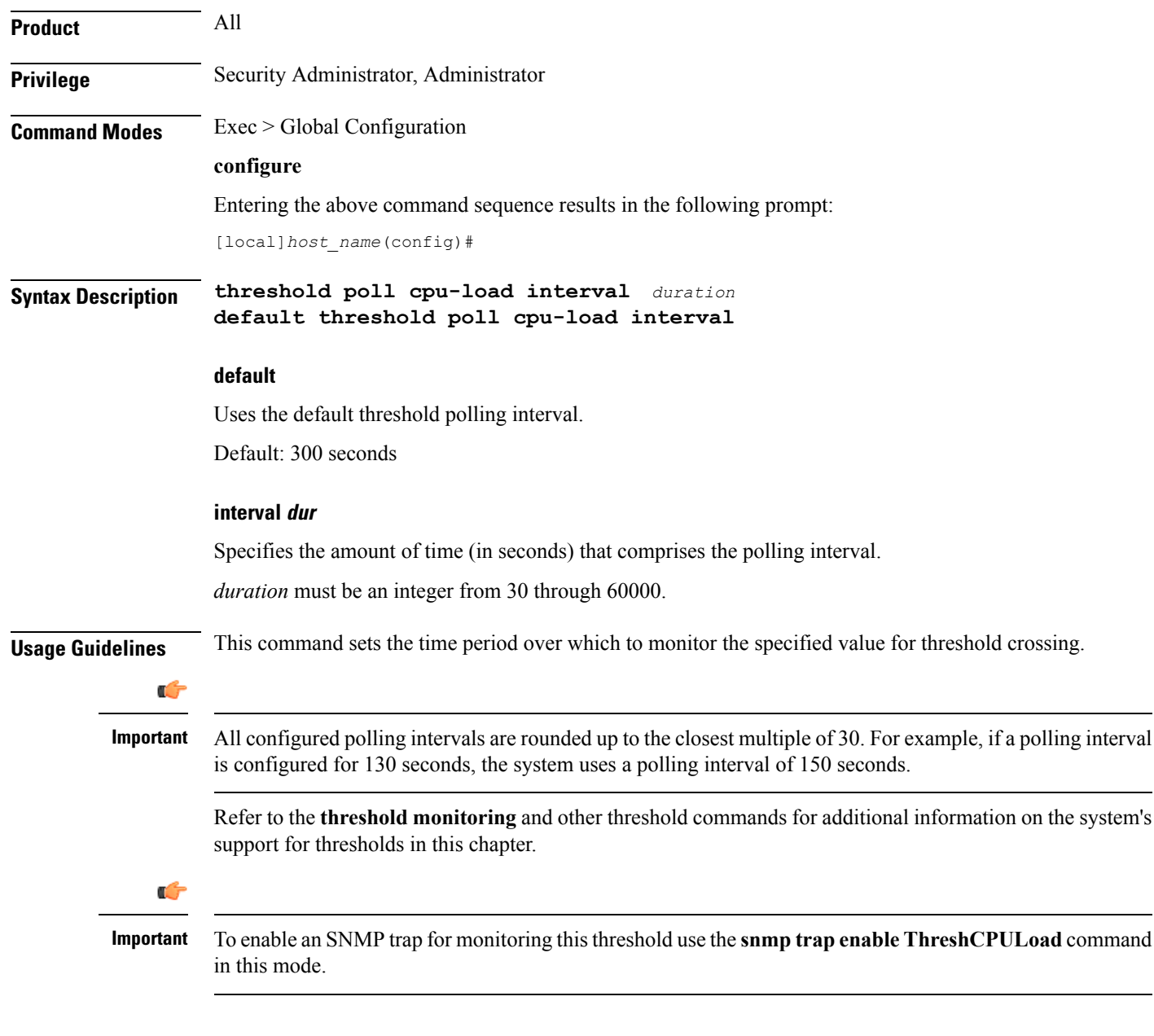

### **Example**

The following command configures the polling interval to *600* seconds for the CPU load threshold:

**threshold poll cpu-load interval 600**

# **threshold poll cpu-memory-usage interval**

Configures the polling interval over which to measure the percentage of total packet processing card CPU memory used.

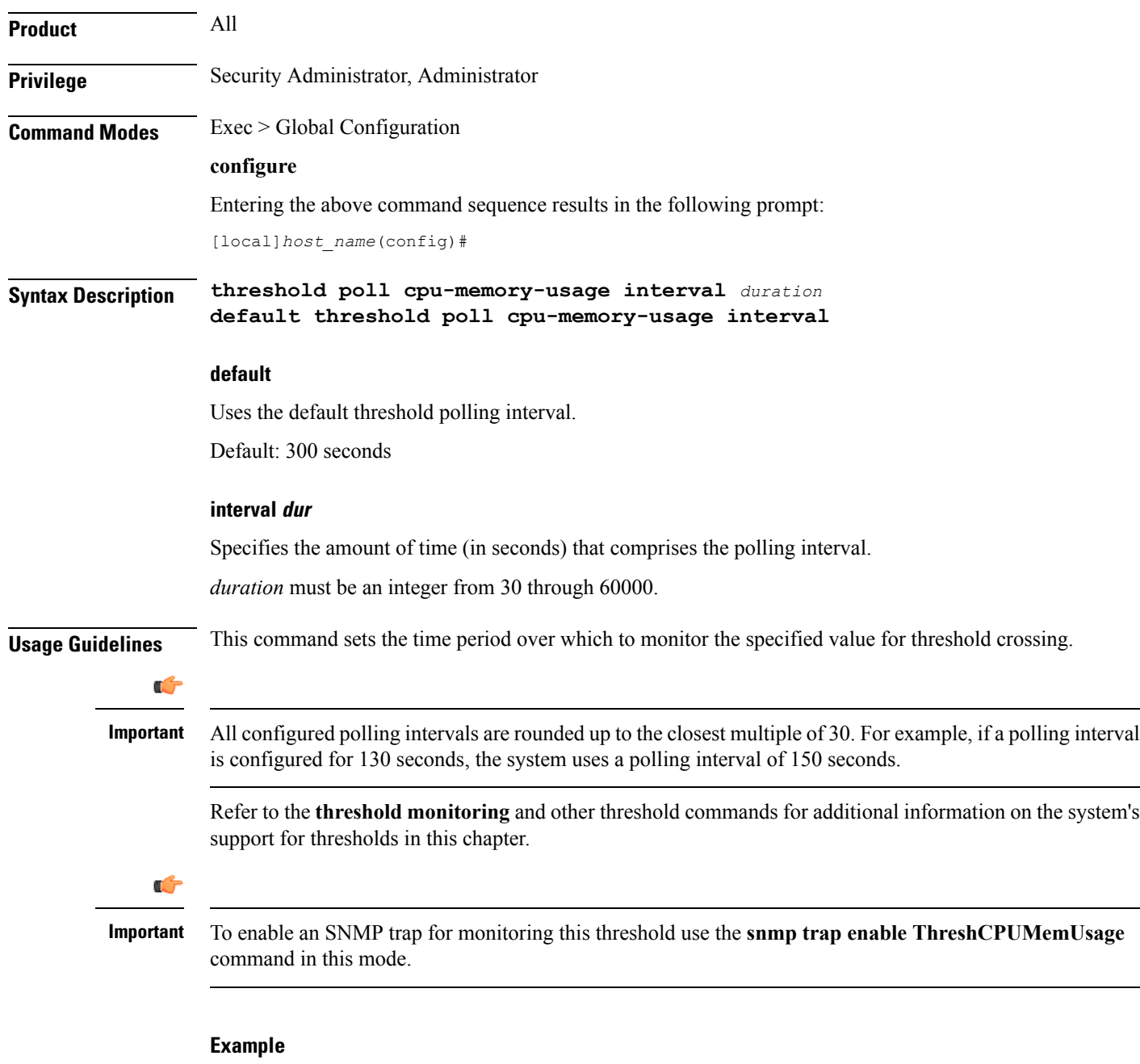

The following command configures the polling interval to *600* seconds for the CPU memory usage threshold:

**threshold poll cpu-memory-usage interval 600**

# **threshold poll cpu-orbs-crit interval**

Configures the polling interval over which to measure the percentage of CPU utilization by the ORBS software task for critical-level alerts.

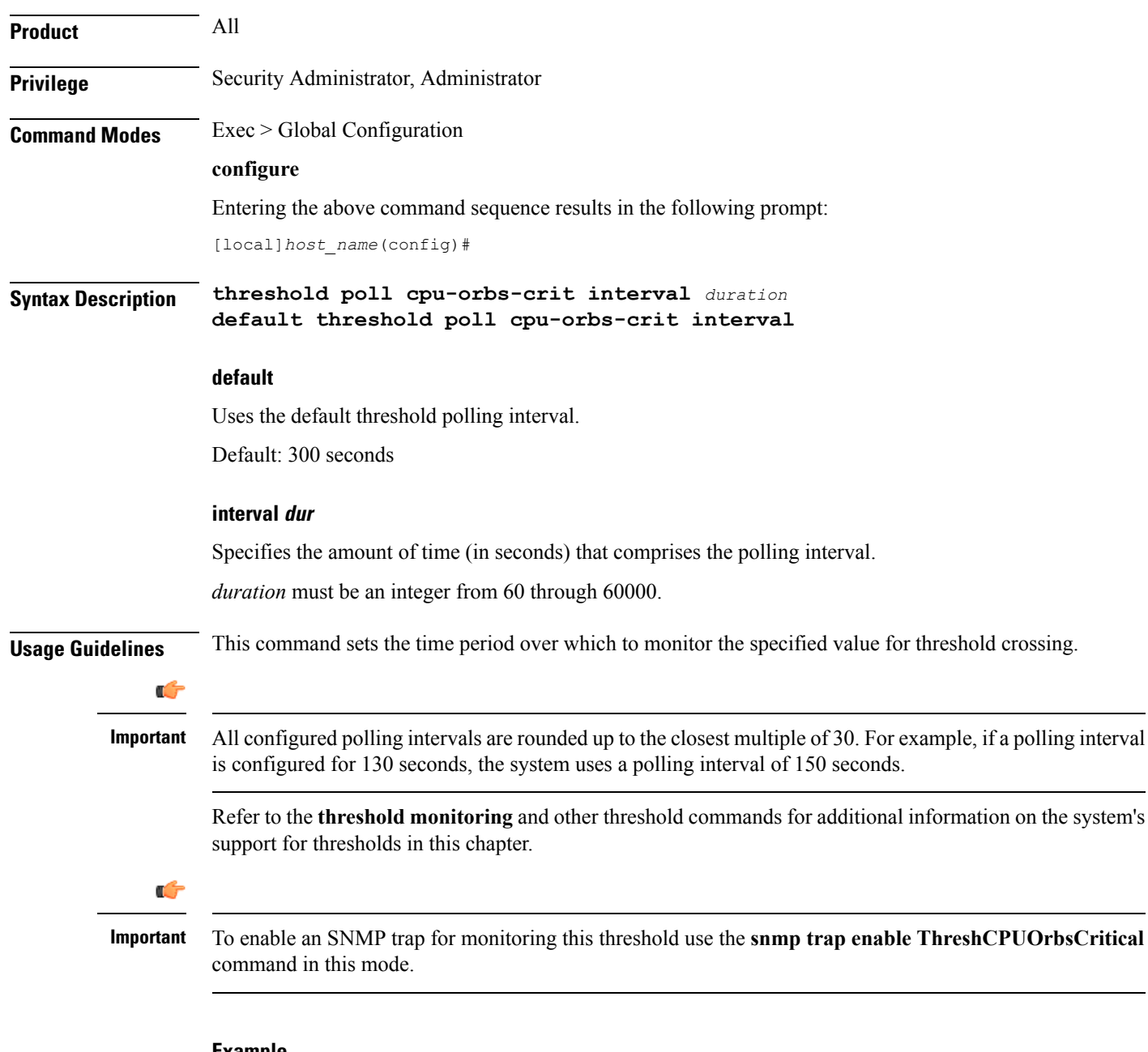

#### **Example**

The following command configures the polling interval to *600* seconds for the CPU ORBS critical threshold:

**threshold poll cpu-orbs-crit interval 600**

# **threshold poll cpu-orbs-warn interval**

Configures the polling interval over which to measure the percentage of CPU utilization by the ORBS software task for warning-level alerts.

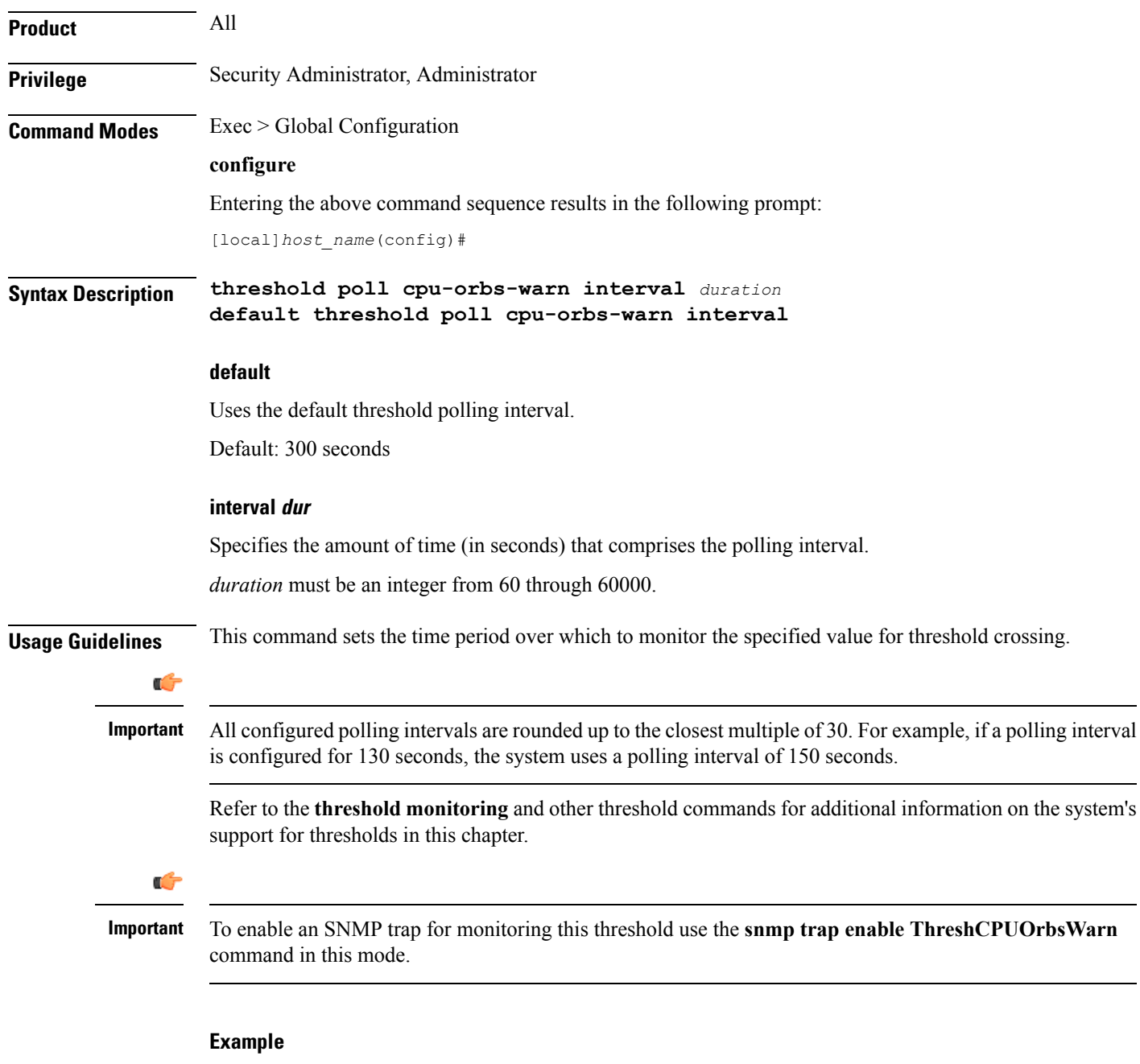

The following command configures the polling interval to *600* seconds for the CPU ORBS warning threshold:

**threshold poll cpu-orbs-warn interval 600**

### **threshold poll cpu-session-throughput interval**

Configures the polling interval over which to measure total throughput for all Session Manager tasks running on each packet processing card CPU. **Product** All **Privilege** Security Administrator, Administrator **Command Modes** Exec > Global Configuration **configure** Entering the above command sequence results in the following prompt: [local]*host\_name*(config)# **Syntax Description threshold poll cpu-session-throughput interval** *duration* **default threshold poll cpu-session-throughput interval default** Uses the default threshold polling interval. Default: 300 seconds **interval dur** Specifies the amount of time (in seconds) that comprises the polling interval. *duration* must be an integer from 60 through 60000. **Usage Guidelines** This command sets the time period over which to monitor the specified value for threshold crossing. Œ **Important** All configured polling intervals are rounded up to the closest multiple of 30.For example, if a polling interval is configured for 130 seconds, the system uses a polling interval of 150 seconds. Refer to the **threshold monitoring** and other threshold commands for additional information on the system's support for thresholds in this chapter. Ú **Important** To enable anSNMPtrap for monitoring thisthreshold use the **snmptrapenable ThreshSessCPUThroughput** command in this mode.

#### **Example**

The following command configures the polling interval to 600 seconds for the CPU session throughput threshold:

**threshold poll cpu-session-throughput interval 600**

# **threshold poll cpu-utilization interval**

Configures the polling interval over which to measure the percentage of CPU utilization.

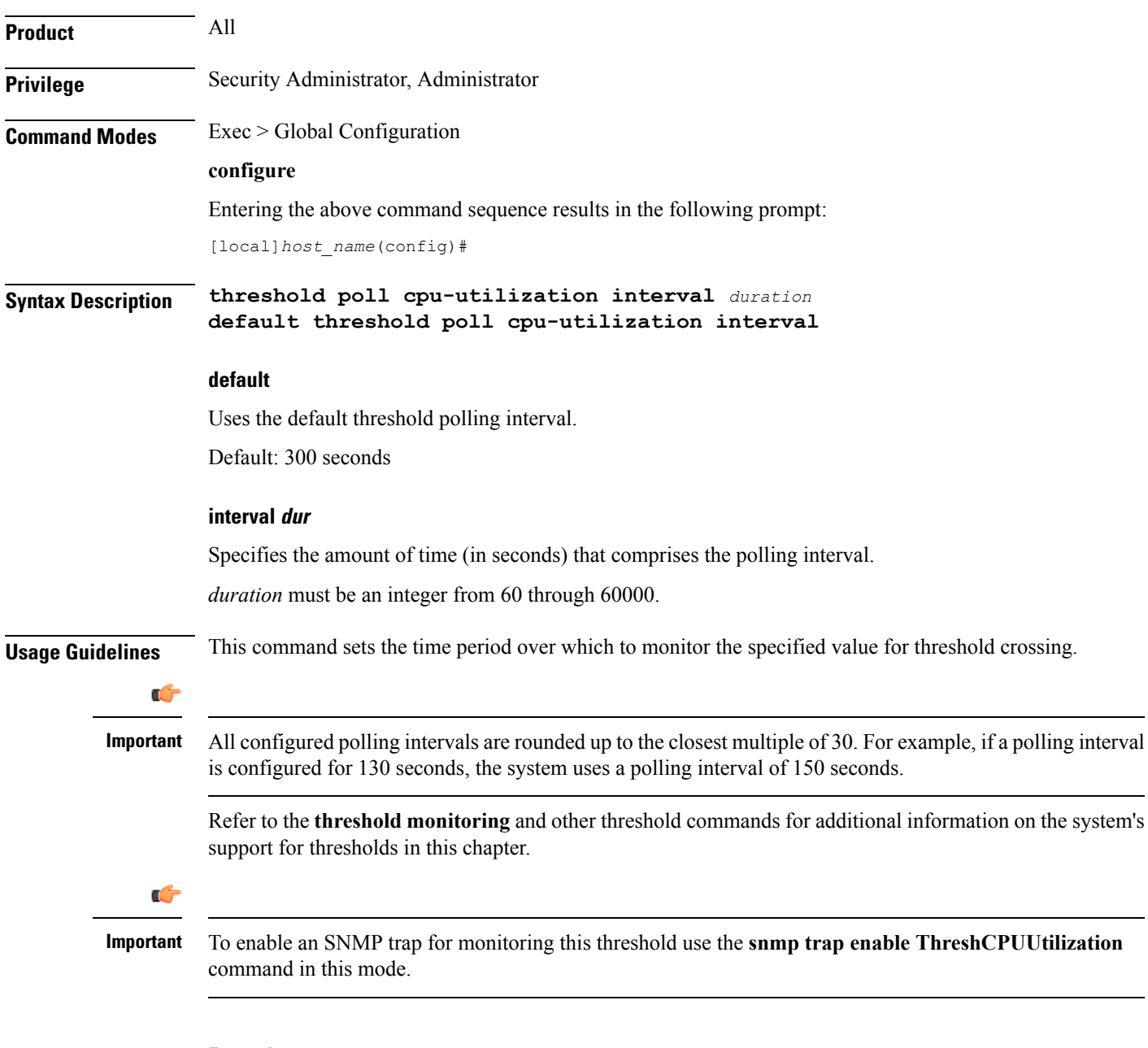

### **Example**

The following command configures the polling interval to *600* seconds for the CPU utilization threshold:

```
threshold poll cpu-utilization interval 600
```
### **threshold poll dcca-bad-answers interval**

Configures the polling interval for DCCA Bad Answers threshold—invalid or bad response to the system from the Diameter server. **Product** ACS **Privilege** Security Administrator, Administrator **Command Modes** Exec > Global Configuration **configure** Entering the above command sequence results in the following prompt: [local]*host\_name*(config)# **Syntax Description threshold poll dcca-bad-answers interval** *duration* **default threshold poll dcca-bad-answers interval default** Uses the default threshold polling interval. Default: 900 seconds **interval duration** Specifies the polling interval (in seconds) for the DCCA Bad Answers threshold. *duration* must be an integer from 60 through 60000. **Usage Guidelines** This command configures the poling interval for DCCA Bad Answers threshold. Œ **Important** All configured polling intervals are rounded up to the closest multiple of 30.For example, if a polling interval is configured for 130 seconds, the system uses a polling interval of 150 seconds. Refer to the **threshold monitoring** and other threshold commands for additional information on the system's support for thresholding in this chapter. Ú **Important** To enable anSNMPtrap for monitoring this threshold use the **snmptrapenable ThreshDCCABadAnswers** command in this mode.

#### **Example**

The following command configures the polling interval to *600* seconds for invalid or bad response threshold to the system from Diameter server:

```
threshold poll dcca-rating-failed interval 600
```
### **threshold poll dcca-protocol-error interval**

Configures the polling interval for Diameter Credit-Control Application (DCCA) Protocol Error threshold. **Product** ACS **Privilege** Security Administrator, Administrator **Command Modes** Exec > Global Configuration **configure** Entering the above command sequence results in the following prompt: [local]*host\_name*(config)# **Syntax Description threshold poll dcca-protocol-error interval** *duration* **default threshold poll dcca-protocol-error interval default** Uses the default threshold polling interval. Default: 900 seconds **interval duration** Specifies the polling interval (in seconds) for the DCCA Protocol Error threshold. *duration* must be an integer from 60 through 60000. **Usage Guidelines** Use this the polling interval for DCCA Protocol Error threshold. œ **Important** All configured polling intervals are rounded up to the closest multiple of 30.For example, if a polling interval is configured for 130 seconds, the system uses a polling interval of 150 seconds. Refer to the **threshold monitoring** and other threshold commands for additional information on the system's support for thresholding in this chapter. Ú **Important** To enable anSNMPtrap for monitoring thisthreshold use the **snmptrapenable ThreshDCCAProtocolError** command in this mode. **Example**

The following command configures the polling interval to *600* seconds for the DCCA protocol error threshold:

```
threshold poll dcca-protocol-error interval 600
```
# **threshold poll dcca-rating-failed interval**

Configures the polling interval for Diameter Credit-Control Application (DCCA) Rating Failed threshold.

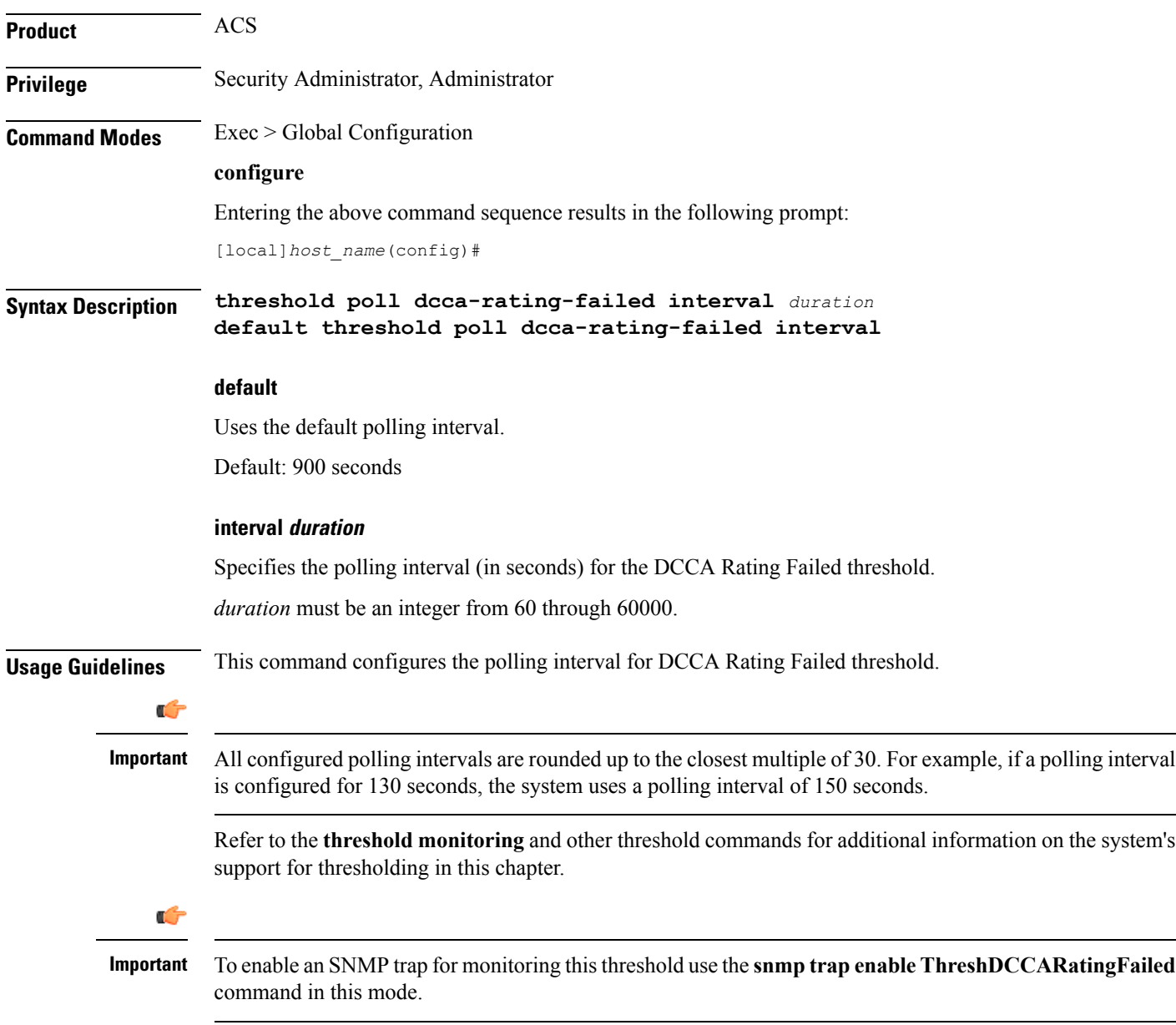

### **Example**

The following command configures the polling interval to *600* seconds for the Diameter Credit Control Application (DCCA) Rating Group (content-id) request reject thresholds:

**threshold poll dcca-rating-failed interval 600**

### **threshold poll dcca-unknown-rating-group interval**

Configures the polling interval for Diameter Credit-Control Application (DCCA) Unknown Rating Group threshold. **Product** ACS **Privilege** Security Administrator, Administrator **Command Modes** Exec > Global Configuration **configure** Entering the above command sequence results in the following prompt: [local]*host\_name*(config)# **Syntax Description threshold poll dcca-unknown-rating-group interval** *duration* **default threshold poll dcca-unknown-rating-group interval default** Uses the default polling interval. Default: 900 seconds **interval duration** Specifies the polling interval (in seconds) for the DCCA Unknown Rating Group threshold. *duration* must be an integer from 60 through 60000. **Usage Guidelines** This command configures the polling interval for DCCA Unknown Rating Group threshold. Œ **Important** All configured polling intervals are rounded up to the closest multiple of 30.For example, if a polling interval is configured for 130 seconds, the system uses a polling interval of 150 seconds. Refer to the **threshold monitoring** and other threshold commands for additional information on the system's support for thresholding in this chapter. Ú **Important** To enable an SNMP trap for monitoring this threshold use the **snmp trap enable ThreshDCCAUnknownRatingGroup** command in this mode.

#### **Example**

The following command configures the polling interval to *600* seconds to threshold for the unknown DCCA Rating Group (content-id) returned by Diameter to system:

**threshold poll dcca-unknown-rating-group interval 600**

# **threshold poll dereg-reply-error interval**

Configures the polling interval to count the number of de-registration reply errors per HA service.

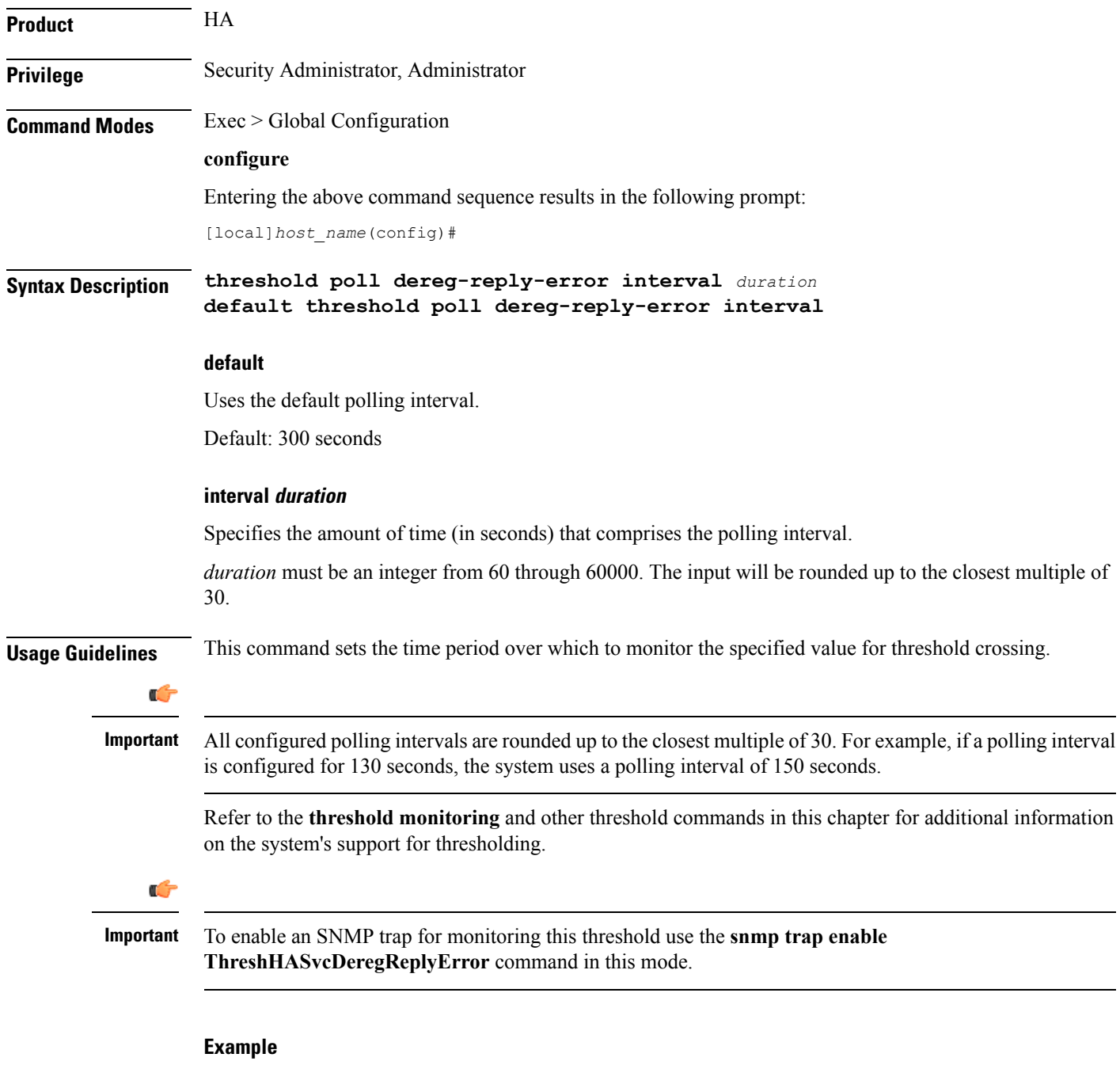

The following command configures the HA de-registration reply error threshold polling interval to *600* seconds:

**threshold poll dereg-reply-error interval 600**

# **threshold poll diameter-retry-rate interval**

Configures the polling interval for the Diameter Credit-Control Application (DCCA) Diameter Retry Rate threshold.

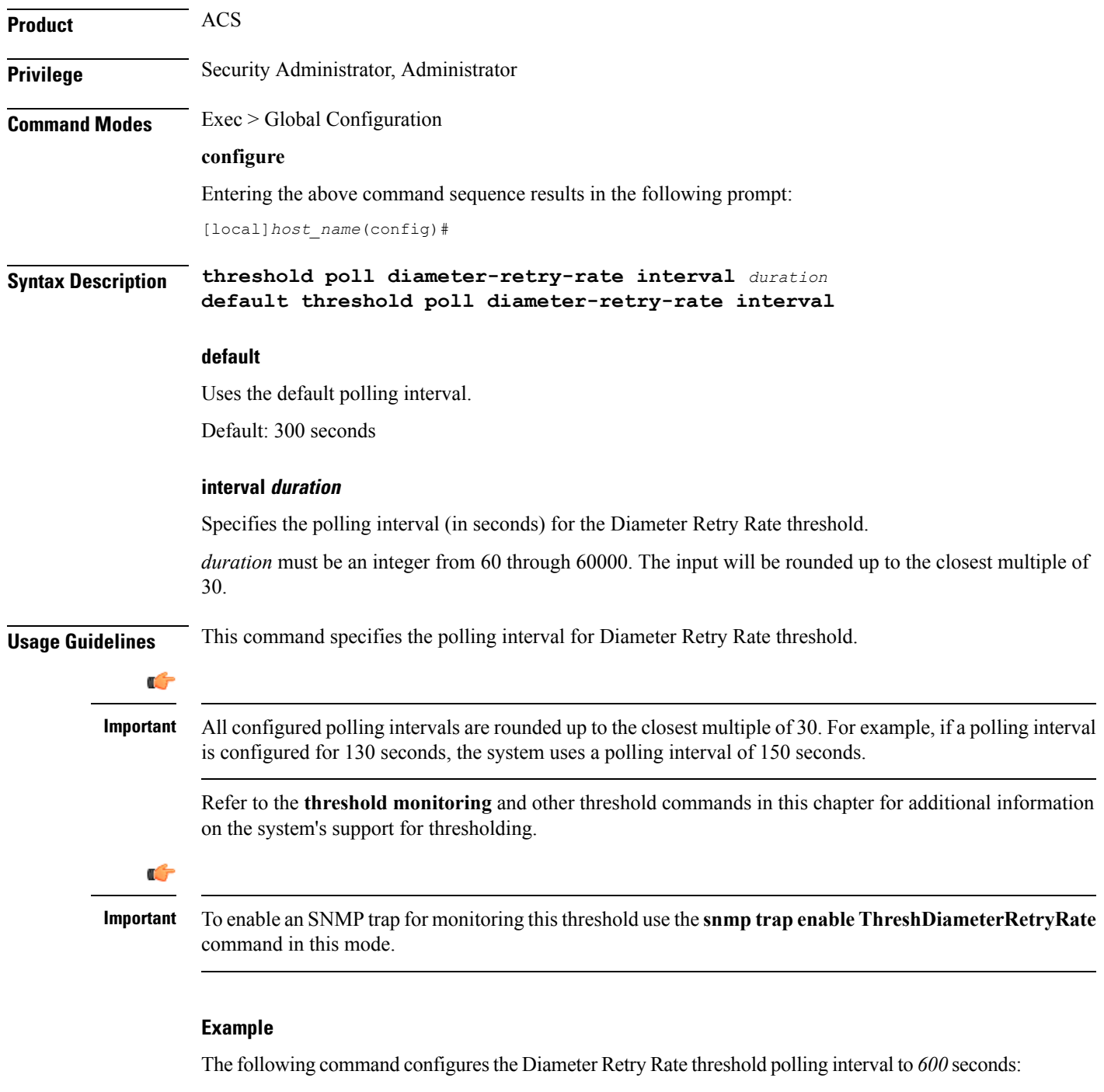

**threshold poll diameter-retry-rate interval 600**

# **threshold poll disconnect-reason**

Configures alarm and clear thresholds based on the number of specified disconnects on a chassis.

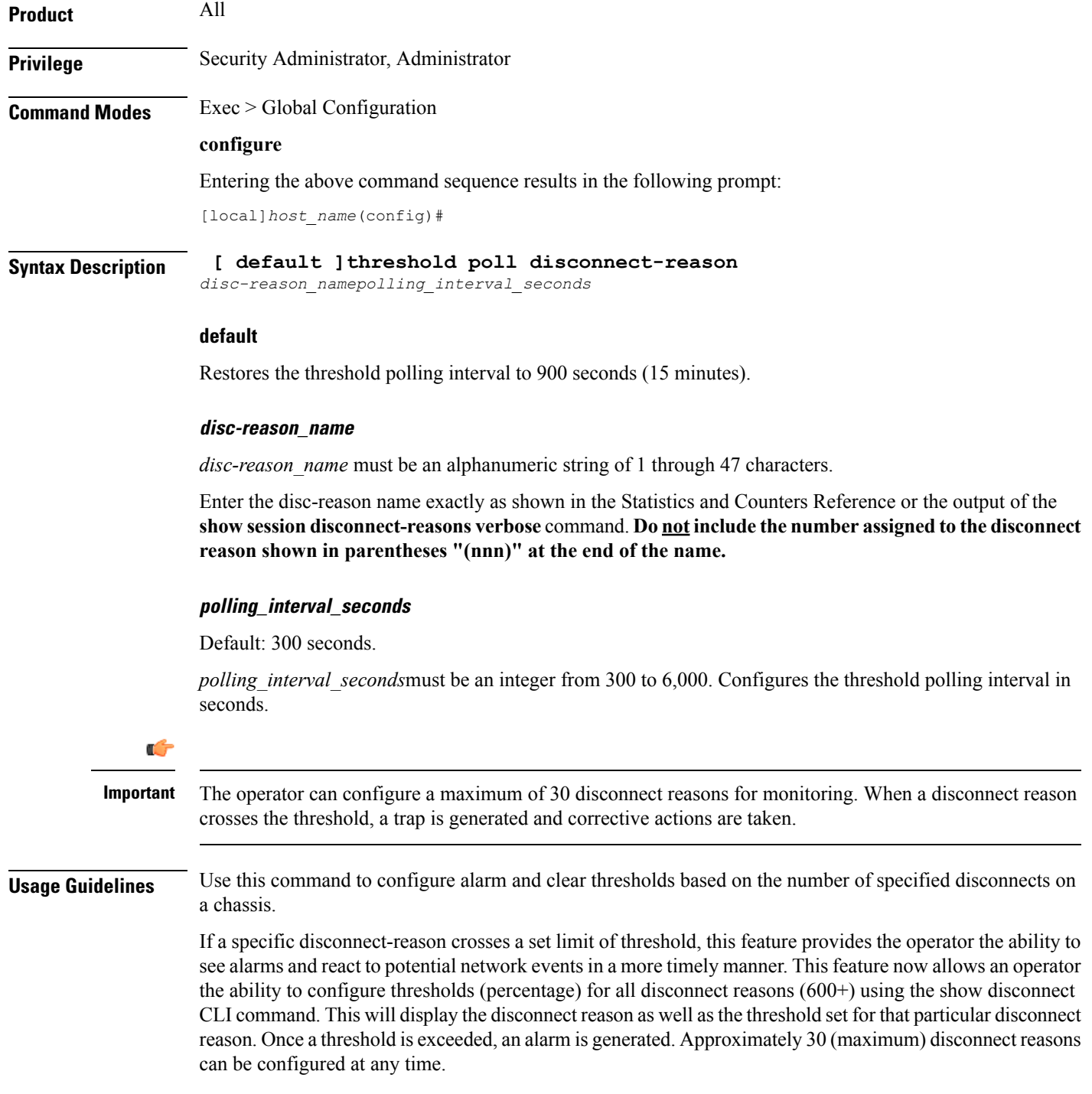

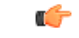

#### **Important**

All configured polling intervals are rounded up to the closest multiple of 30.For example, if a polling interval is configured for 130 seconds, the system uses a polling interval of 150 seconds.

Refer to the **threshold poll** command to configure the polling interval and the **threshold monitoring** command to enable thresholding for this value.

#### **Example**

The following command configures threshold polling interval for admin-disconnect to 900:

```
threshold disconnect-reason admin-disconnect interval 900
```
# **threshold dp-monitor-5min-loss**

Configures the alarm thresholds for the percentage of packet loss for the past 5 minutes on the Data Plane, across any of cards on a VPC-DI system.

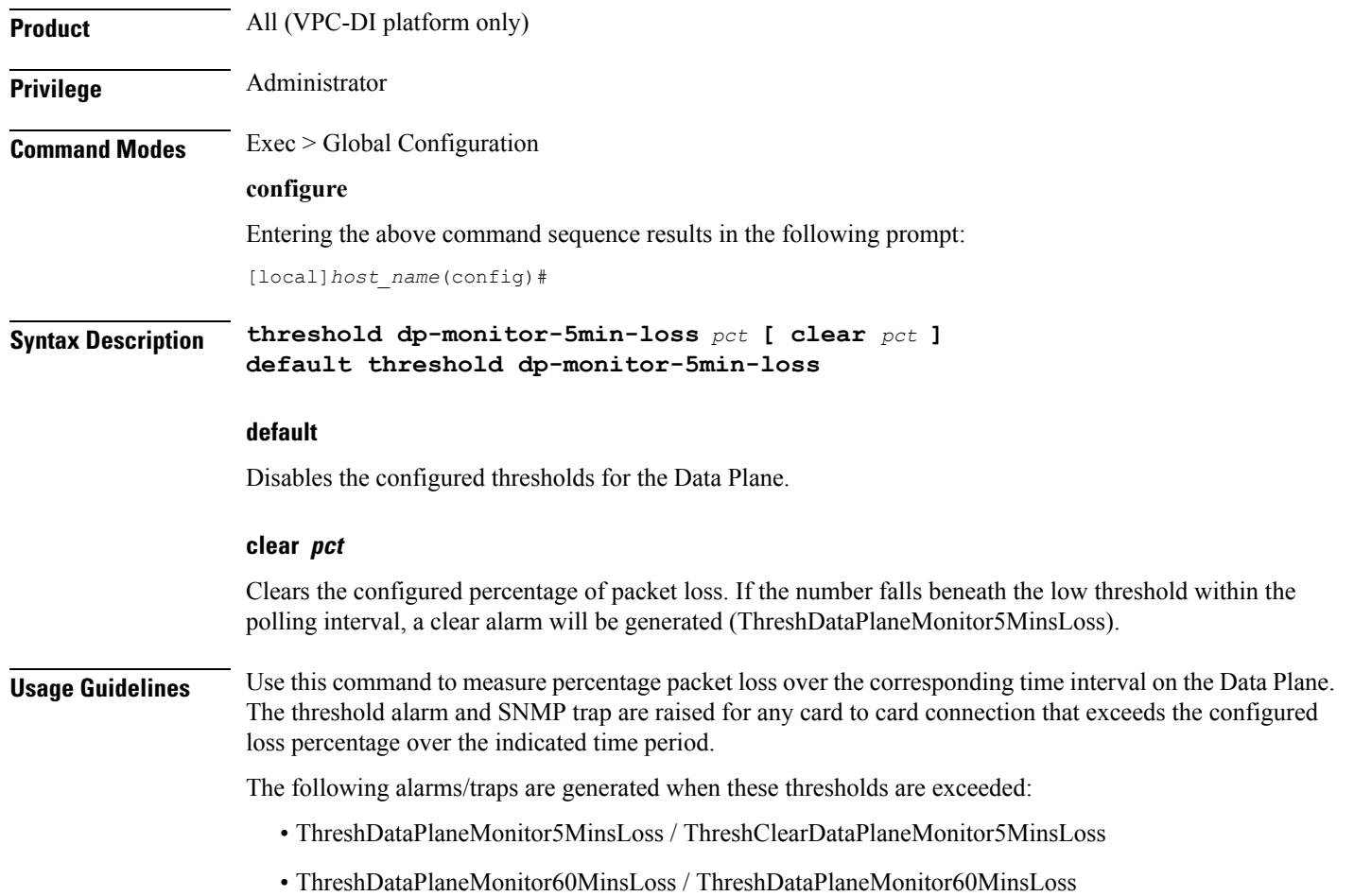

See the *SNMP MIB Reference* for more details about these alarms/traps.

# **threshold dp-monitor-60min-loss**

Configures the alarm thresholds for the percentage of packet loss for the past 60 minutes on the Data Plane, across any of cards on a VPC-DI system.

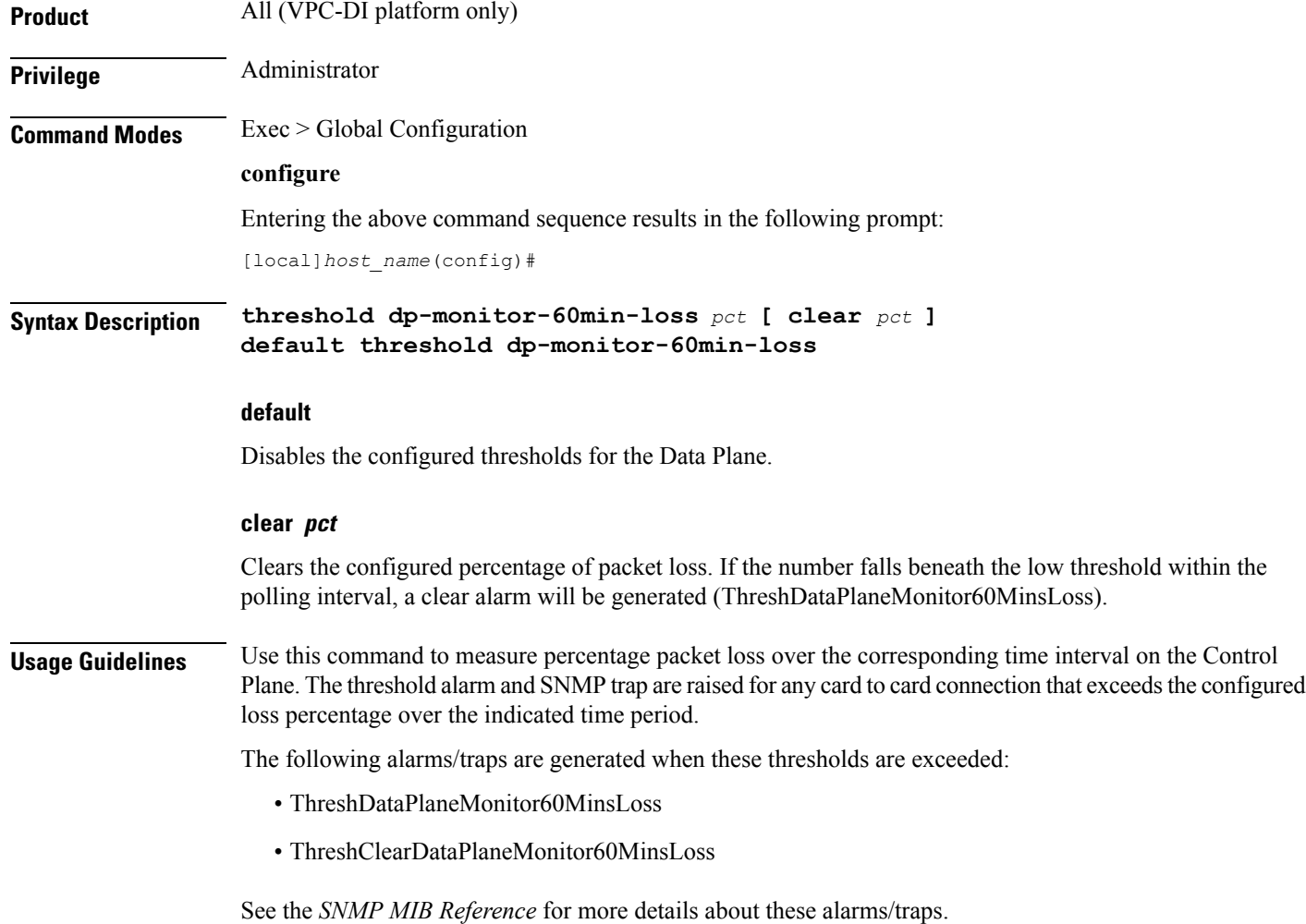

### **threshold poll edr-file-space interval**

Command configures the polling interval for Event Data Record (EDR) File Space Usage threshold.

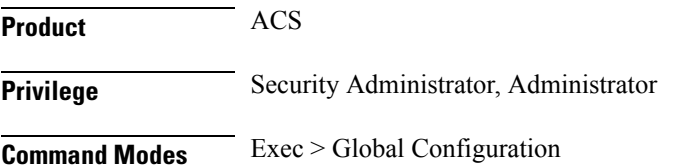

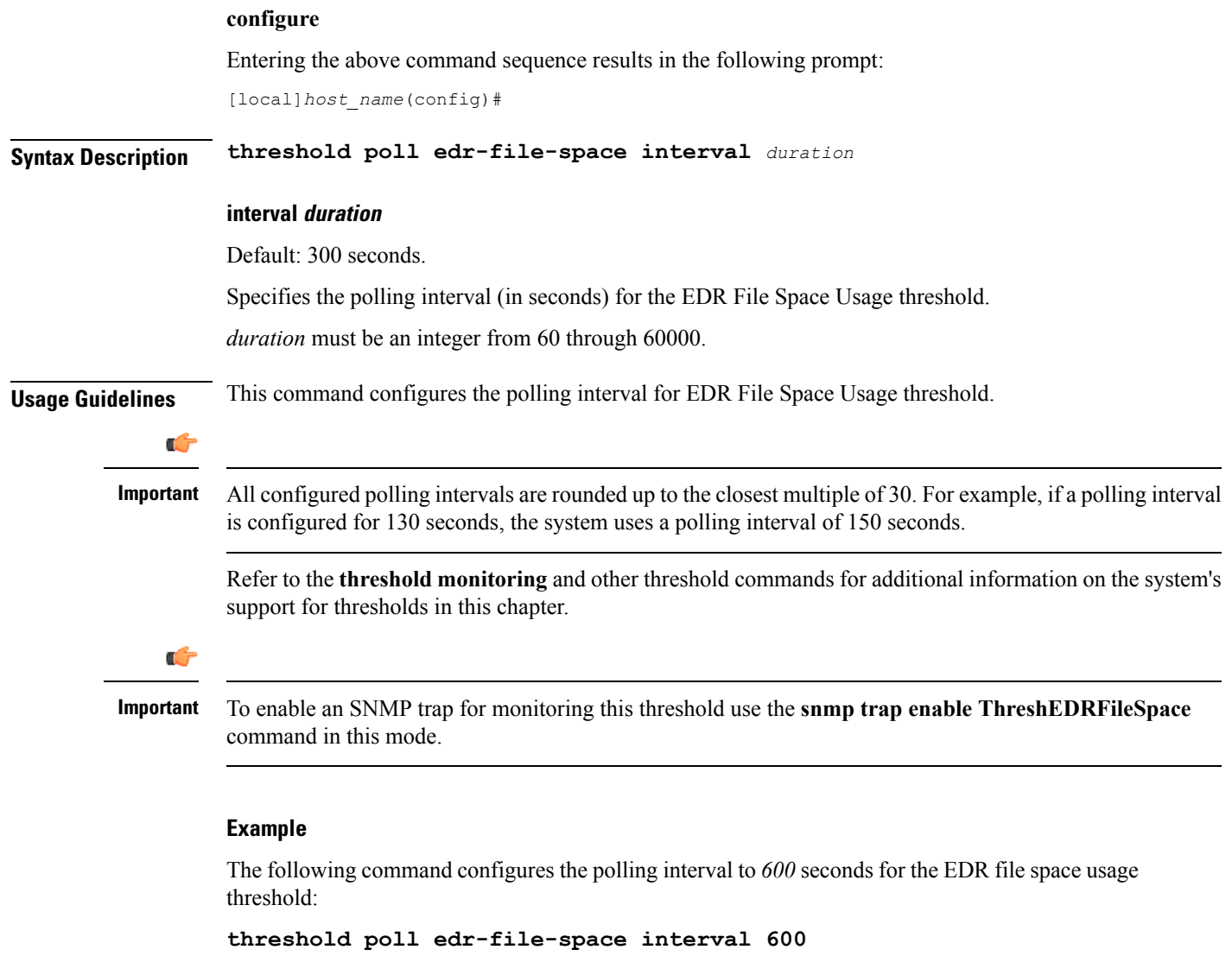

# **threshold poll edr-udr-dropped-flow-control interval**

Configures the polling interval to count the total number of Event Data Records (EDRs) and Usage Data Records (UDRs) discarded due to ACSMGR flow control.

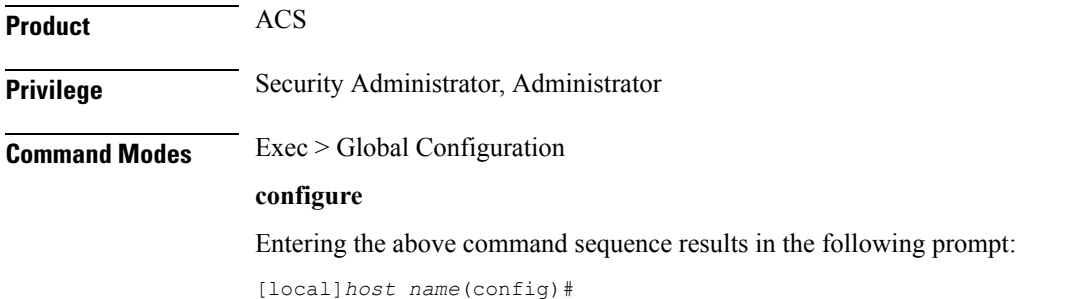

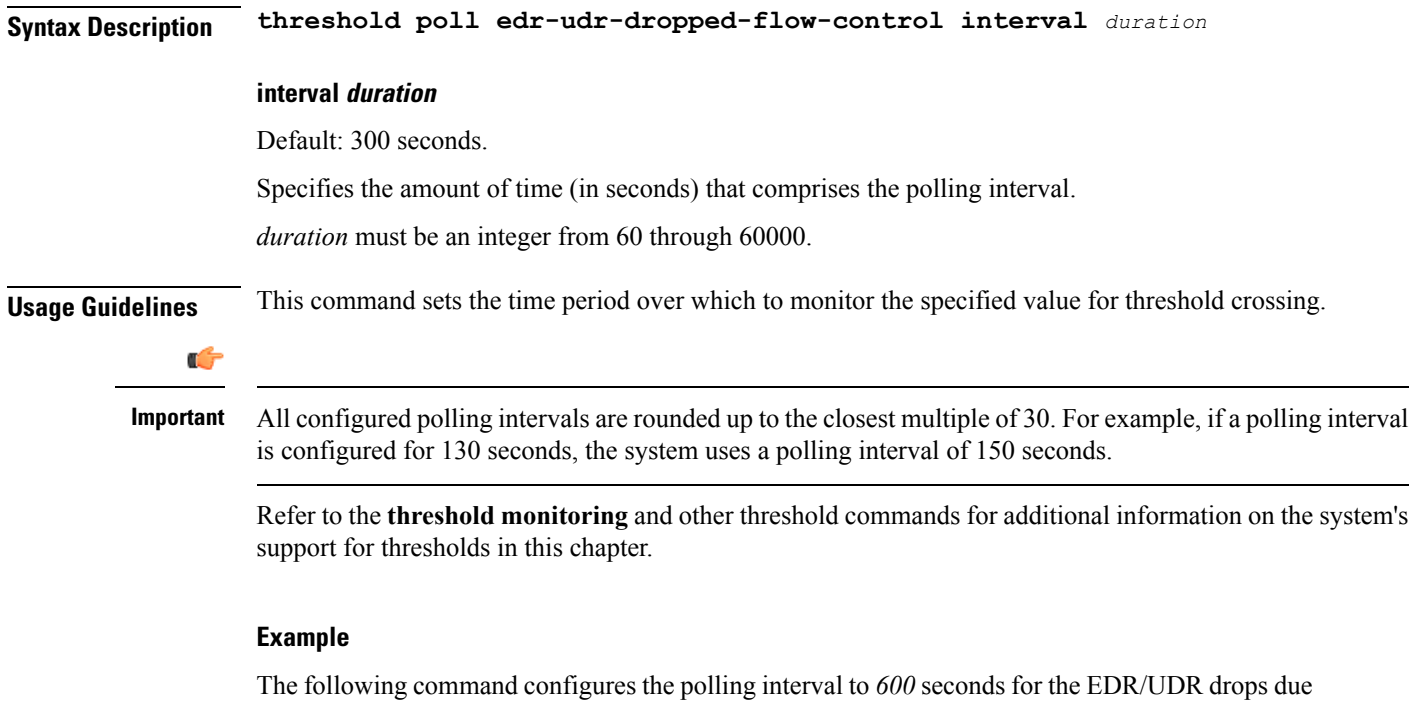

to flow control threshold:

```
threshold poll edr-udr-dropped-flow-control interval 600
```
# **threshold poll egtpc-s2b-setup-fail-rate interval**

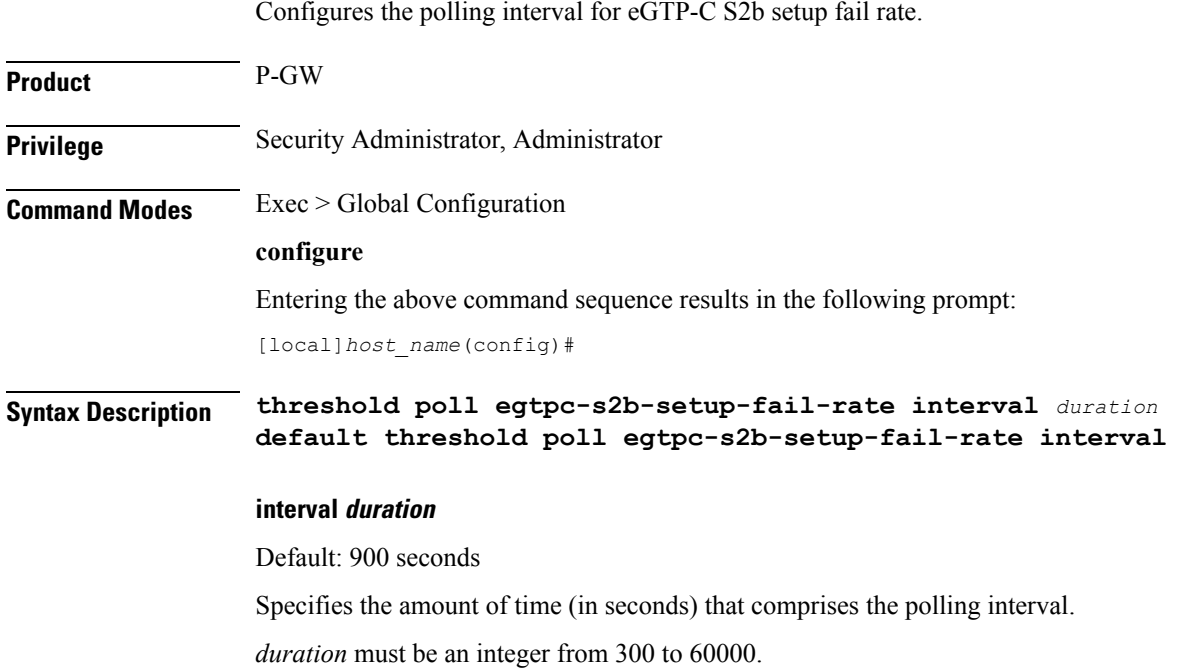

### **Usage Guidelines** This command sets the time period over which to monitor the specified value for threshold crossing. Ú **Important** All configured polling intervals are rounded up to the closest multiple of 30.For example, if a polling interval is configured for 130 seconds, the system uses a polling interval of 150 seconds. To enable an SNMP trap for monitoring this threshold, use the **threshold monitoring call-setup** command in this mode.

#### **Example**

The following command configures the polling interval to *600* seconds for the S2b call setup failure threshold:

```
threshold poll egtpc-s2b-setup-fail-rate interval 600
```
### **threshold poll egtpc-s5-setup-fail-rate interval**

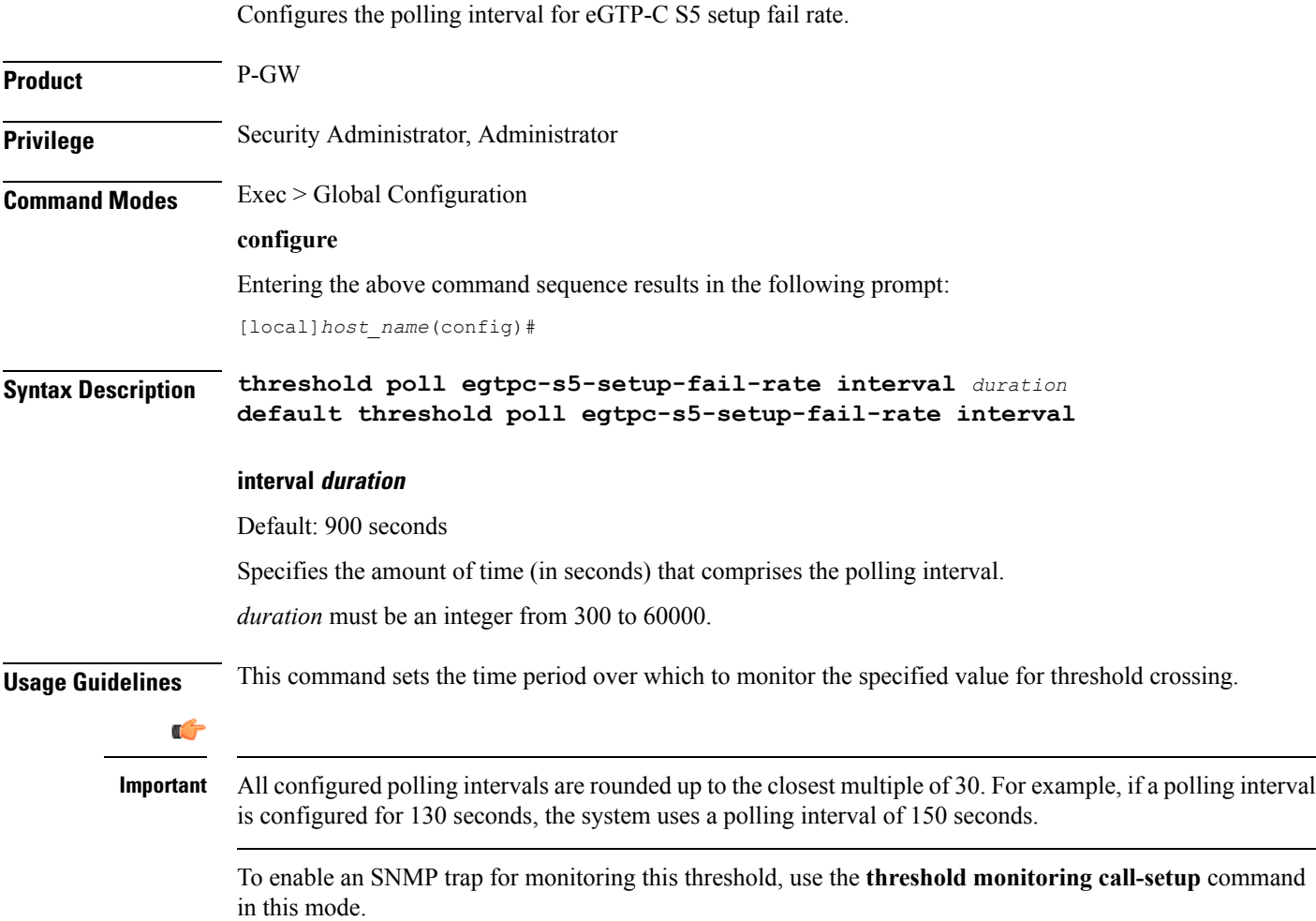

### **Example**

The following command configures the polling interval to *600* seconds for the S5 call setup failure threshold:

```
threshold poll egtpc-s5-setup-fail-rate interval 600
```
### **threshold poll epdg-current-sessions interval**

Configures the polling interval to count the total number of subscribers currently in Evolved Packet Date Gateway (ePDG) sessions.

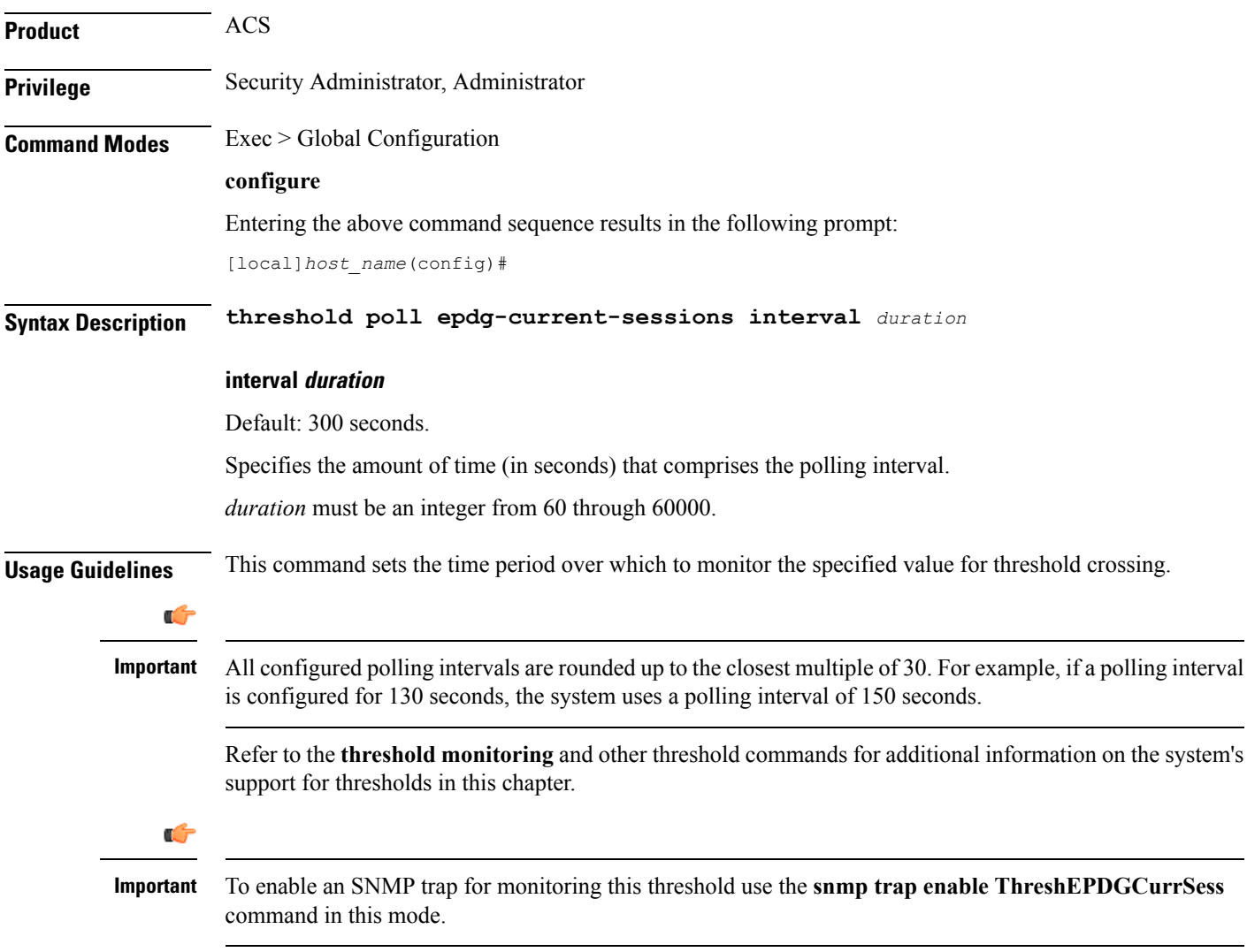

#### **Example**

The following command configures the polling interval to *600* seconds for the ePDG sessions threshold:

```
threshold poll epdg-current-sessions interval 600
```
### **threshold poll epdg-ikev2-authentication-failures**

Configures threshold polling interval for IKEv2 Authentication Failures per ePDG service.

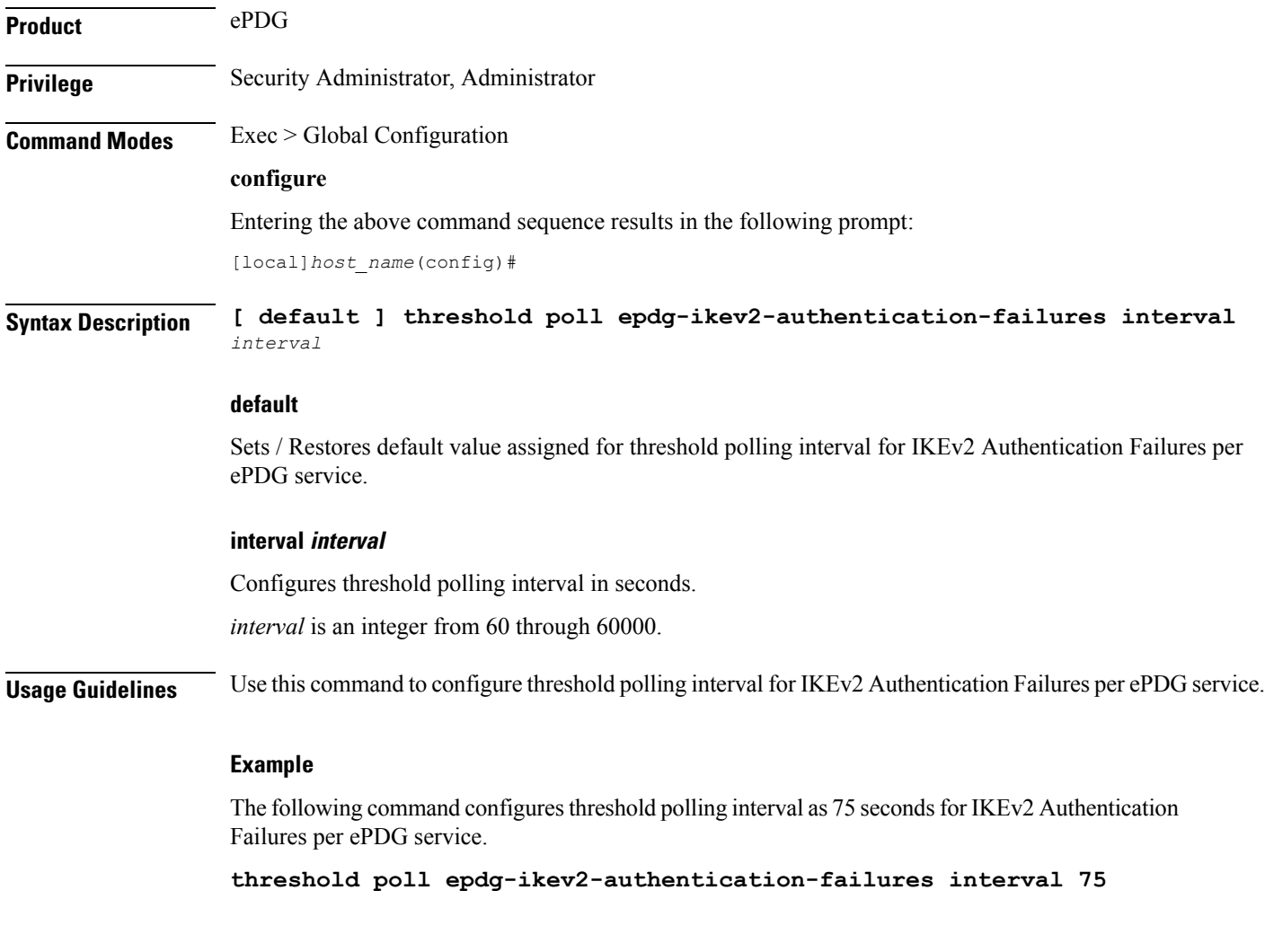

# **threshold poll epdg-ikev2-setup-attempts**

Configures threshold polling interval for IKEv2 Setup Attempts per ePDG service.

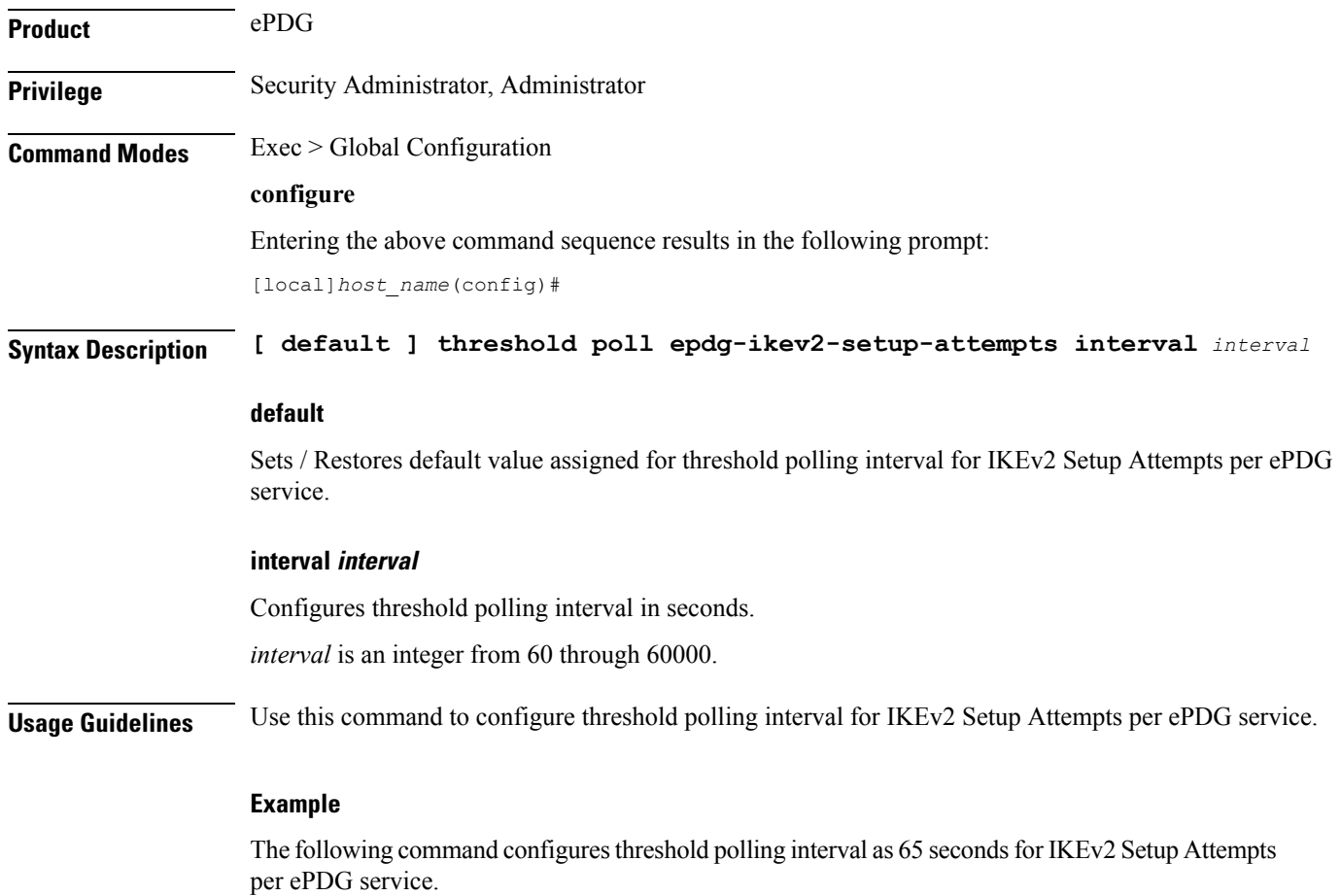

**threshold poll epdg-ikev2-setup-attempts interval 65**

# **threshold poll epdg-ikev2-setup-failure**

Configures threshold polling interval for IKEv2 Setup Failure per ePDG service.

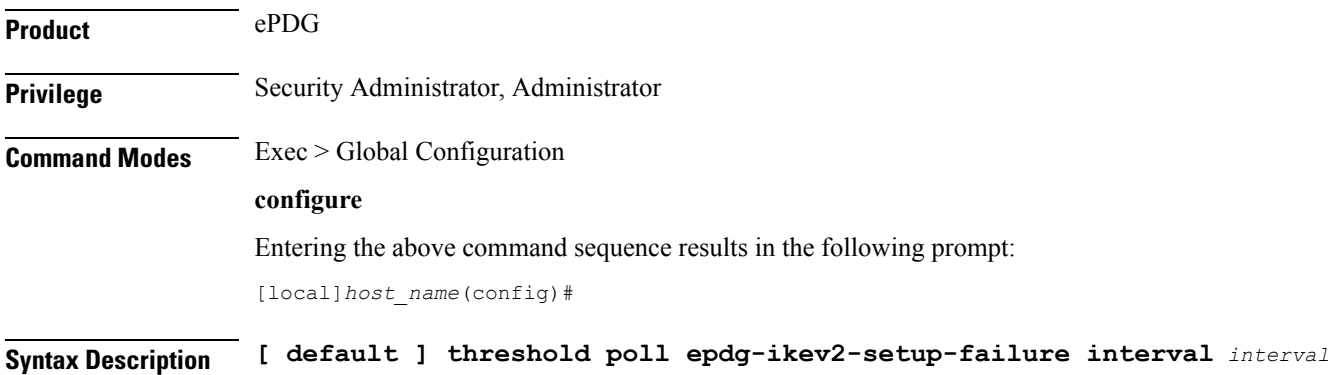

#### **default**

Sets / Restores default value assigned for threshold polling interval for IKEv2 Setup Failure per ePDG service.

#### **interval interval**

Configures threshold polling interval in seconds.

*interval* is an integer from 60 through 60000.

**Usage Guidelines** Use this command to configure threshold polling interval for IKEv2 Setup Failure per ePDG service.

#### **Example**

The following command configures threshold polling interval as 90 seconds for IKEv2 Setup Failure per ePDG service.

**threshold poll epdg-ikev2-setup-failure 90**

# **threshold poll epdg-ikev2-setup-failure-rate**

Configures threshold polling interval for IKEv2 Setup Failure Rate per ePDG service.

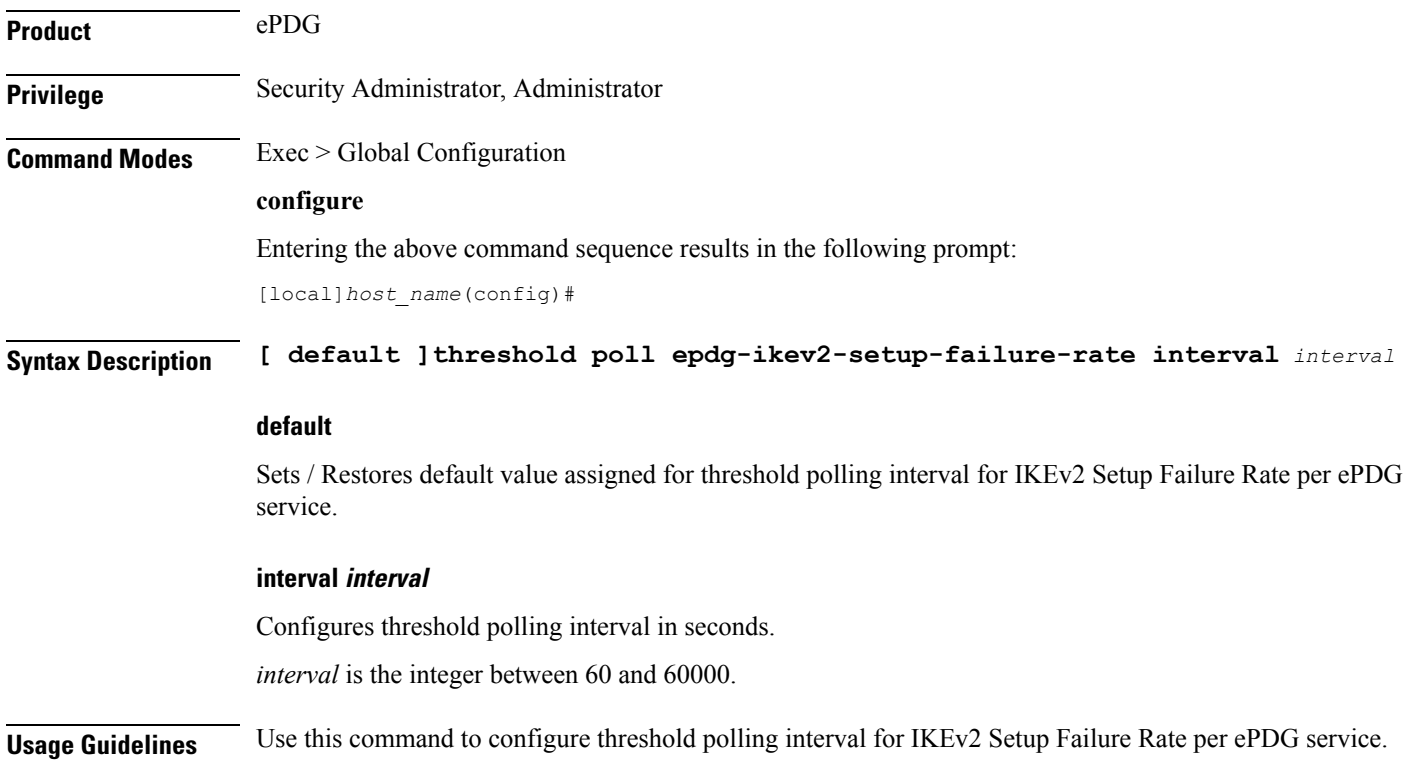

#### **Example**

The following command configures threshold polling interval as 900 seconds for IKEv2 Setup Failure Rate per ePDG service.

```
threshold poll epdg-ikev2-setup-failure-rate 900
```
# **threshold poll epdg-ikev2-setup-success**

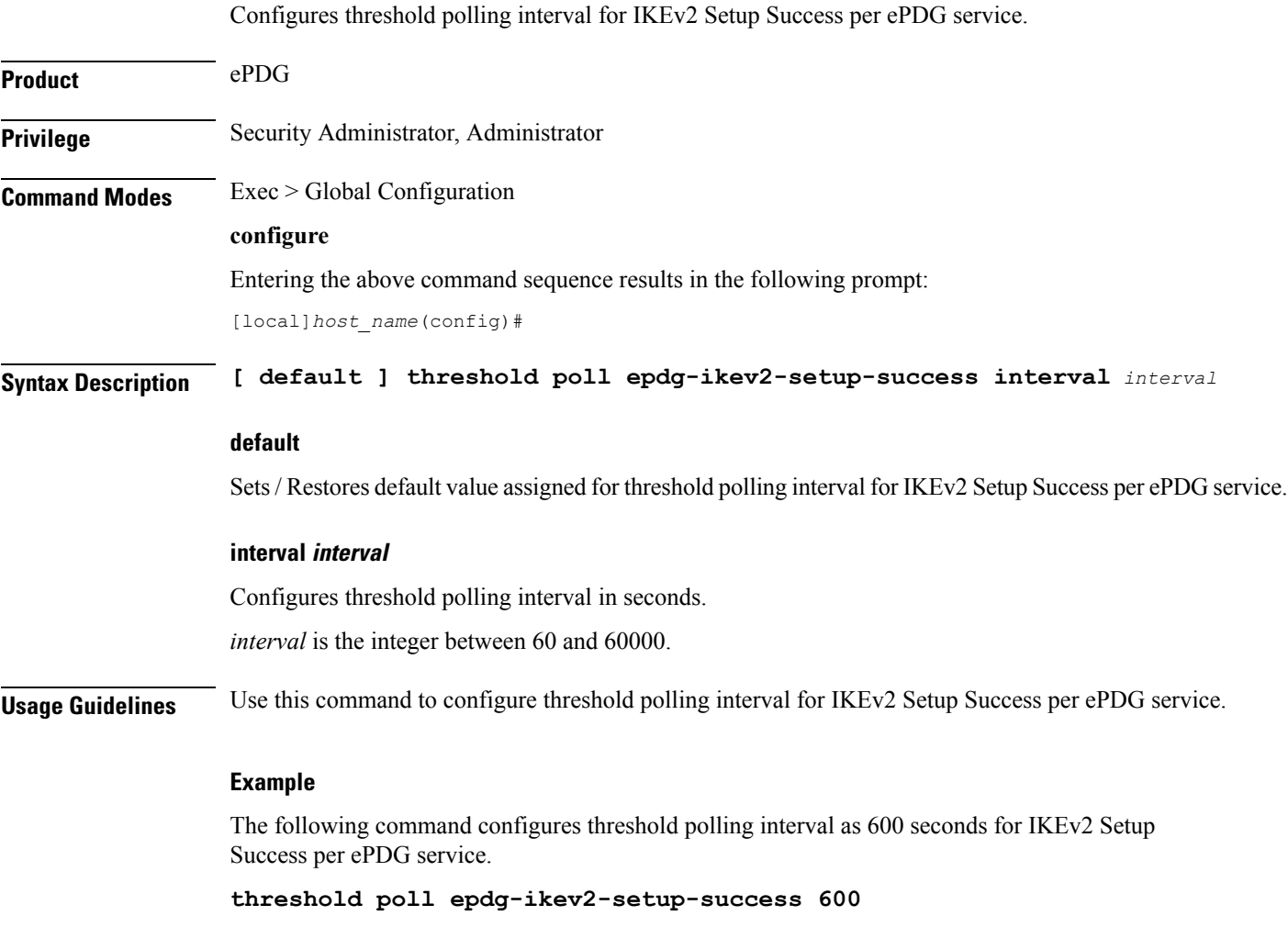

# **threshold poll fa-reg-reply-error interval**

Configures the polling interval over which to measure the number of registration reply errors for Foreign Agent (FA) services.

**Product** FA

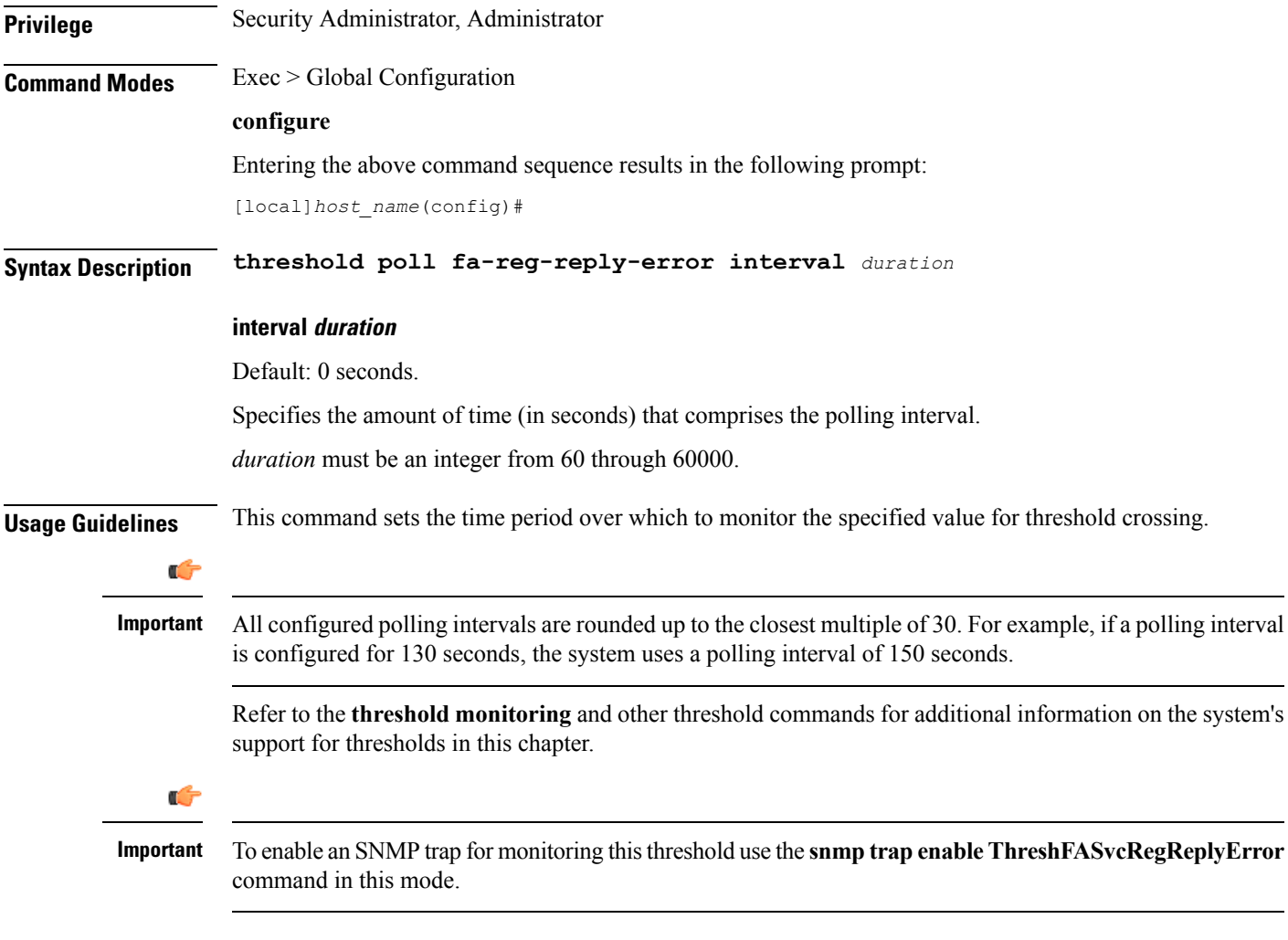

### **Example**

The following command configures the polling interval to *600* seconds for the FA registration reply errors threshold:

```
threshold poll fa-reg-reply-error interval 600
```
# **threshold poll fng-current-active-sessions interval**

Configures the polling interval in seconds over which to count Femto Network Gateway (FNG) current active sessions.

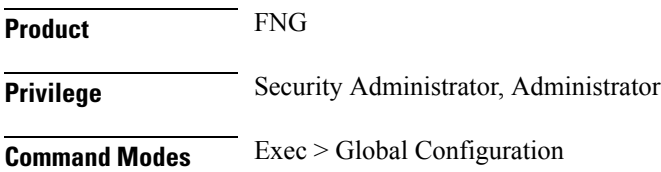

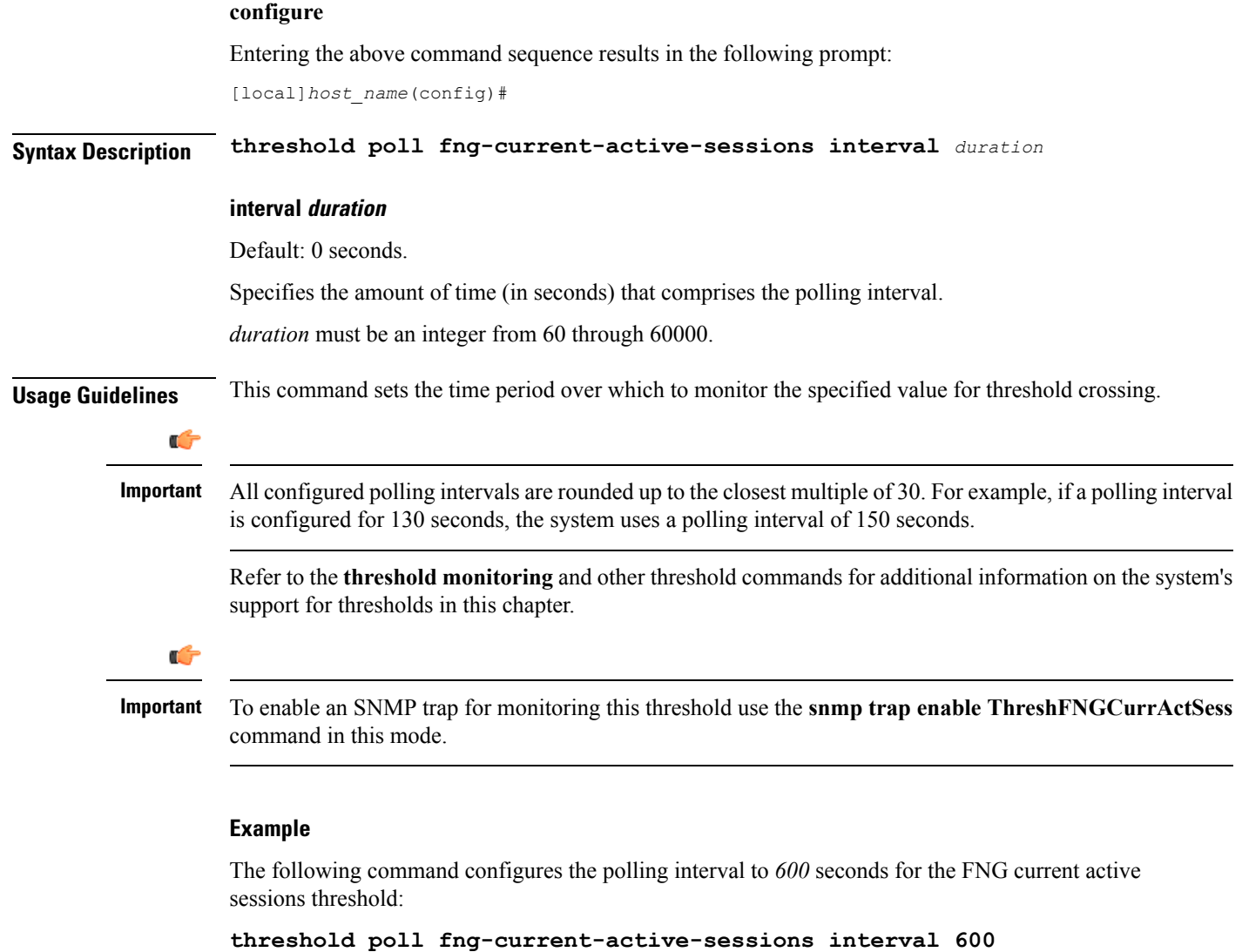

# **threshold poll fng-current-sessions interval**

Configures the polling interval in seconds over which to count Femto Network Gateway (FNG) current sessions, including inactive sessions.

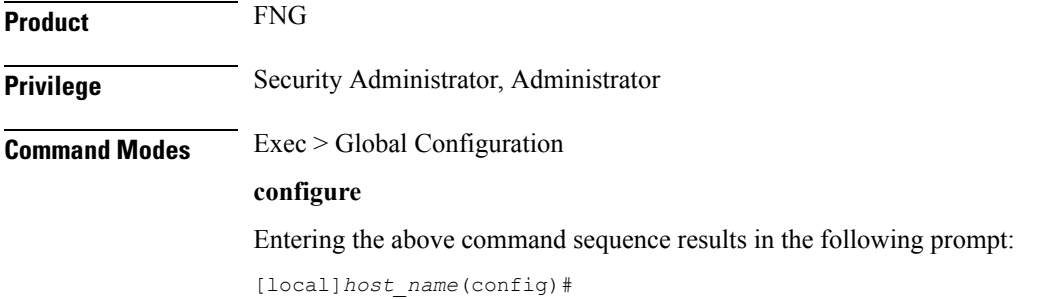

**Global Configuration Mode Commands (threshold poll commands A - N)**

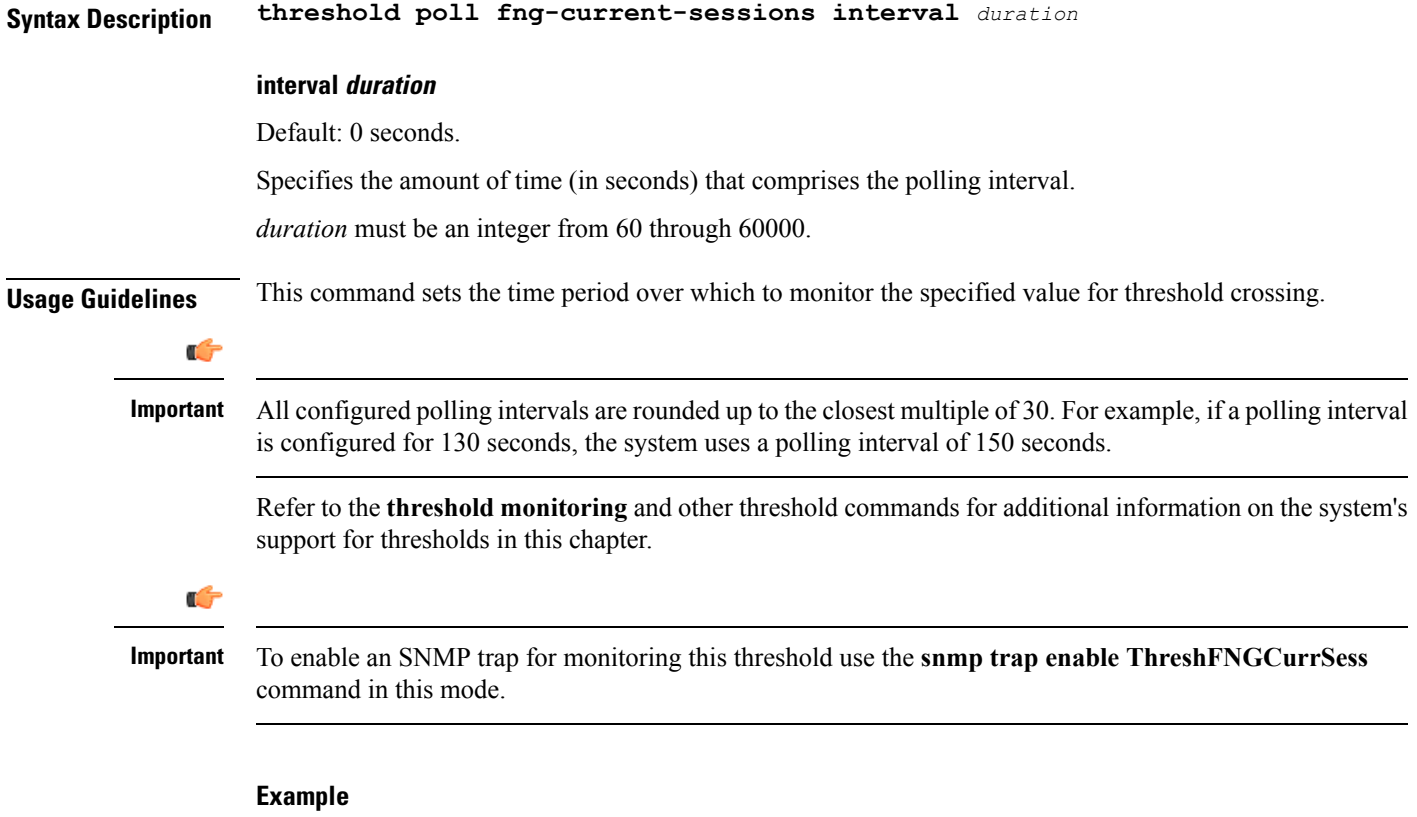

The following command configures the polling interval to *600* seconds for the FNG current sessions threshold:

**threshold poll fng-current-sessions interval 600**

# **threshold poll fw-deny-rule interval**

Configures the Stateful Firewall Deny Rule threshold polling interval.

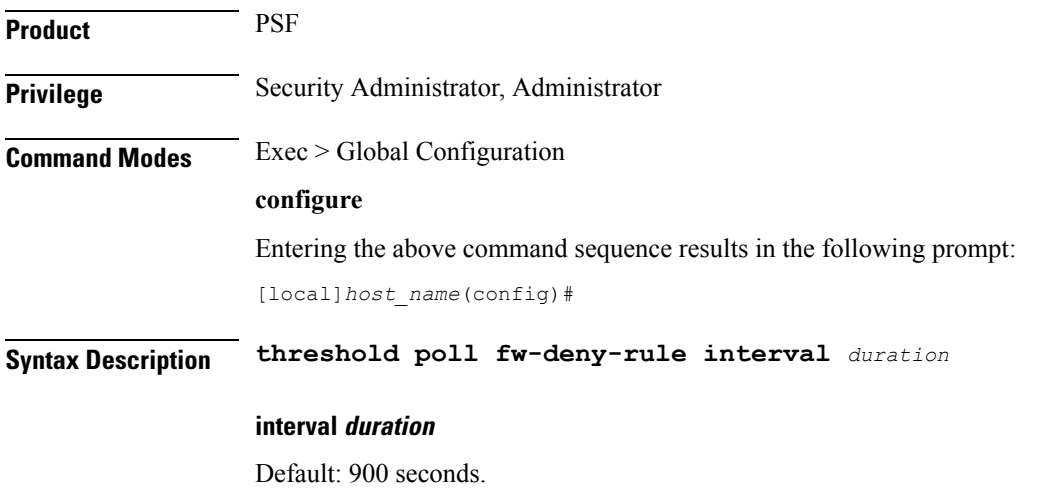

Specifies the amount of time (in seconds) that comprises the polling interval. *duration* must be an integer from 60 through 900. **Usage Guidelines** This command sets the time period over which to monitor the specified value for threshold crossing. Ú **Important** All configured polling intervals are rounded up to the closest multiple of 30.For example, if a polling interval is configured for 130 seconds, the system uses a polling interval of 150 seconds. Refer to the **threshold monitoring** and other threshold commands for additional information on the system's support for thresholds in this chapter. Ú **Important** To enable an SNMP trap for monitoring this threshold use the **snmp trap enable ThreshFWDenyRule** command in this mode. **Example**

The following command configures the polling interval to 600 seconds for the Stateful Firewall Deny Rule threshold:

**threshold poll fw-deny-rule interval 600**

### **threshold poll fw-dos-attack interval**

Configures the Stateful Firewall Denial of Service (DoS) Attacks threshold polling interval.

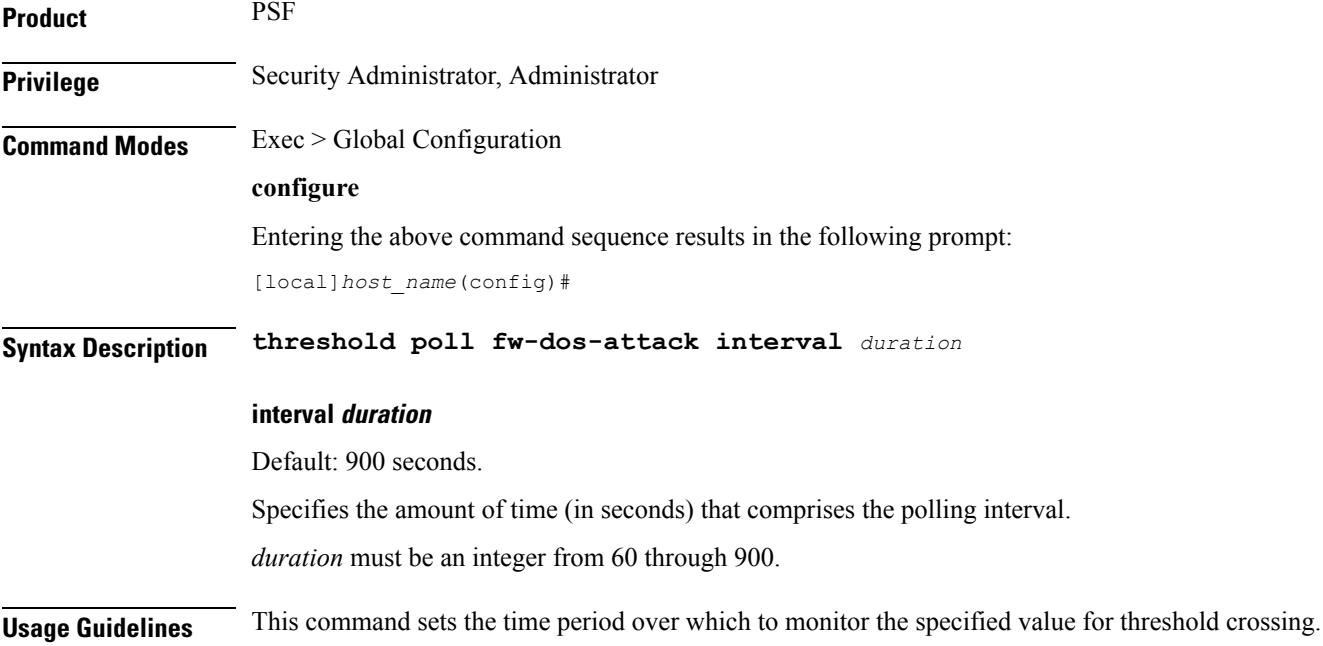

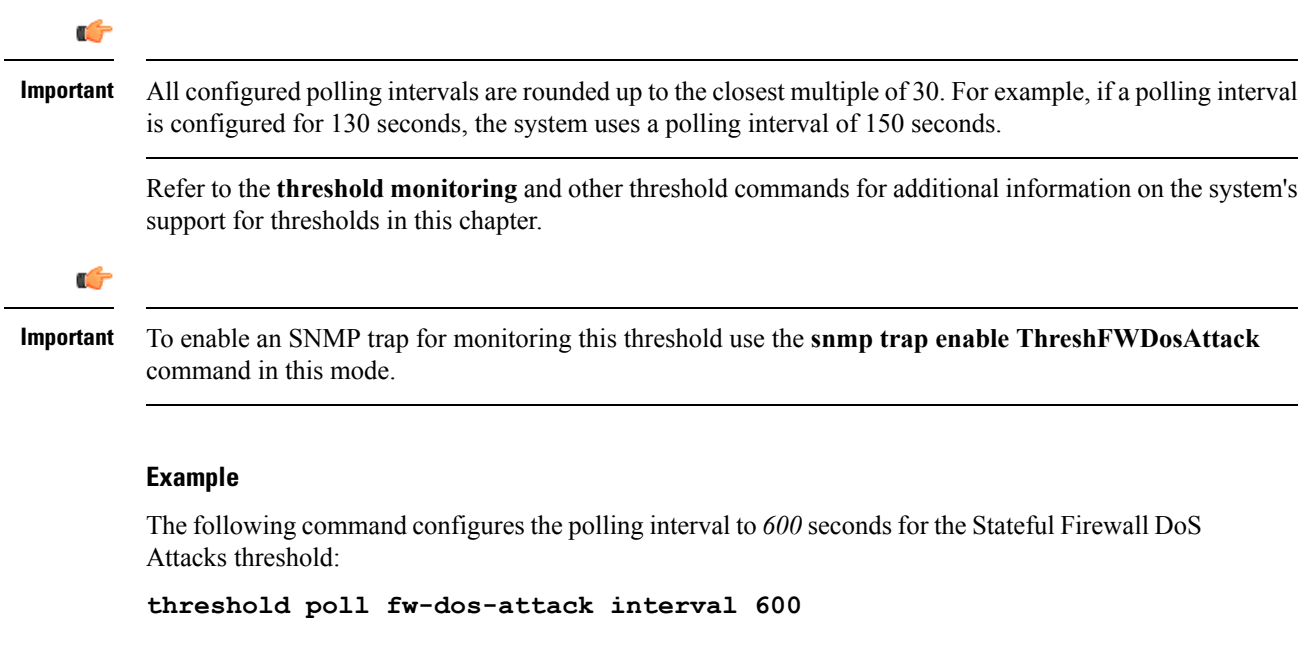

# **threshold poll fw-drop-packet interval**

Configures the Stateful Firewall Drop-Packet threshold polling interval.

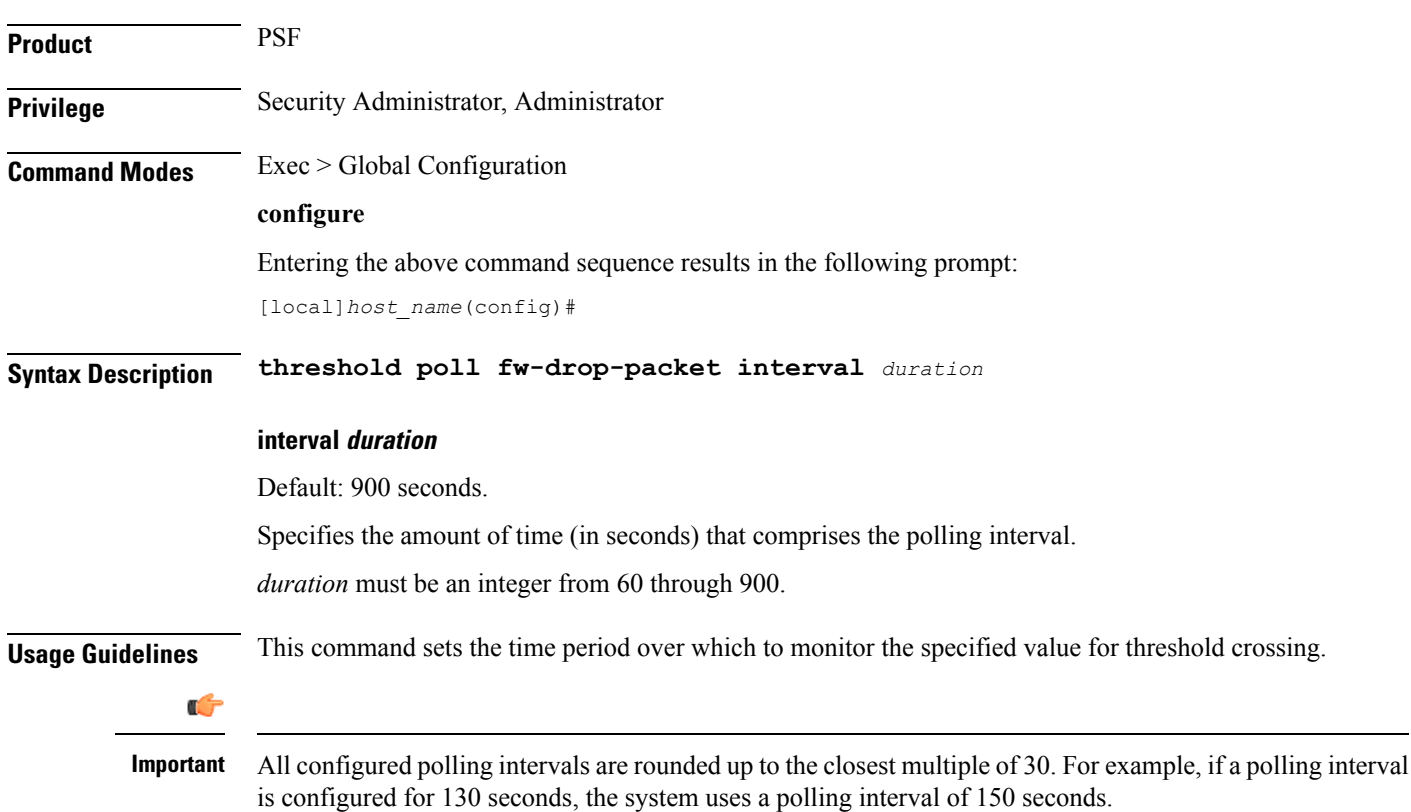

Refer to the **threshold monitoring** and other threshold commands for additional information on the system's support for thresholds in this chapter.

Ú

**Important**

To enable an SNMP trap for monitoring this threshold use the **snmp trap enable ThreshFWDropPacket** command in this mode.

#### **Example**

The following command configures the polling interval to *600* seconds for the Stateful Firewall Drop-Packet threshold:

**threshold poll fw-drop-packet interval 600**

### **threshold poll fw-no-rule interval**

Configures the Stateful Firewall No-Rule threshold polling interval.

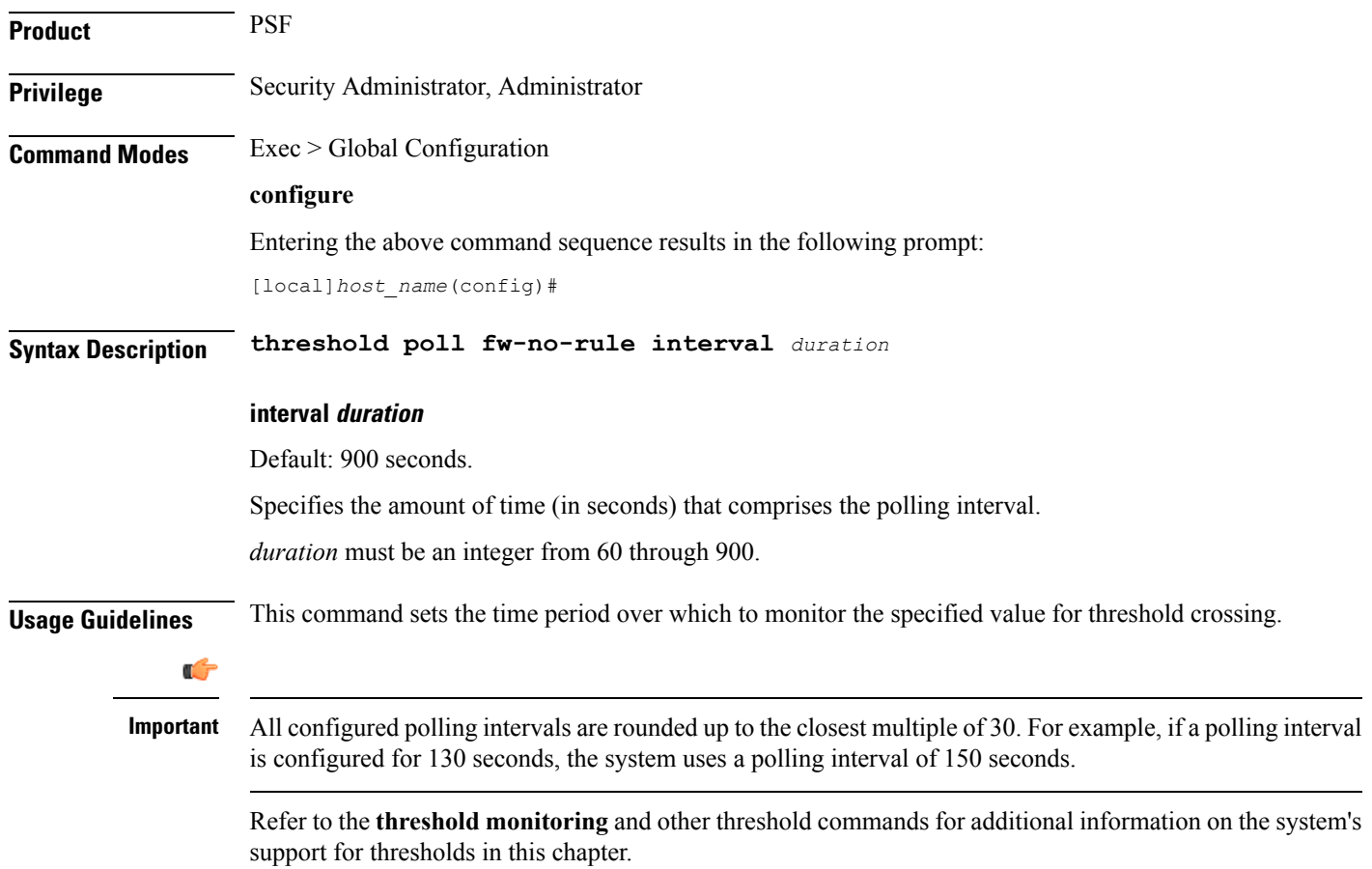

### Ú

### **Important**

To enable anSNMPtrap for monitoring thisthreshold use the **snmptrapenable ThreshFWNoRule** command in this mode.

#### **Example**

The following command configures the polling interval to *600* seconds for the Stateful Firewall No-Rule threshold:

**threshold poll fw-no-rule interval 600**

# **threshold poll ha-init-rrq-rcvd-rate interval**

Configures the polling interval for Home Agent (HA) service over which to measure the average number of calls setup per minute.

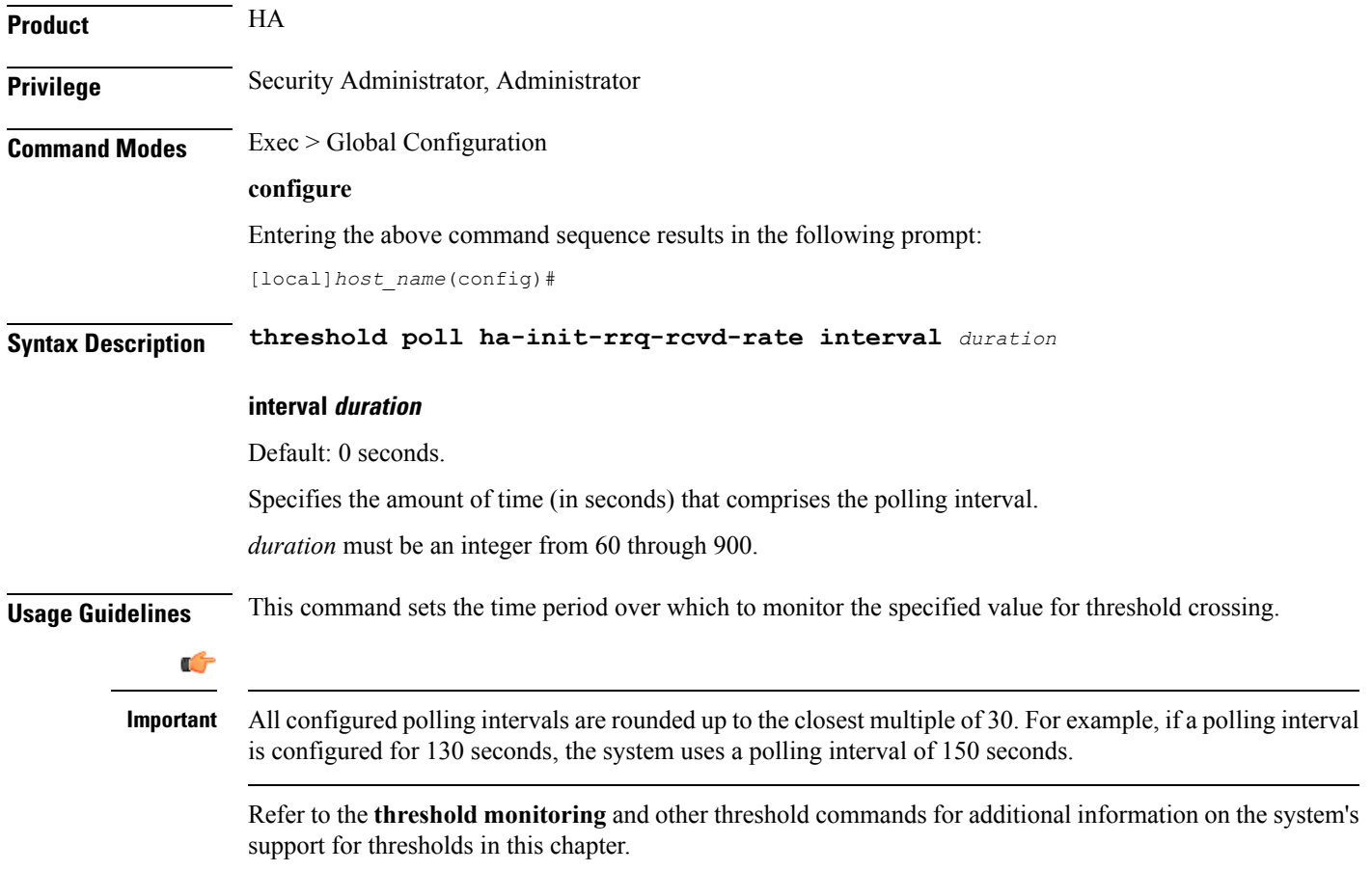

Ú

**Important**

To enable an SNMP trap for monitoring this threshold use the **snmp trap enable ThreshHACallSetupRate** command in this mode.

#### **Example**

The following command configures the polling interval to *600* seconds for the average number of HA calls setup per minute:

```
threshold poll ha-init-rrq-rcvd-rate interval 600
```
# **threshold poll ha-svc-init-rrq-rcvd-rate interval**

Configures the polling interval over which to measure the average number of calls setup per minute for HA services.

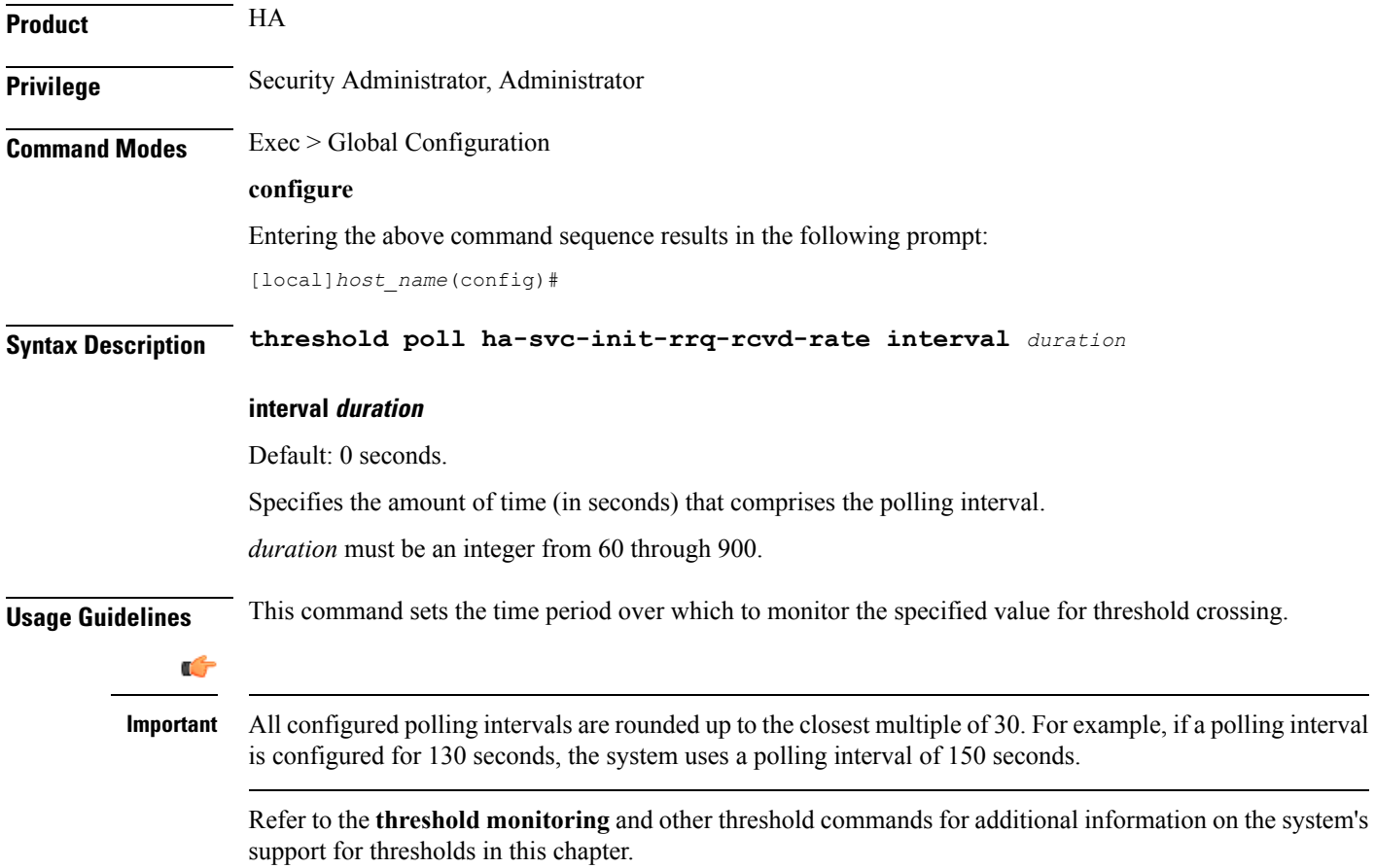
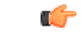

**Important**

To enable anSNMPtrap for monitoring thisthreshold use the **snmptrapenable ThreshHASvcCallSetupRate** command in this mode.

#### **Example**

The following command configures the polling interval to *600* seconds for the average number of calls setup per minute for HA services:

```
threshold poll ha-svc-init-rrq-rcvd-rate interval 600
```
## **threshold poll hat-hb-5min-loss**

Configures the polling interval in seconds over which to count 5 minute heartbeat loss in the VPC-DI internal network.

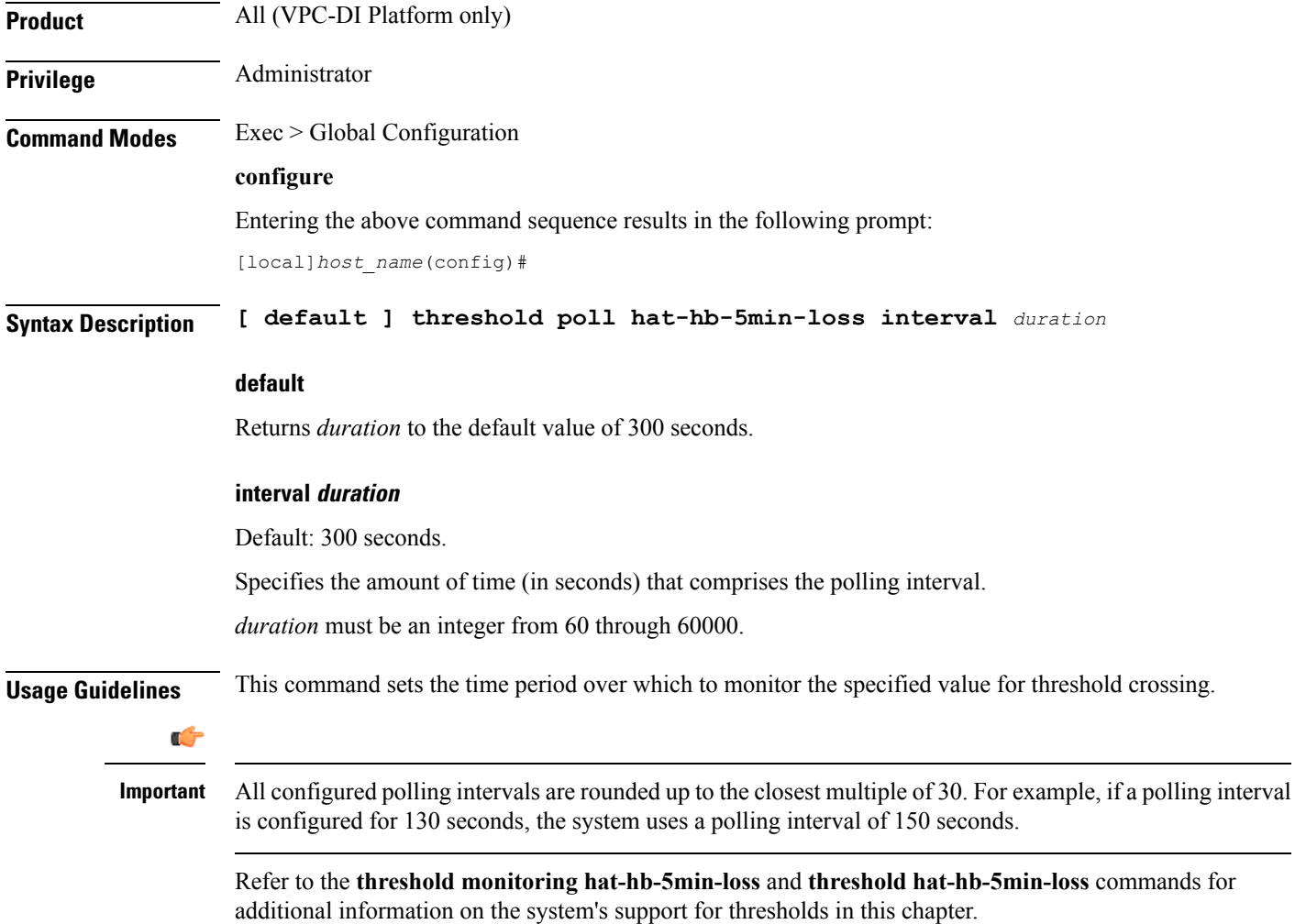

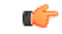

**Important**

To enable an SNMP trap for monitoring this threshold use the **snmp trap enable ThreshHatHb5MinsLoss** command in this mode.

#### **Example**

The following command configures the polling interval to *900* seconds for evaluating the heartbeat loss rate for the past 5 minutes:

```
threshold poll hat-hb-5min-loss 900
```
## **threshold poll hat-hb-60min-loss**

Configures the polling interval in seconds over which to count a 60 minute heartbeat loss in the VPC-DI internal network.

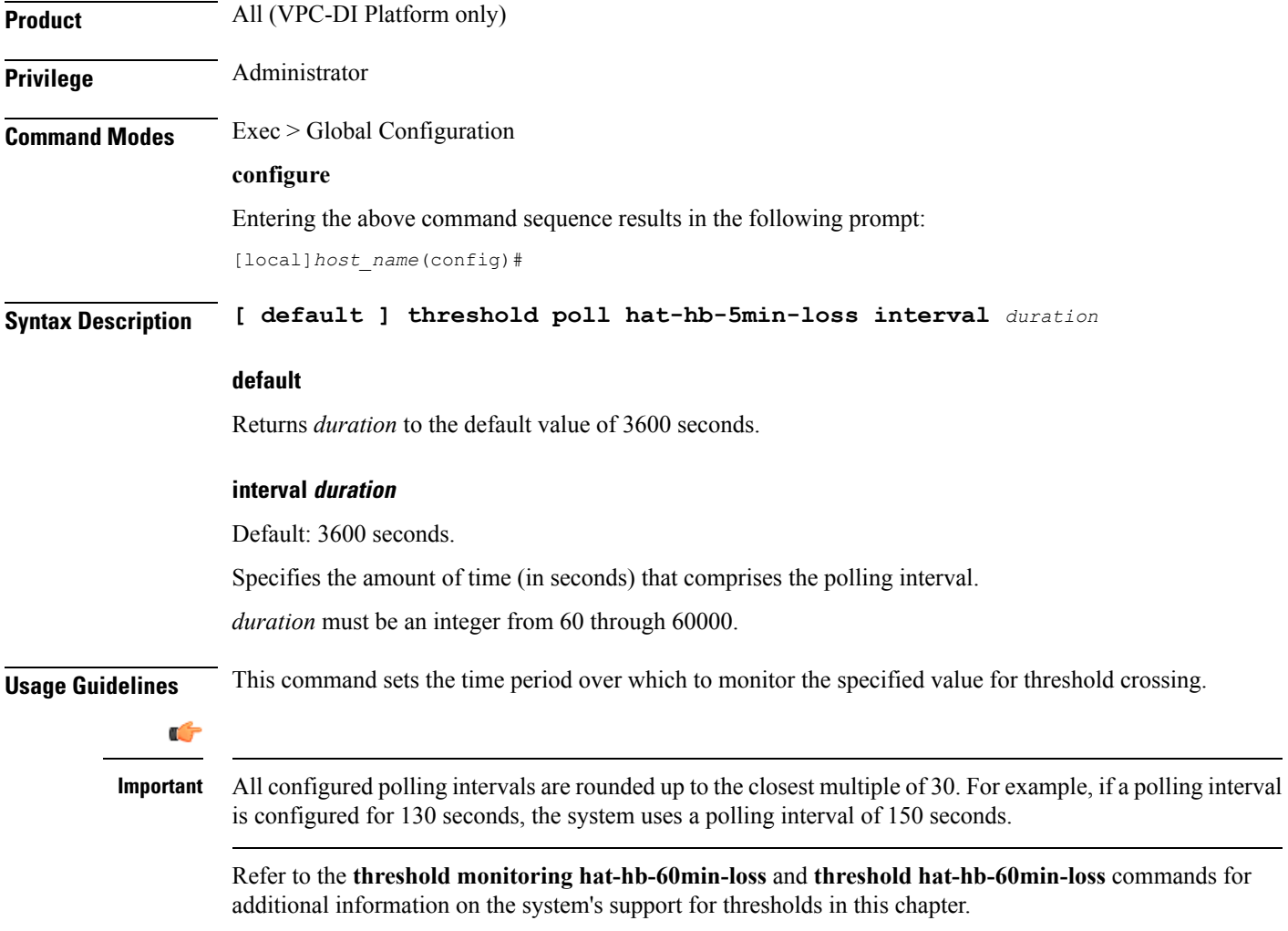

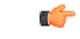

**Important**

To enable an SNMP trap for monitoring this threshold use the **snmp trap enable ThreshHatHb60MinsLoss** command in this mode.

#### **Example**

The following command configures the polling interval to *5000* seconds for evaluating the heartbeat loss rate for the past 60 minutes:

**threshold poll hat-hb-60min-loss 5000**

## **threshold poll henbgw-paging-messages interval**

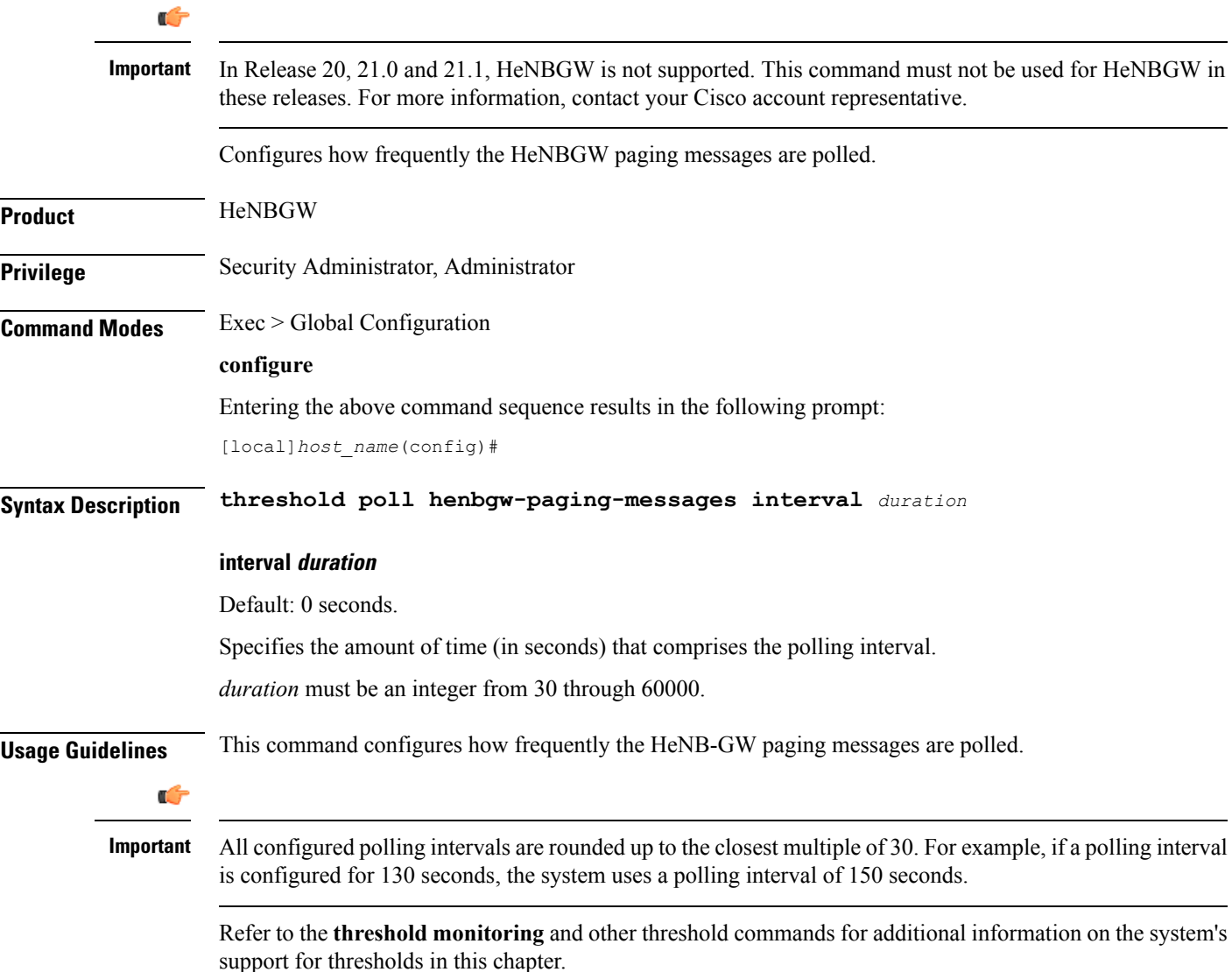

**Global Configuration Mode Commands (threshold poll commands A - N)**

Ú **Important** To enable an SNMP trap for monitoring this threshold use the **snmp trap enable ThreshHeNBGWPagingMessages** command in this mode.

### **Example**

The following command configures the polling interval to *6000* seconds for the HeNB-GW service:

```
threshold poll henbgw-paging-messages interval 6000
```
## **threshold poll ip-pool-free interval**

Configures the polling interval over which to measure the percentage of the IP pool addresses that are in the Free state.

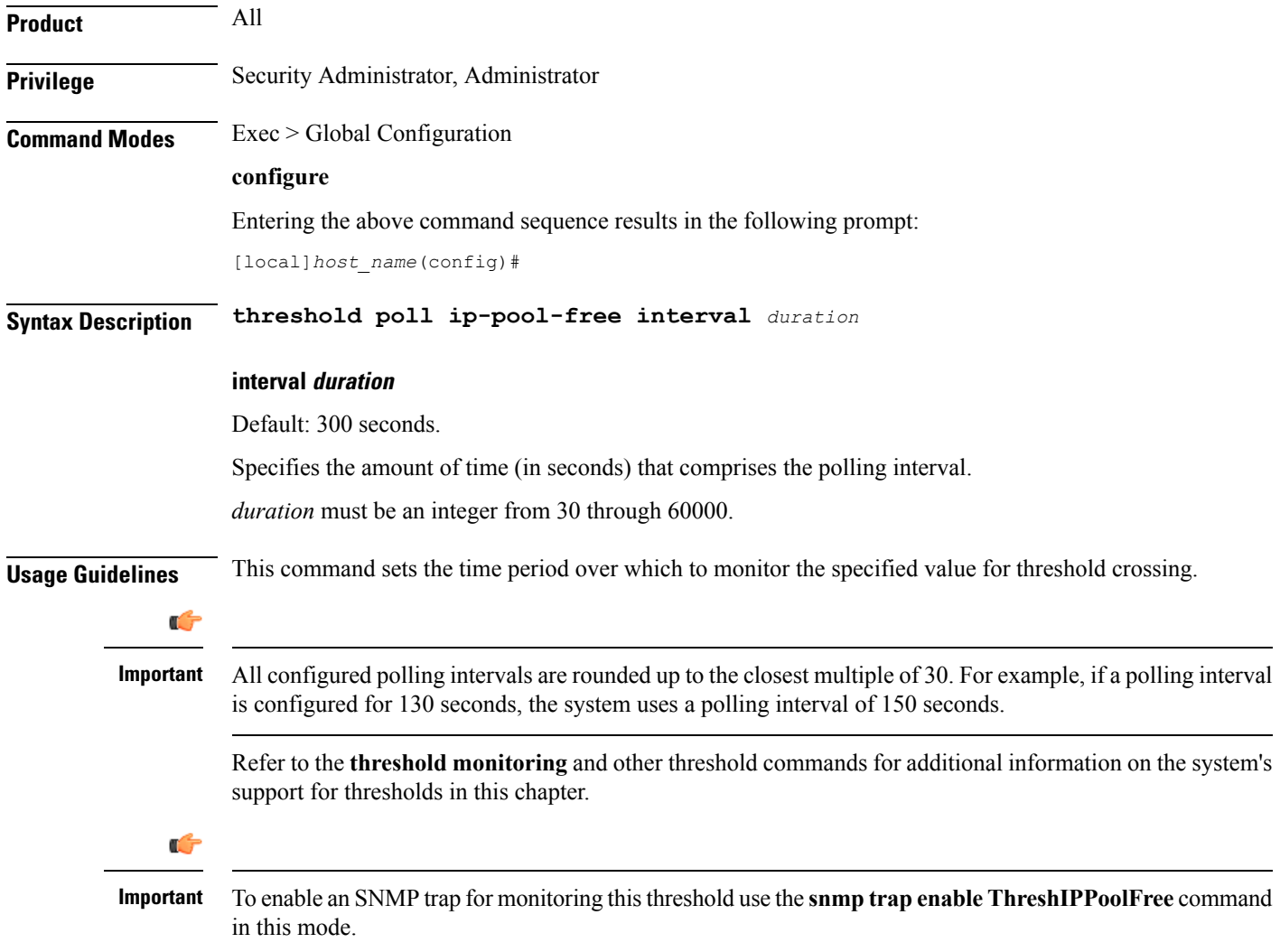

The following command configures the polling interval to *600* seconds for the average number of Free IP pools:

```
threshold poll ip-pool-free interval interval 600
```
## **threshold poll ip-pool-hold interval**

Configures the polling interval over which to measure the percentage of the IP pool addresses that are in the Hold state.

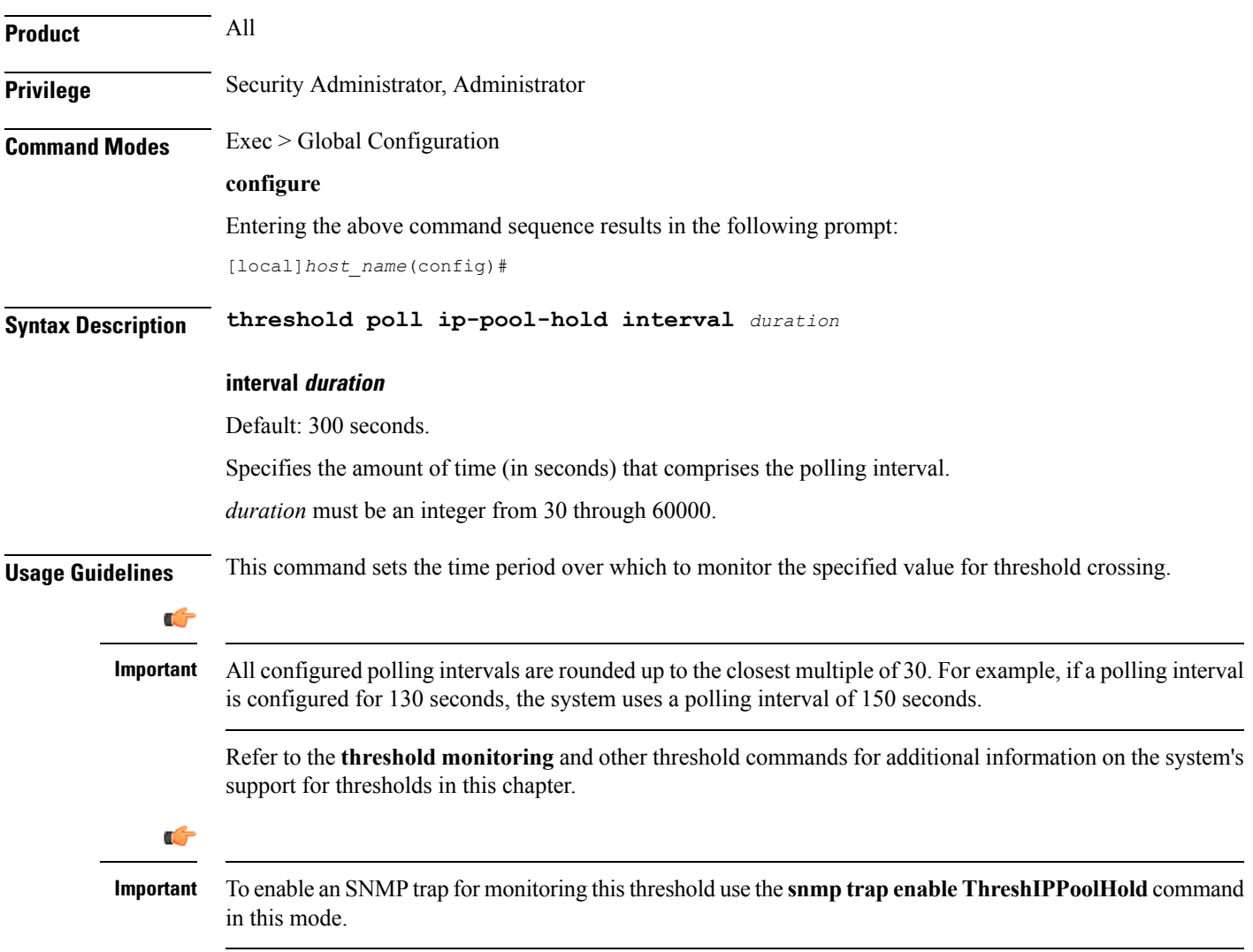

The following command configures the polling interval to *600* seconds for the average number of IP pool addresses in Hold state:

```
threshold poll ip-pool-hold interval 600
```
# **threshold poll ip-pool-release interval**

Configures the polling interval over which to measure the percentage of IP pool addresses that are in the Release state.

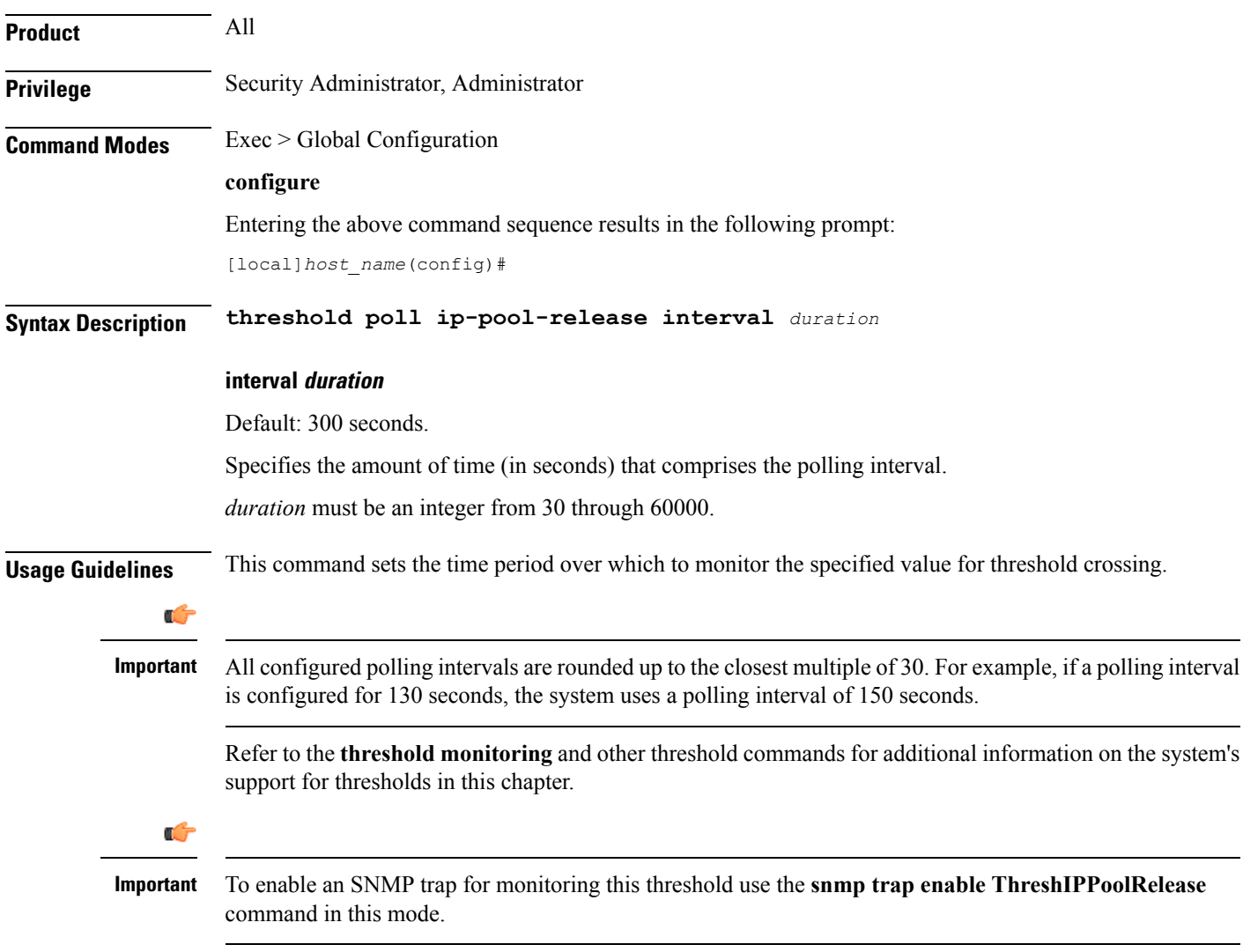

The following command configures the polling interval to *600* seconds for the average number of IP pool addresses in Release state:

```
threshold poll ip-pool-release interval 600
```
## **threshold poll ip-pool-used interval**

Configures the polling interval over which to measure the percentage of the IP pool addresses that are used.

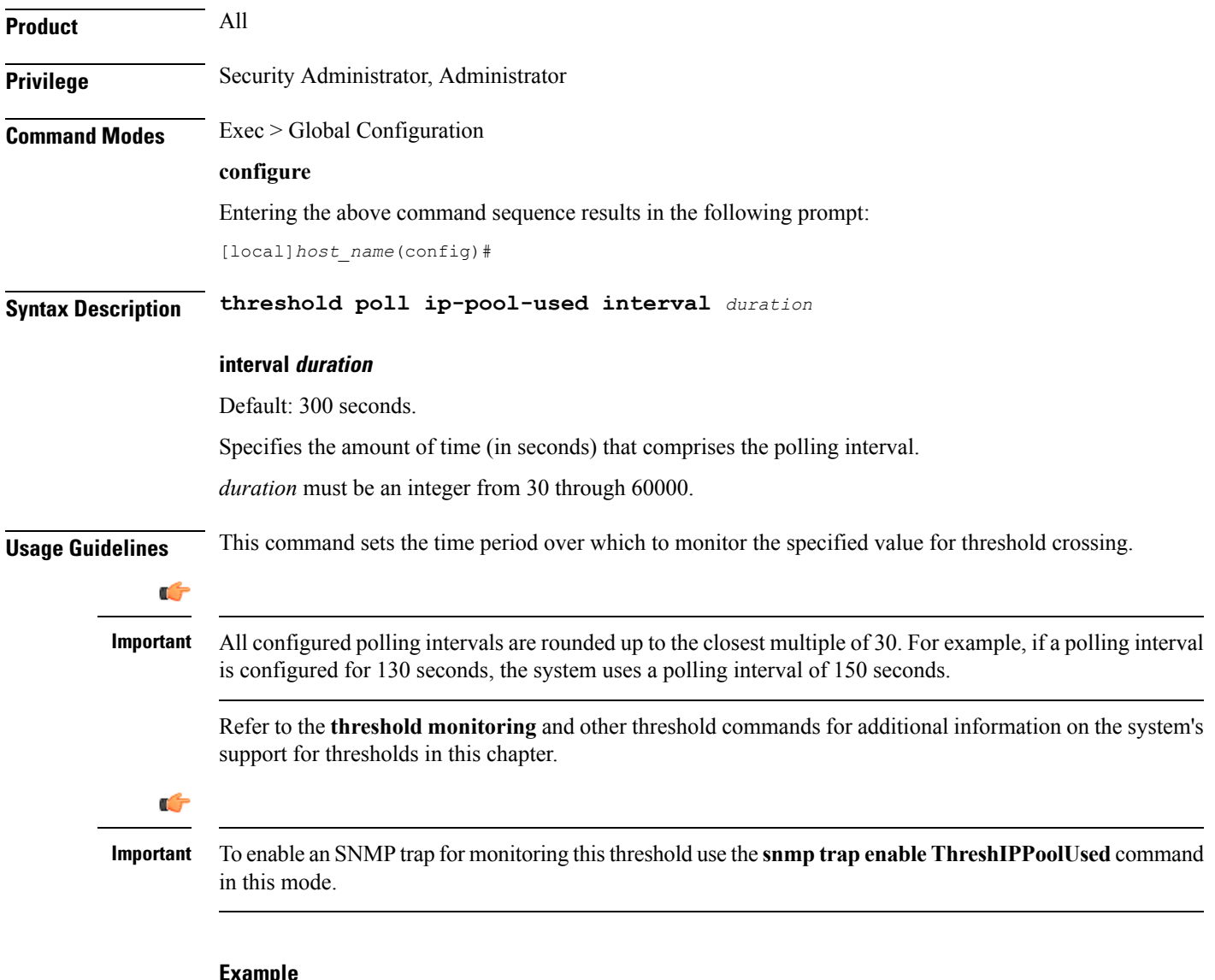

The following command configures the polling interval to *600* seconds for the average number of used IP pool addresses:

**threshold poll ip-pool-used interval 600**

## **threshold poll ipsec-call-req-rej interval**

Configures the polling interval over which to count the IPSec call requests that are rejected.

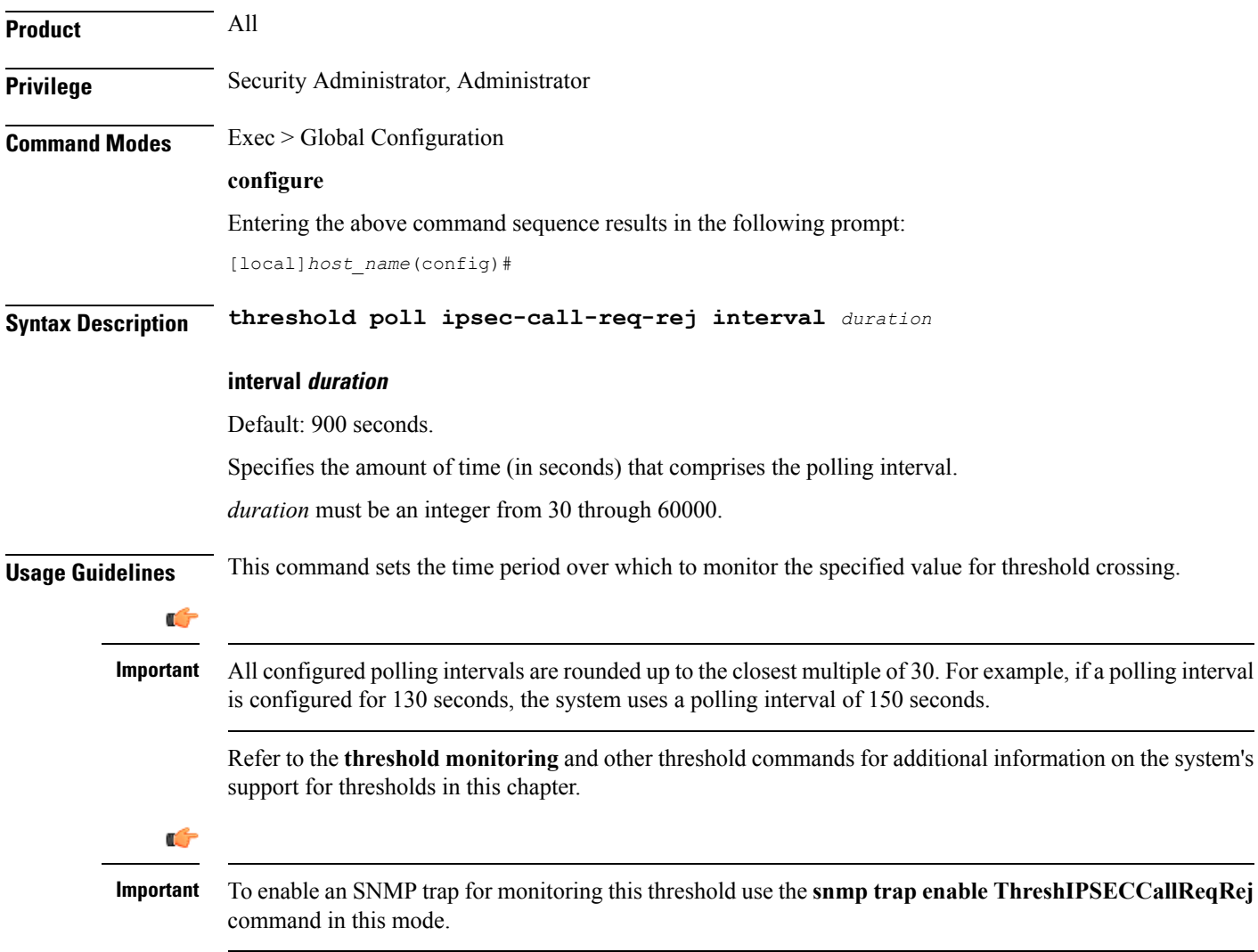

### **Example**

The following command configures the polling interval to *600* seconds for the average number of rejected IPSec IKE calls:

**threshold poll ipsec-call-req-rej interval 600**

## **threshold poll ipsec-ike-failrate interval**

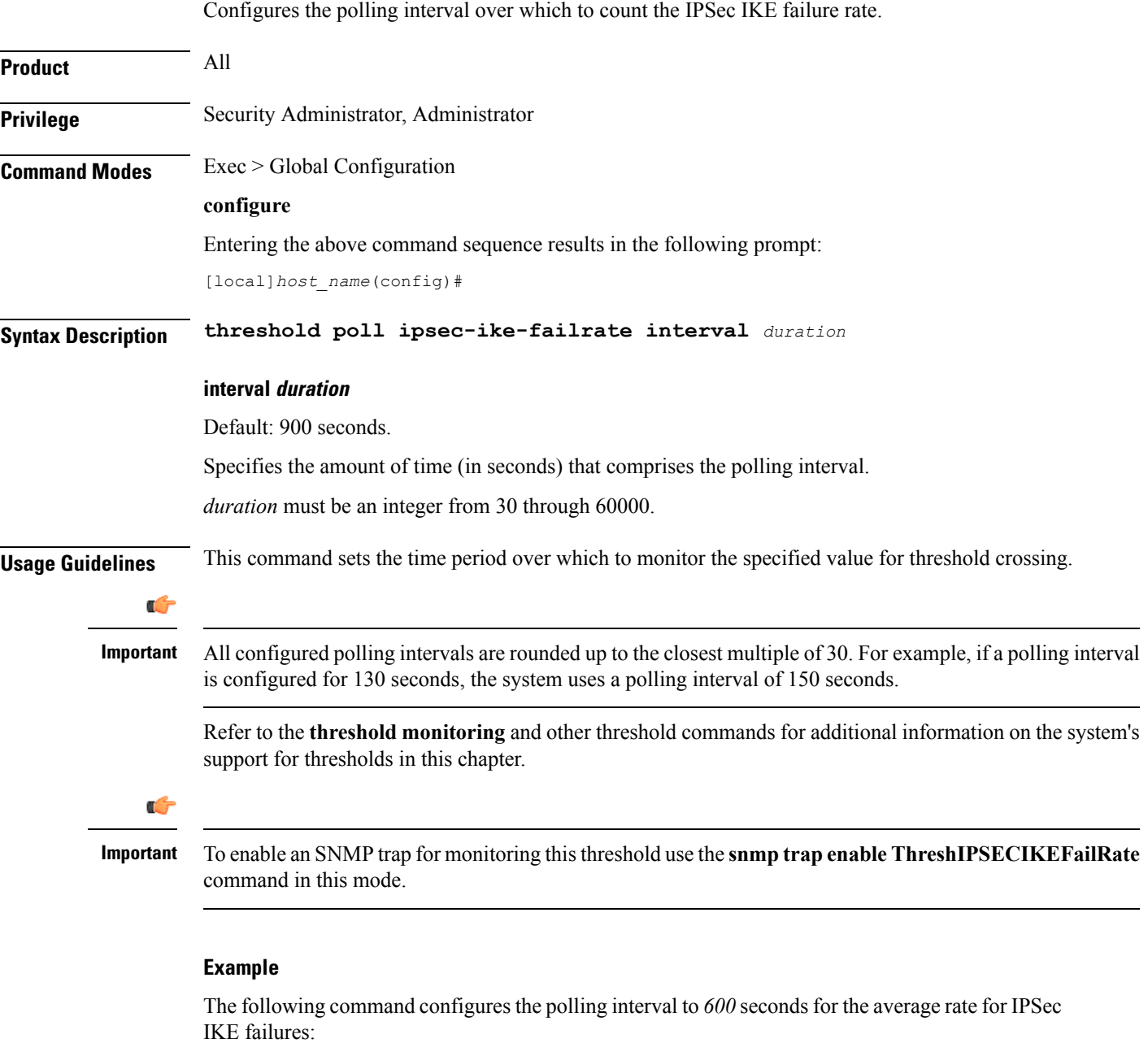

```
threshold poll ipsec-ike-failrate interval 600
```
# **threshold poll ipsec-ike-failures interval**

Configures the polling interval over which to count the number of IPSec IKE failures.

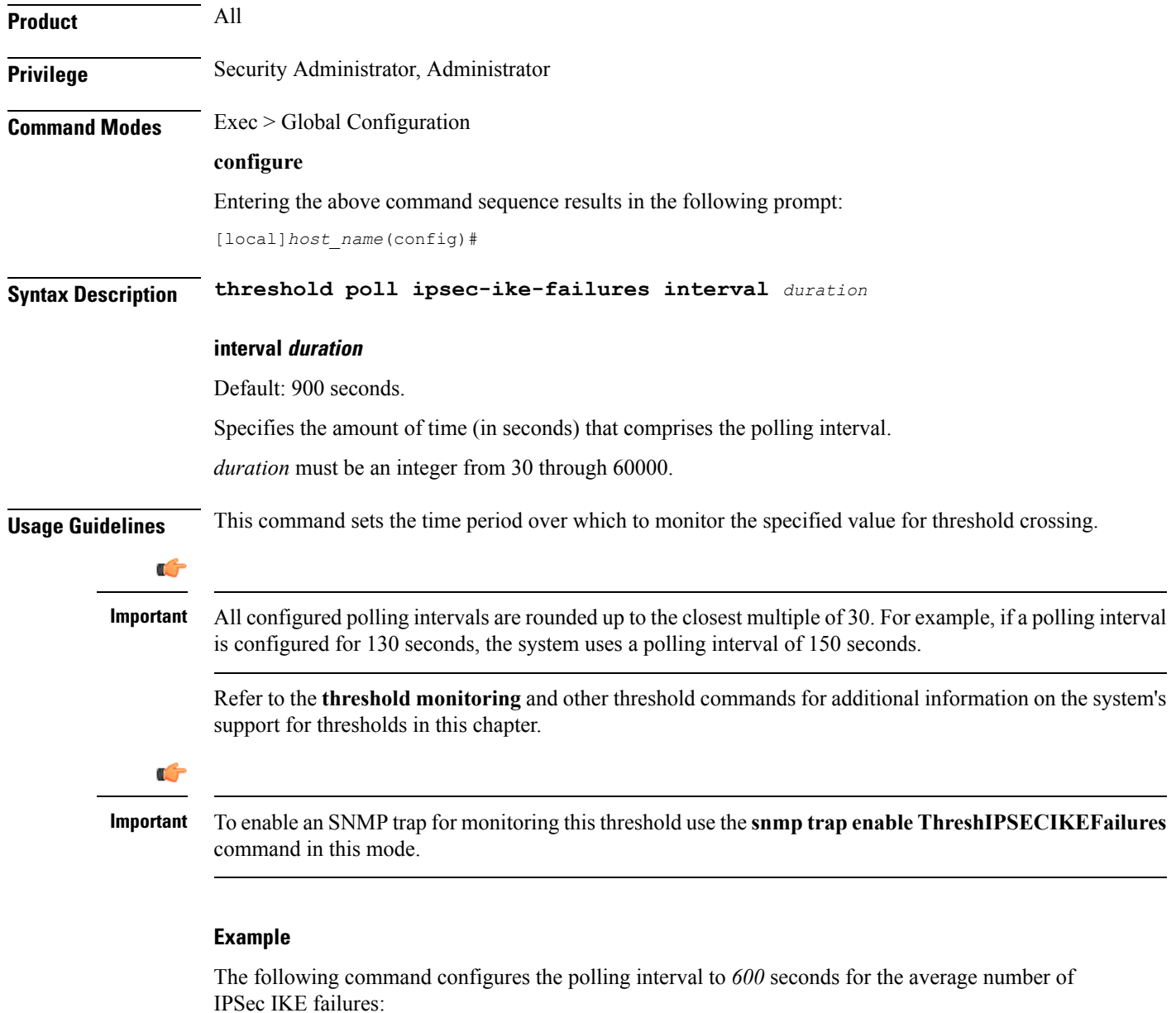

**threshold poll ipsec-ike-failures interval 600**

## **threshold poll ipsec-ike-requests interval**

Configures the polling interval over which to count the number of IPSec IKE requests.

**Product** All **Privilege** Security Administrator, Administrator

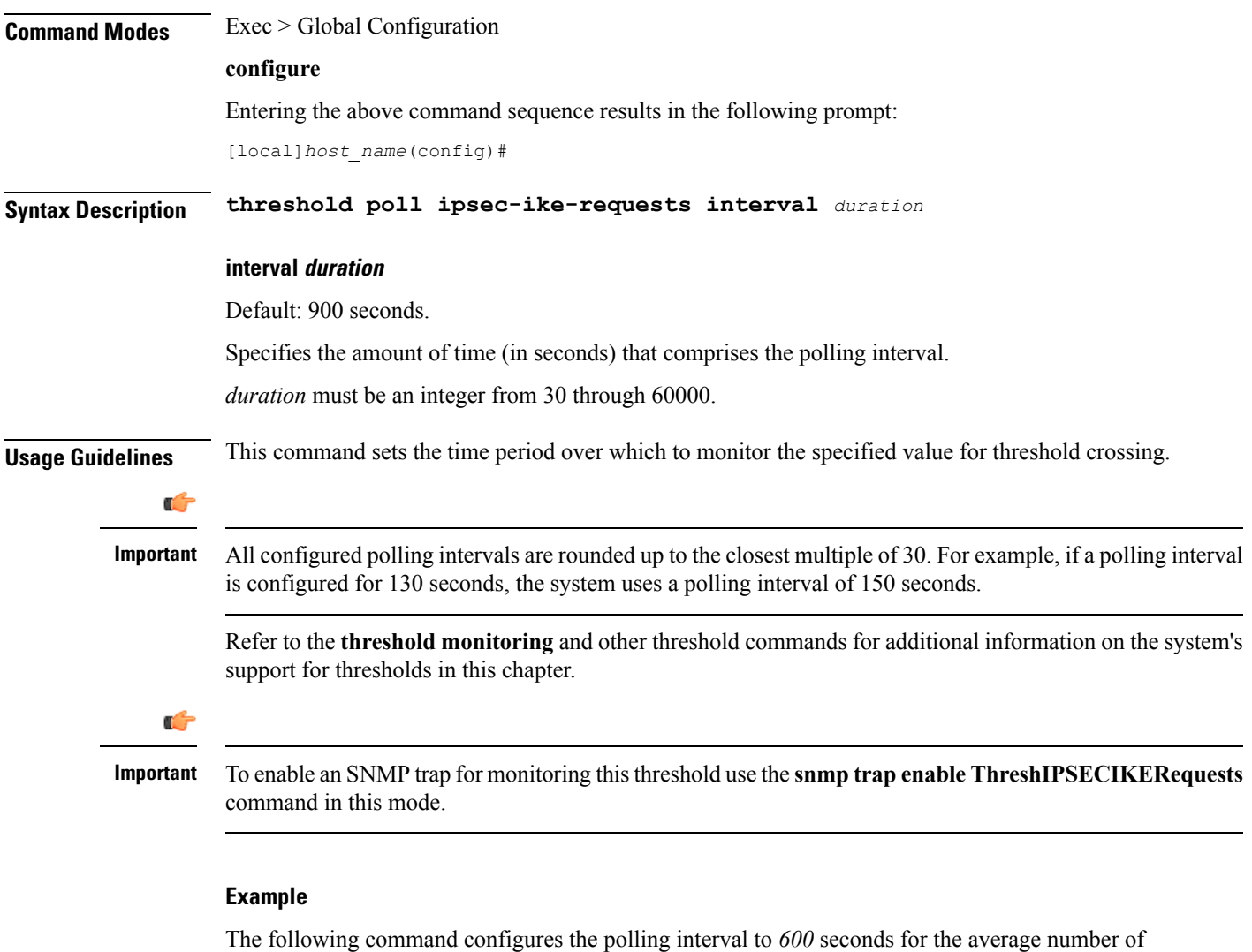

IPSec call requests:

```
threshold poll ipsec-ike-requests interval 600
```
## **threshold poll ipsec-tunnels-established interval**

Configures the polling interval over which to count the number of IPSec tunnels that have been established.

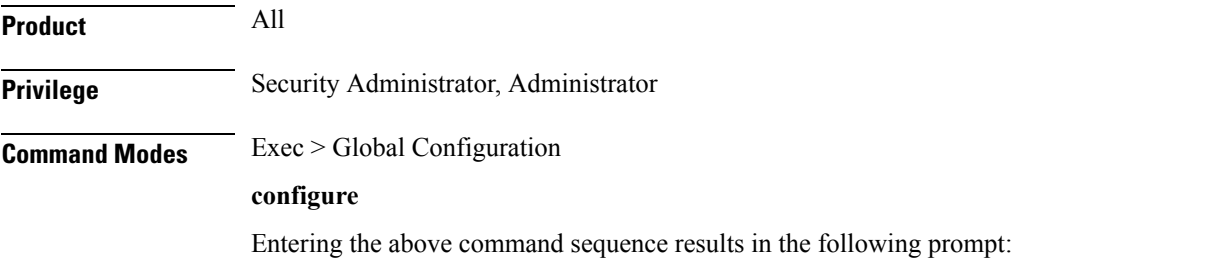

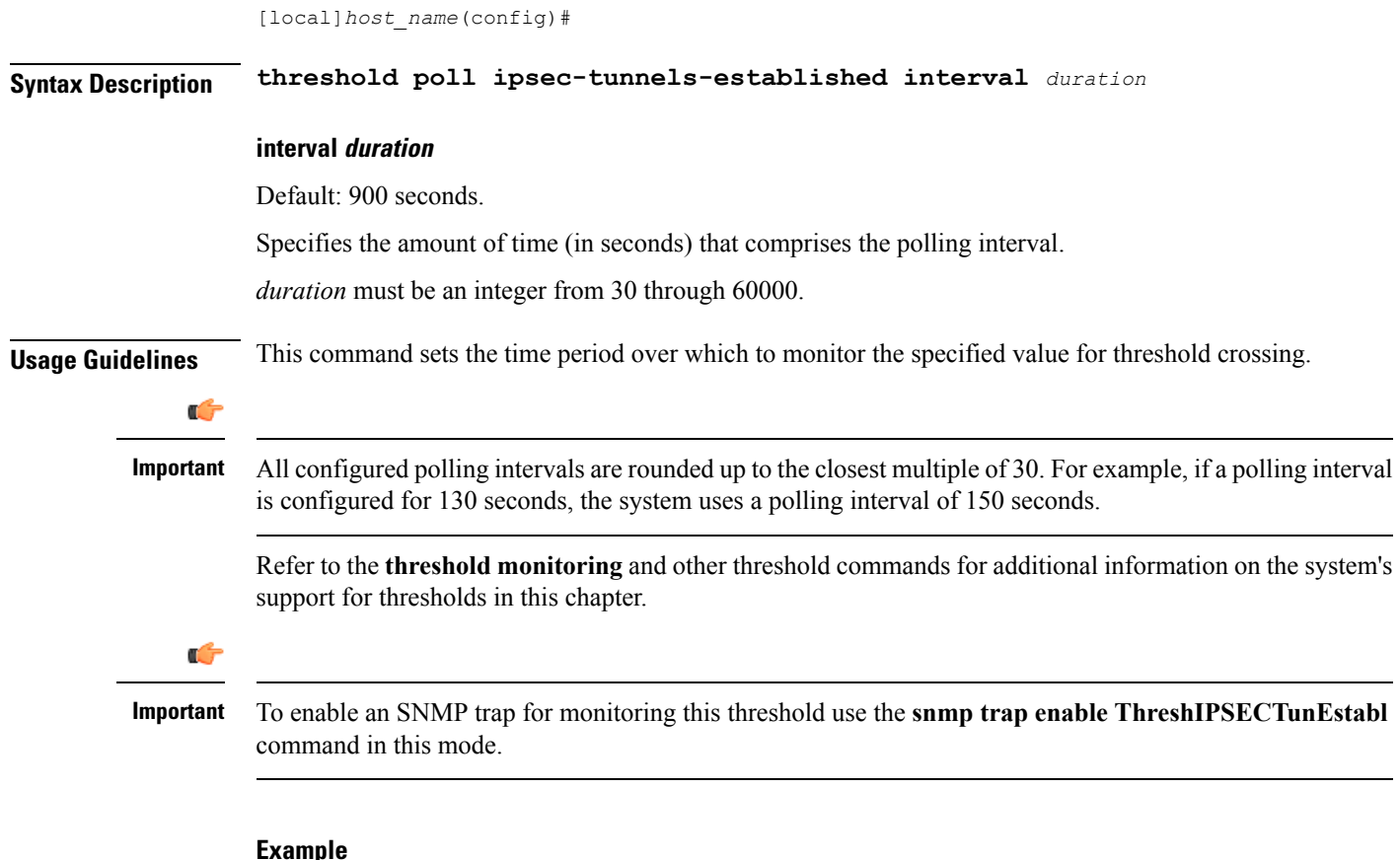

The following command configures the polling interval to *600* seconds for the number of established IPSec tunnels:

**threshold poll ipsec-tunnels-established interval 600**

## **threshold poll ipsec-tunnels-setup interval**

Configures the polling interval over which to count the number of IPSec tunnels that have been setup.

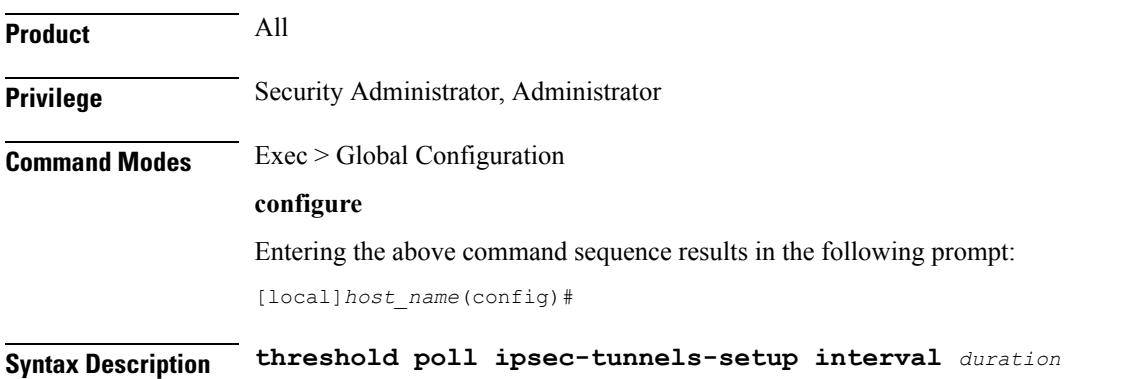

### **interval duration**

Default: 900 seconds.

Specifies the amount of time (in seconds) that comprises the polling interval.

*duration* must be an integer from 30 through 60000.

**Usage Guidelines** This command sets the time period over which to monitor the specified value for threshold crossing.

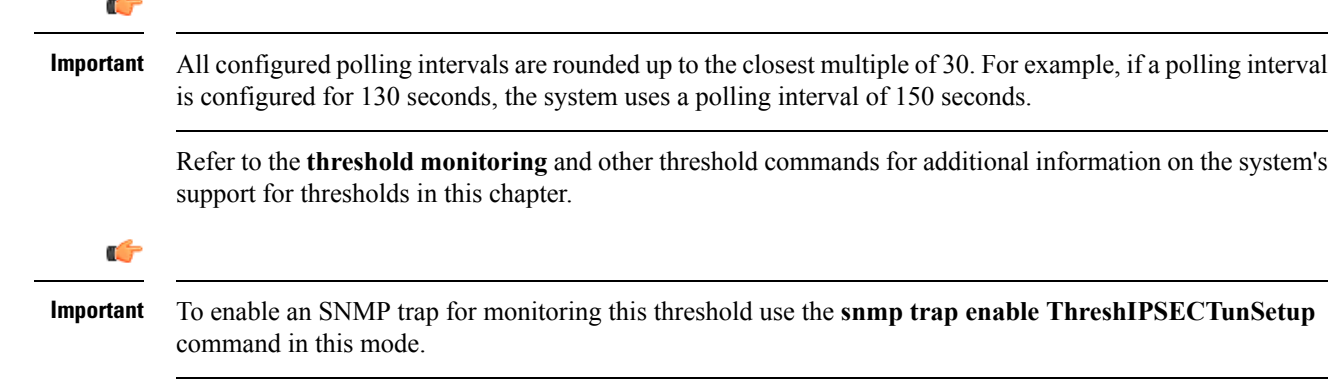

### **Example**

The following command configures the polling interval to *600* seconds for the number of IPSec tunnels that have been setup:

```
threshold poll ipsec-tunnels-setup interval 600
```
### **threshold poll license-remaining-session interval**

Configures the polling interval over which to measure session license utilization.

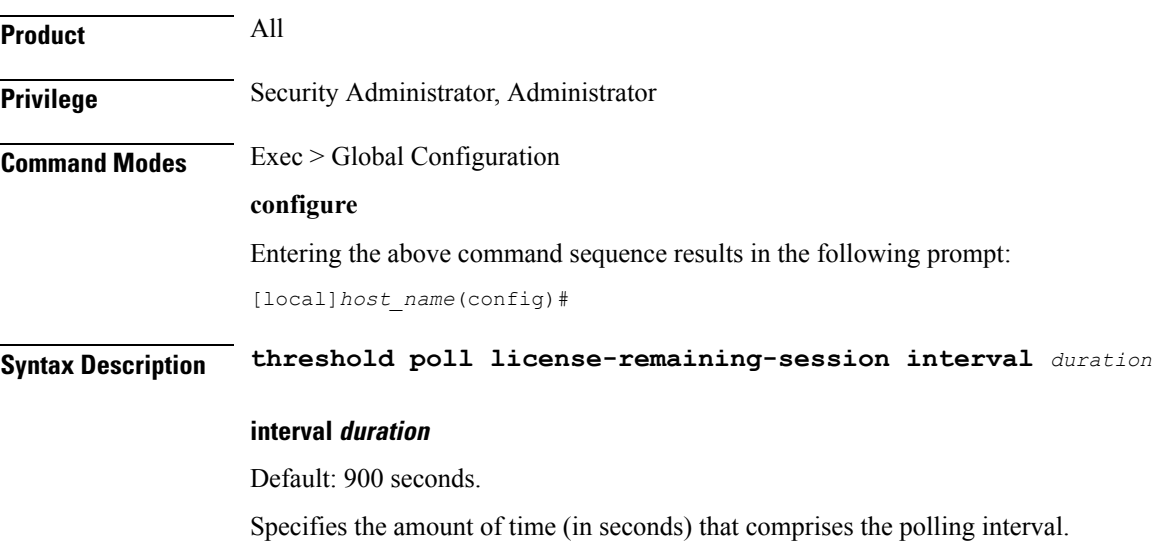

*duration* must be an integer from 30 through 60000.

**Usage Guidelines** This command sets the time period over which to monitor the specified value for threshold crossing. Ú **Important** All configured polling intervals are rounded up to the closest multiple of 30.For example, if a polling interval is configured for 130 seconds, the system uses a polling interval of 150 seconds. Refer to the **threshold monitoring** and other threshold commands for additional information on the system's support for thresholds in this chapter. Ú **Important** To enable an SNMP trap for monitoring this threshold use the **snmp trap enable ThreshLicense** command in this mode. **Example** The following command configures the polling interval to *600* seconds for the utilization of session licenses:

```
threshold poll license-remaining-session interval 600
```
### **threshold poll ls-logs-volume interval**

Configures the polling interval over which to monitor Log Source event messaging volume to evlogd.

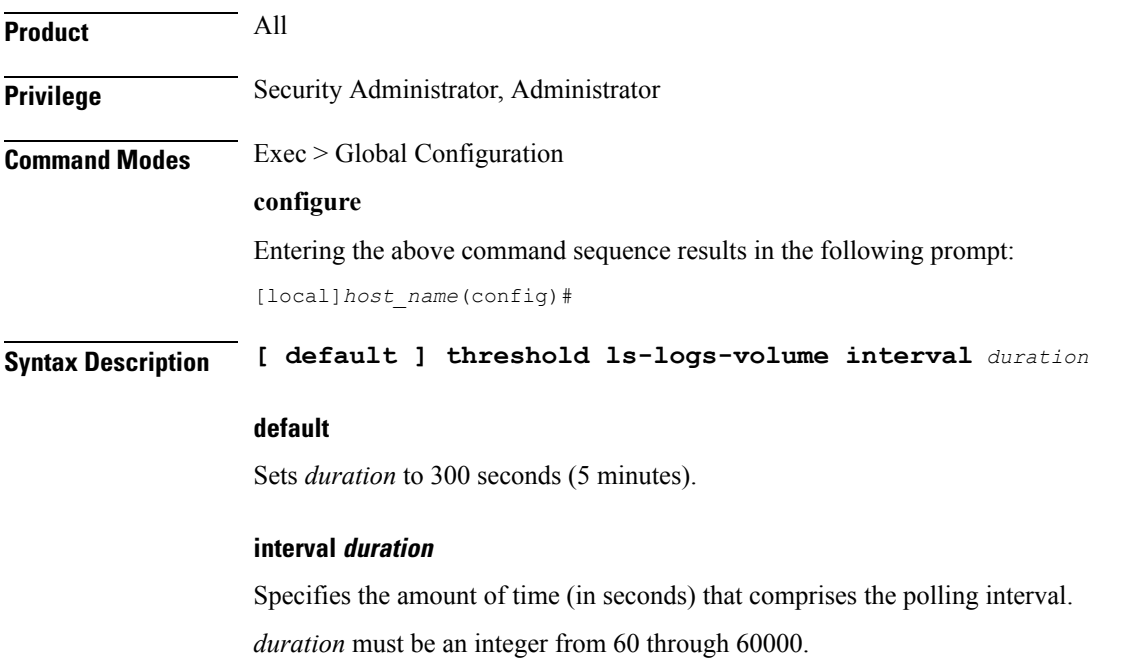

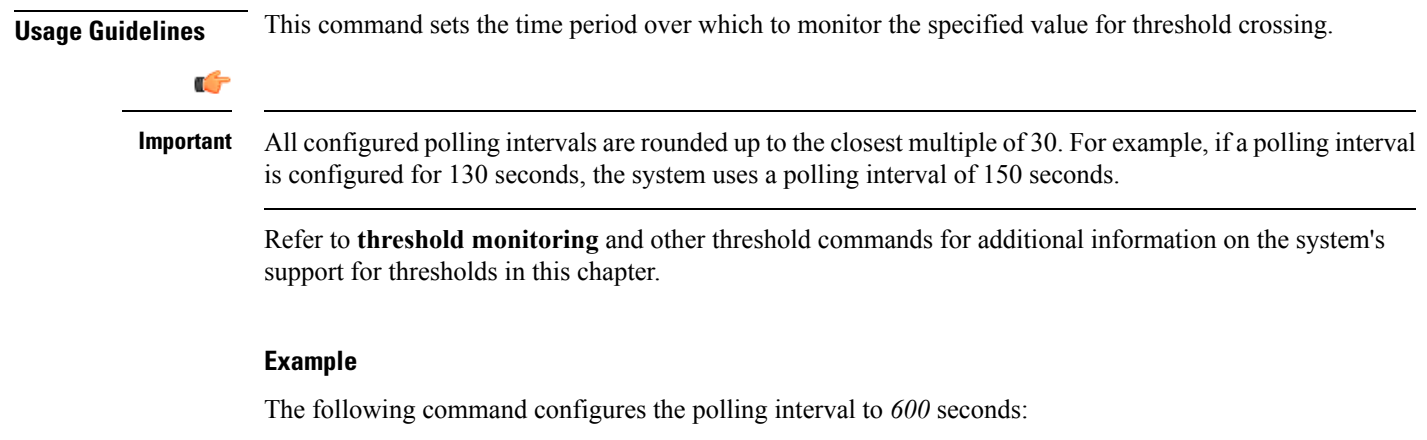

```
threshold poll ls-logs-volume interval 600
```
## **threshold poll mgmt-cpu-memory-usage interval**

Configures the polling interval over which to measure management card CPU memory usage.

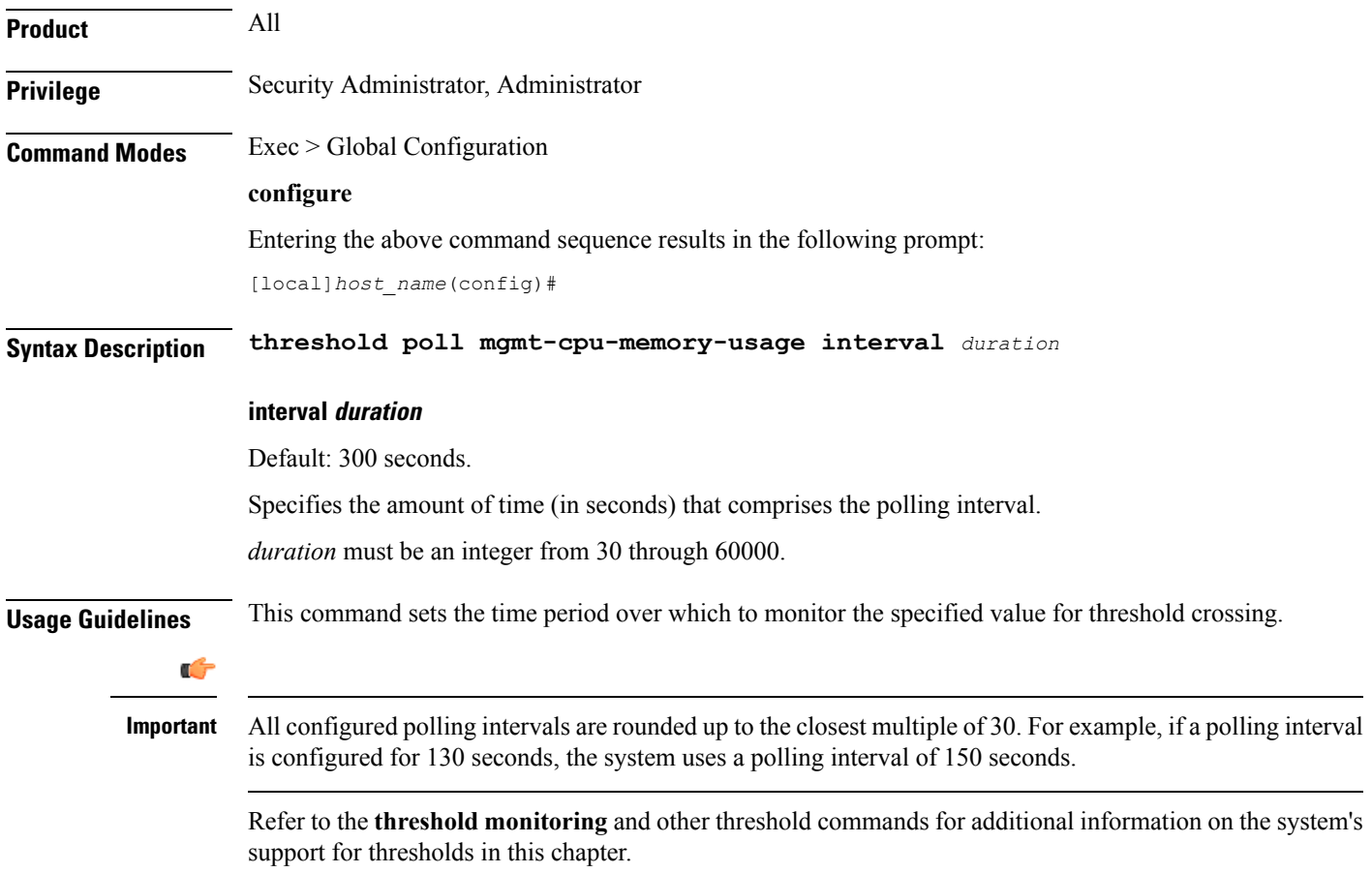

The following command configures the polling interval to *600* seconds for management card CPU memory usage:

```
threshold poll mgmt-cpu-memory-usage interval 600
```
### **threshold poll mgmt-cpu-utilization interval**

Configures the polling interval over which to measure management card CPU utilization.

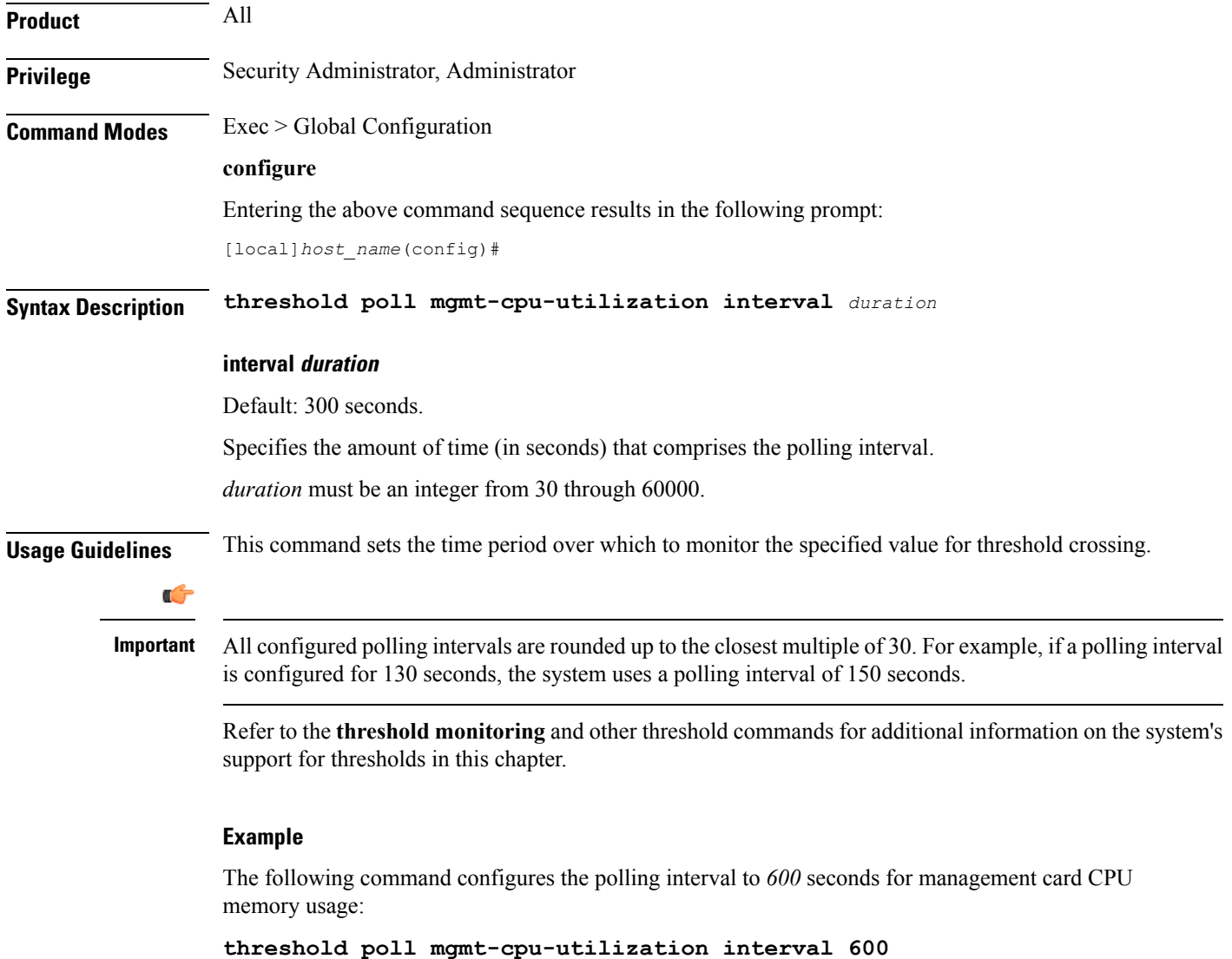

## **threshold poll mme-attach-failure interval**

Configures the polling interval to count the MME Attach Failure messages across all MME services in the system.

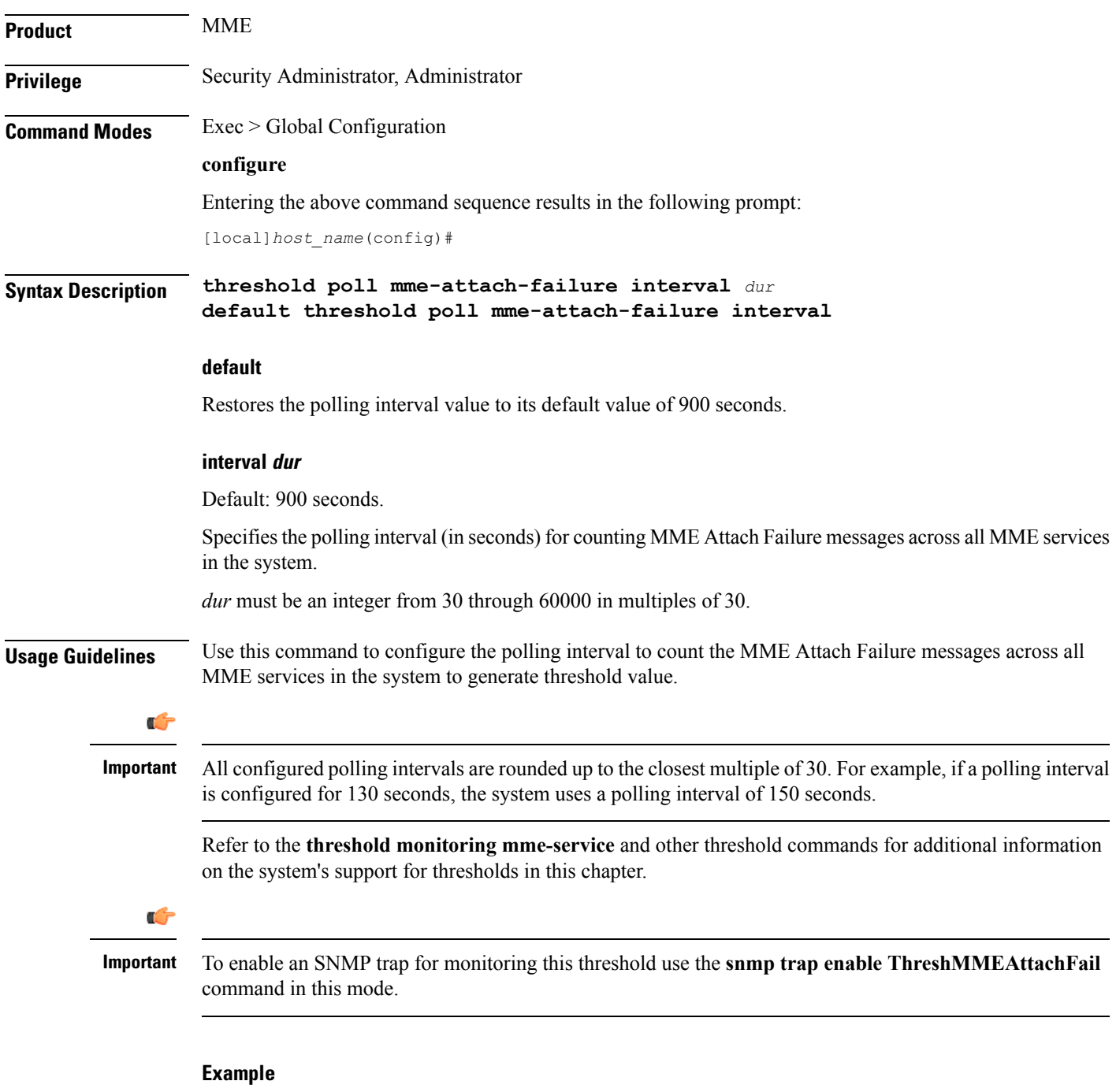

The following command configures the polling interval of *600* seconds to count the MME Attach Failure messages for threshold limit:

**threshold poll mme-attach-failure interval 600**

## **threshold poll mme-auth-failure interval**

Configures the polling interval to count the MME Authentication Failure messages across all MME services in the system.

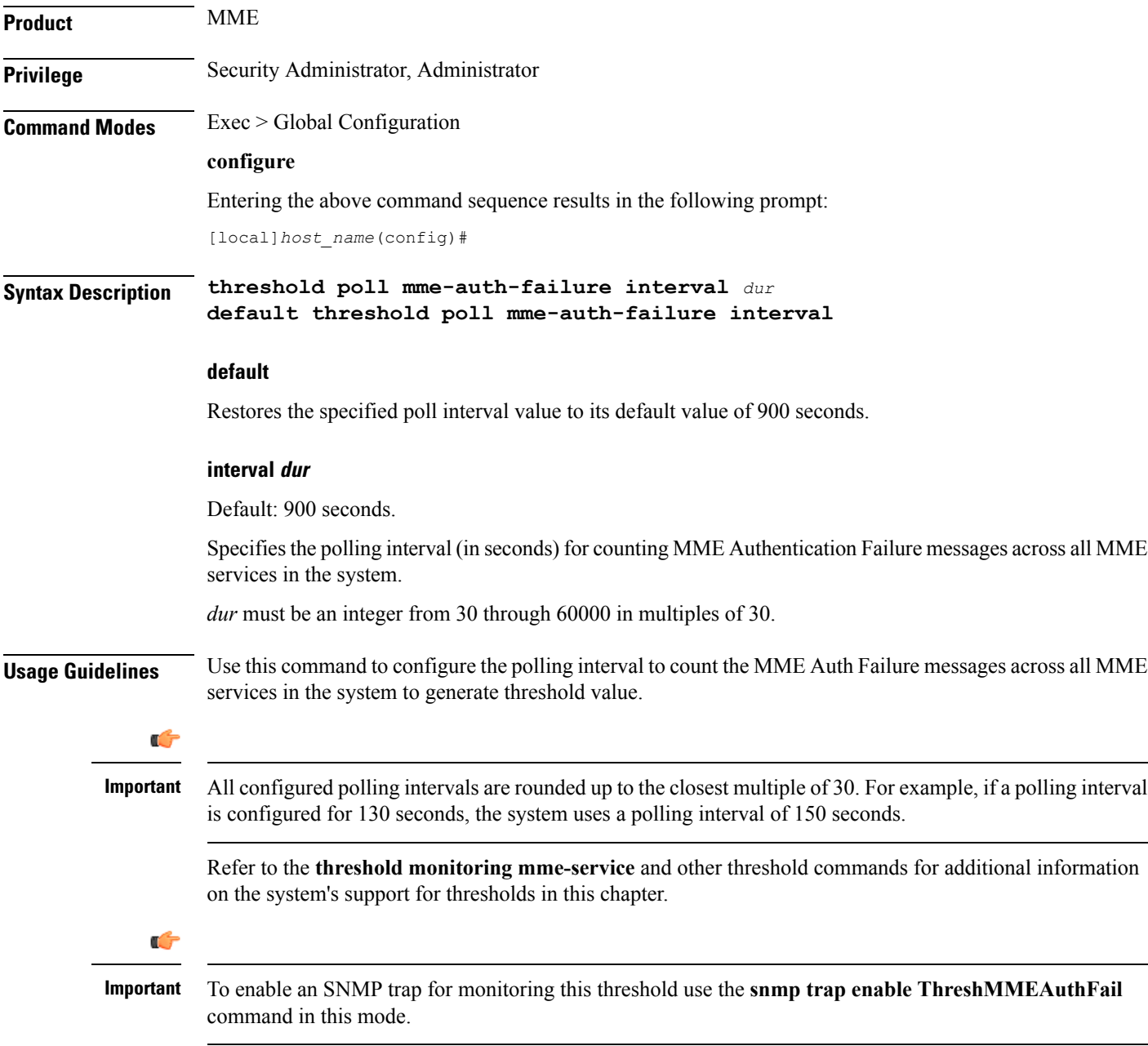

The following command configures the polling interval of *600* seconds to count the MME Auth Failure messages for threshold limit:

```
threshold poll mme-auth-failure interval 600
```
## **threshold poll nat-pkt-drop**

Configures the polling interval over which to measure the percentage of Network Address Translation (NAT) packet drops.

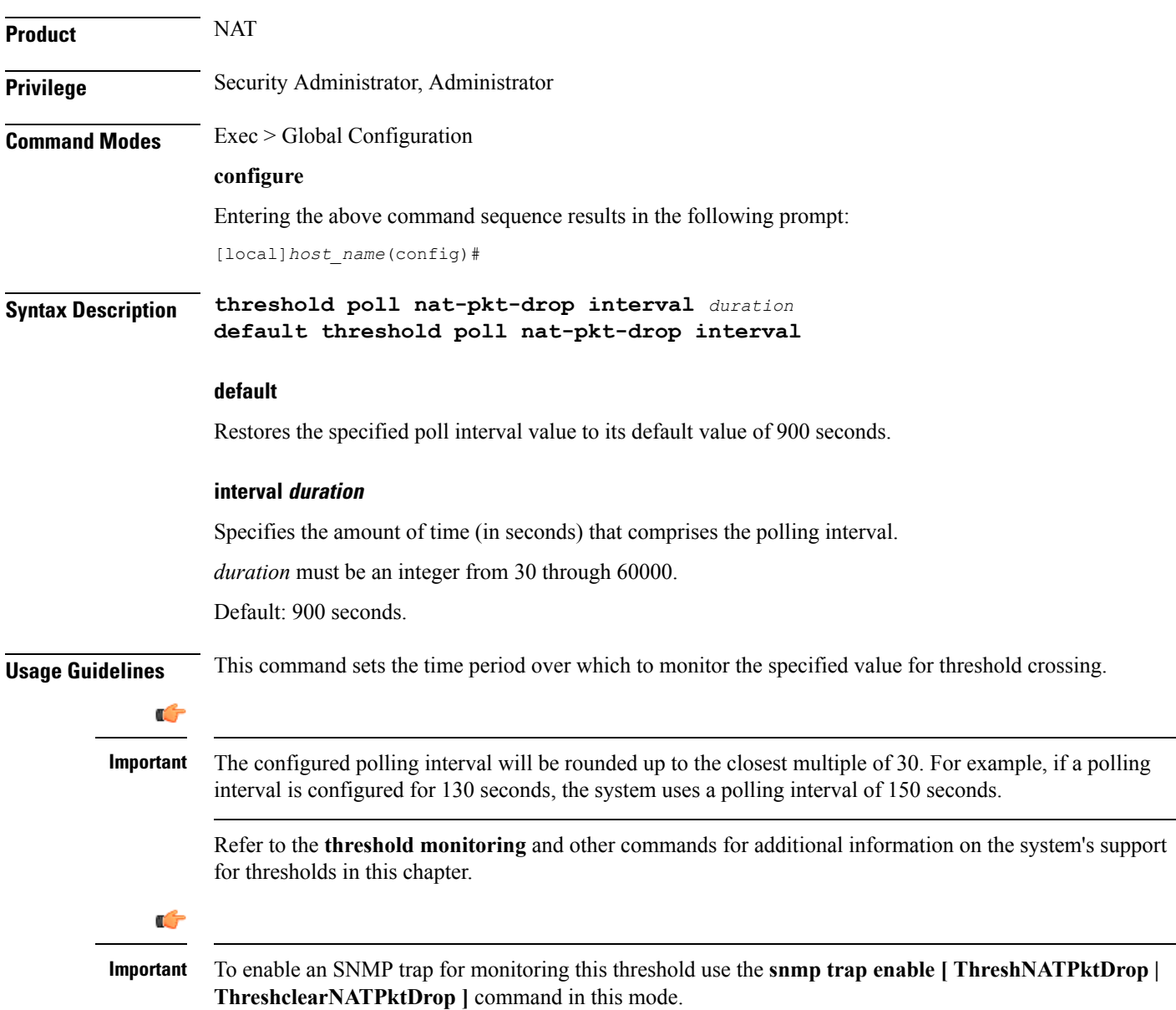

The following command configures the polling interval to *500* seconds for NAT packet drops:

```
threshold poll nat-pkt-drop interval 500
```
## **threshold poll nat-port-chunks-usage interval**

Configures the polling interval over which to measure the percentage of Network Address Translation (NAT) port chunk utilization.

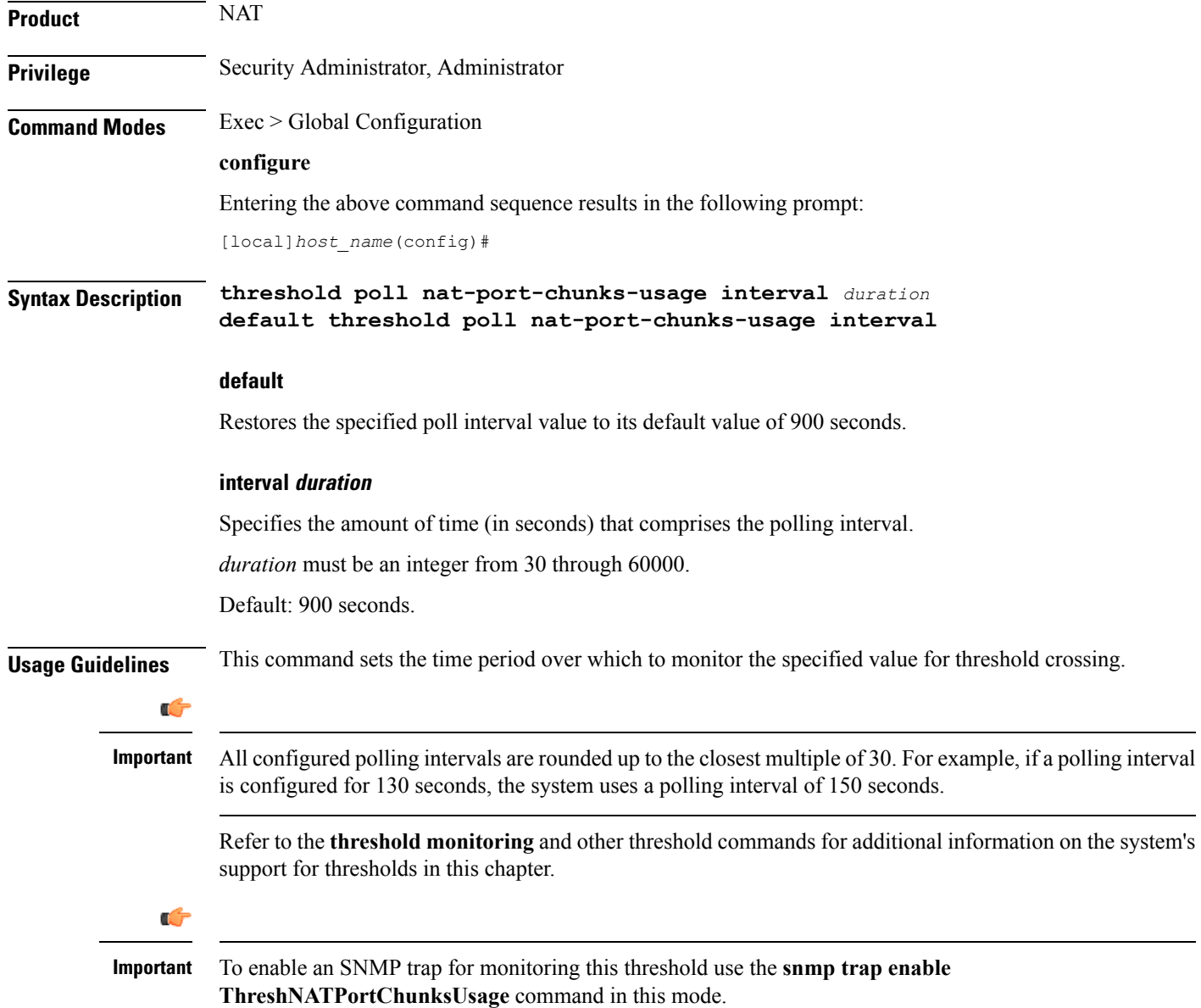

The following command configures the polling interval to *600* seconds for (NAT) port chunk utilization:

```
threshold poll nat-port-chunks-usage interval 600
```
## **threshold poll npu-utilization interval**

Configures the polling interval over which to measure the percentage of network processing unit (NPU) utilization.

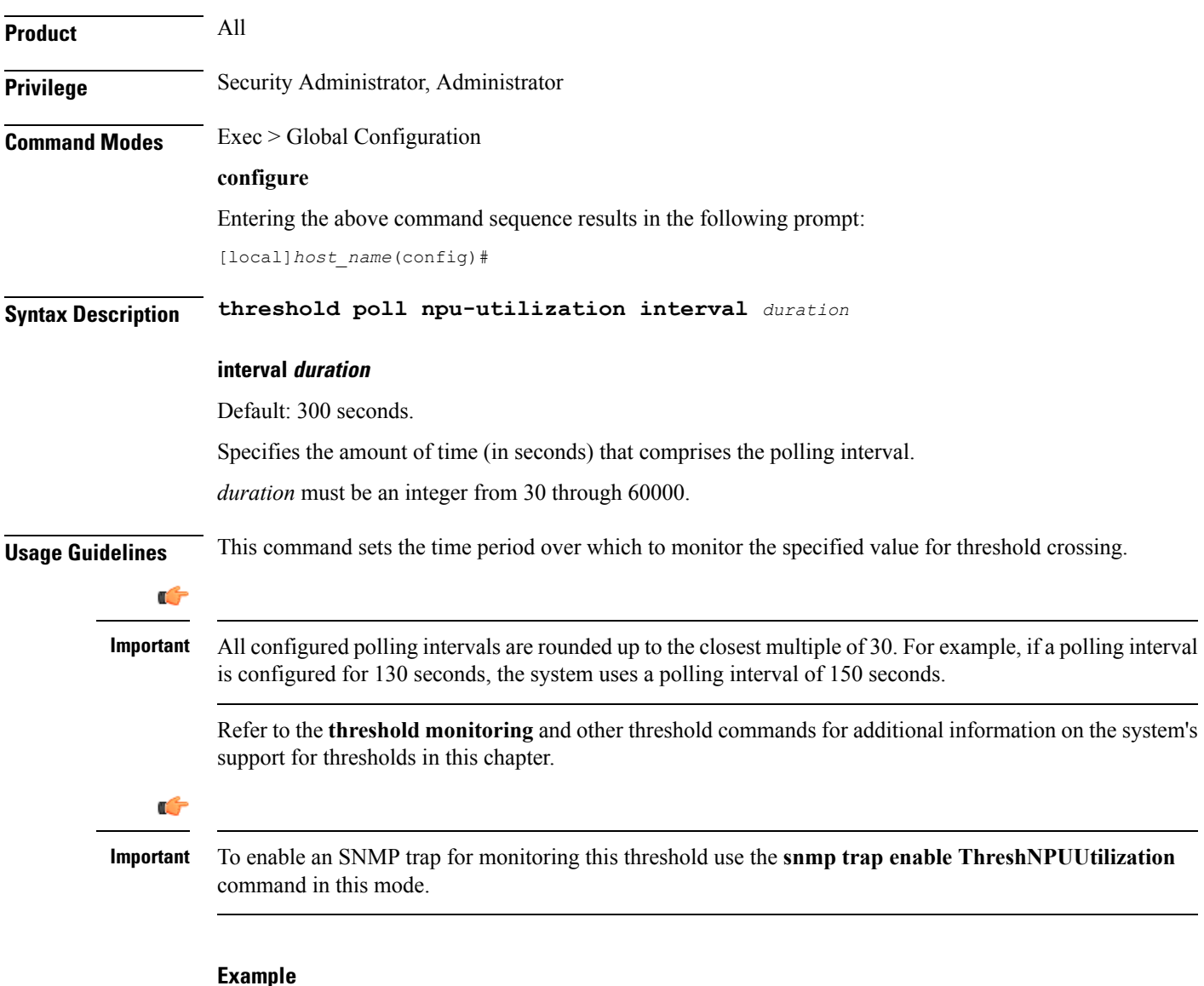

The following command configures the polling interval to *600* seconds for NPU utilization:

I

**threshold poll npu-utilization interval 600**